# **Universidad de las Ciencias Informáticas**

**Facultad 4**

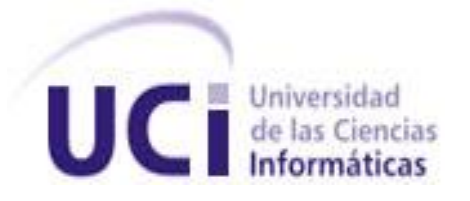

**Título:** Modelación del Despacho no Comercial en la Aduana General de la República de Cuba.

# **Trabajo de Diploma para optar por el título de Ingeniero en Ciencias Informáticas**

- **Autores:** Marlon Niebla Brito Susel Castro Castro
- **Tutores:** Ing. Ana Marys García Rodríguez Ing. Natacha Díaz Puga

**Ciudad de La Habana, Junio 2009 "Año del 50 Aniversario del Triunfo de la Revolución"**

# **DECLARACIÓN DE AUTORÍA**

Declaramos ser autores de la presente tesis y reconocemos a la Universidad de las Ciencias Informáticas los derechos patrimoniales de la misma, con carácter exclusivo.

Para que así conste firmo la presente a los \_\_\_\_ días del mes de \_\_\_\_\_\_\_ del año \_\_\_\_\_\_\_.

Marlon Niebla Brito **Susel Castro Castro Castro Castro Castro** Susel Castro Castro

Firma del Autor Firma del Autor

Ana Marys García Rodríguez **Natacha Díaz Puga** 

Firma del Tutor Firma del Tutor

\_\_\_\_\_\_\_\_\_\_\_\_\_\_\_\_\_\_\_\_\_\_\_\_\_\_\_\_\_\_ \_\_\_\_\_\_\_\_\_\_\_\_\_\_\_\_\_\_\_\_\_\_\_\_

\_\_\_\_\_\_\_\_\_\_\_\_\_\_\_\_\_\_\_\_\_\_\_\_ \_\_\_\_\_\_\_\_\_\_\_\_\_\_\_\_\_\_\_\_\_\_\_

"…las cualidades morales suben de precio cuando

están realzadas por las cualidades inteligentes…"

José Martí

# **AGRADECIMIENTOS MARLON**

*A mis padres Marlon Niebla y Mercedes Brito, por haberme traído al mundo, por confiar en mí en todo momento y sobre todo por su ejemplo, su amor y su cariño, sin ellos no hubiera sido posible seguir.*

*A mi abuela Herminia por su preocupación constante y por quererme como un hijo más.*

*A mis tías Lala y Cachi por apoyarme en todo momento y complacerme y estar presente siempre que necesité de su ayuda.* 

*A mi abuela Hilda y a mi abuelo Tito, por apoyarme y por confiar en mí creyendo siempre que sería el ingeniero de la familia.*

*A mi tata Claudia por su cariño y por confianza en mí.* 

*A mi novia Charito por su paciencia, dedicación, comprensión y apoyo en todo momento.*

*A mi tutora Natacha Díaz por ser una persona tan especial, por comprendernos, por enseñarnos y por estar a nuestro lado siempre en las buenas y en las malas y hacernos sentir sus hijos.*

*A mi tutora Ana Marys por sus consejos y por ayudarnos en momentos de tensión.* 

*A Liannis por su gran apoyo y ayuda oportuna, gracias por el tiempo que nos dedicaste y por preocuparte por nosotros.*

*A mis amigos que nunca olvidaré por soportarme, quererme y ayudarme tanto: Yaniselis y Leonid, Lieen, Dayana, Yoisi, Leyvis, Idelsy, Yadira, Mayté, Ivonne, Mayelín y Carlos, Juan Javier y Yaksel, la profe de EF Belkis, al piquete del apartamento, en fin a todo el que de una forma u otra hizo posible que hoy estuviera donde estoy.*

*A todos mis compañeros de aula en especial mi compañera de tesis.*

*Muchas Gracias!!!*

*Marlon Niebla Brito*

# **AGRADECIMIENTOS SUSEL**

*A Natacha Díaz nuestra tutora por la Aduana, quien se convirtió en estos meses en una madre para nosotros, aliviando nuestras penas cuando no encontrábamos salida y celebrando nuestras alegrías cuando el trabajo daba un paso significativo, quien nos dio aliento cuando caían nuestros ánimos, ante un problema, a ti Nati muchas gracias.*

*A mi otra tutora Ana Marys, gracias por toda la ayuda que nos brindaste durante todo este tiempo.*

*A la profesora Liannis Soria, quien en los últimos meses se convirtió en otra tutora más para nosotros, dedicándonos una parte de su tiempo cada vez que llegábamos a ella en busca de ayuda, muchísimas gracias.*

*A mis padres José A. Castro y Deysi Castro y a mis abuelos, gracias a ustedes estoy aquí, gracias por guiar cada uno de mis pasos en la vida, por confiar en mí, por su apoyo moral durante mi vida de estudiante y por haber hecho de mi una gran persona.*

*A mi familia de aquí de la Universidad, mis padres Anay y Weeden y mis hermanas Suri, Ary y Yuri, y Rosa mi abuela gracias por haberme brindado su amistad y su apoyo durante estos años, los quiero mucho a todos.*

*A mi novio Lázaro quien no solo me apoyó moralmente, sino también en la realización de una parte importante de este trabajo, muchas gracias mi amor.*

*A cada una de mis amistades que siempre me brindaron su apoyo y algún consejo, gracias.*

*Y a todos aquellos que por alguna razón estuvieron a mi lado a lo largo de estos 5 años, muchas gracias también.*

*Susel Castro Castro*

# **DEDICATORIA MARLON**

*Cuando desde pequeño sueñas con convertirte algún día en profesional, pasas prácticamente la mitad de tu vida luchando y esforzándote para ello, cada día añoras más que llegue el momento de culminar ese sueño, pero ya al terminar te das cuenta que el tiempo pasó volando y que finalmente no quieres que acabe.*

*¿Cuántas personas conociste en la vida de estudiante? ¿Cuántos familiares, amigos, compañeros, profesores, se acercaron a ti para aconsejarte, para alentarte a seguir adelante cuando pensabas desistir o cuando creías que era imposible continuar?*

*Hoy que mi sueño ya está cumplido quiero dedicarles este trabajo a mis padres Marlon Niebla Leal y Mercedes Brito Valencia, a mis abuelos Herminia, Hilda y Antonio, a mi hermana Claudia y a mis tías Lala y Cachi, a ustedes que siempre estuvieron a mi lado desde que abrí los ojos a este mundo, que me dieron fortaleza en los momentos difíciles y compartieron conmigo los alegres, que me guiaron en toda mi vida de estudiante, que confiaron en mí, que me dieron siempre su amor incondicional, sin ustedes no hubiera sido posible llegar aquí.*

*Dedico además este trabajo a mi maestra Nilda Rodríguez aunque ya no esté con nosotros y a mis profesoras María Dolores Isasi y Dalia García quienes guiaron mis primeros pasos en mi vida de estudiante.*

*Marlon Niebla Brito*

# **DEDICATORIA SUSEL**

*Quisiera dedicar este trabajo a mis padres José A. Castro y Deysi Castro y a mis abuelos Loyda Vega, José M. Castro y Elba Miranda, cada uno de ellos han sido protagonistas de mi vida compartiendo cada momento importante a lo largo de mis años de estudiantes. Su apoyo moral y su preocupación por mí, me han servido de mucho a lo largo de mi vida de estudiante y hoy quiero regalarles cada uno de mis logros alcanzados, porque sin su ayuda no hubiese podido lograrlo.*

*A mi hermanito José, quisiera decirle que puedes ser todo lo quieres y aprender todo lo que desees, lo que tienes es que proponerte la meta y alcanzarla. Te deseo todo lo bueno en las nuevas etapas dentro de la vida de estudiantes por las que vas a pasar y quiero que sepas que confío en ti, porque también puedes llegar a este momento como yo he llegado.*

*A toda mi familia, a mis tías que tanto se han preocupado por mí a pesar de estar lejos de ellas, a mis primos que quiero mucho.*

*A todos quiero dedicarles este trabajo, por haber depositado en mi toda su confianza y por haberme ayudado cuando necesite del apoyo y la atención de cada uno de ustedes.*

*Susel Castro.*

#### **RESUMEN**

La Aduana General de la República de Cuba tiene como uno de sus objetivos, el control en frontera del tráfico internacional de mercancías o artículos. La ejecución de este se basa en un conjunto de procedimientos que regulan sus procesos, en el presente trabajo se hace referencia al proceso de Despacho sin Carácter Comercial, del cual se desea una informatización completa, para lograr una mejor obtención de reportes y una mayor rapidez en el flujo de actividades.

Para ello se desarrolla la modelación de un sistema que cumple estas necesidades, realizando un detallado modelo del negocio, una correcta captura y validación de los requerimientos que darán paso a la definición de los casos de usos del sistema y un modelo de análisis bien definido, utilizando la metodología RUP de conjunto con la notación BPMN y la herramienta de trabajo Visual Paradigm, quedando como resultado un completo análisis que dará paso a un posterior diseño e implementación.

# ÍNDICE

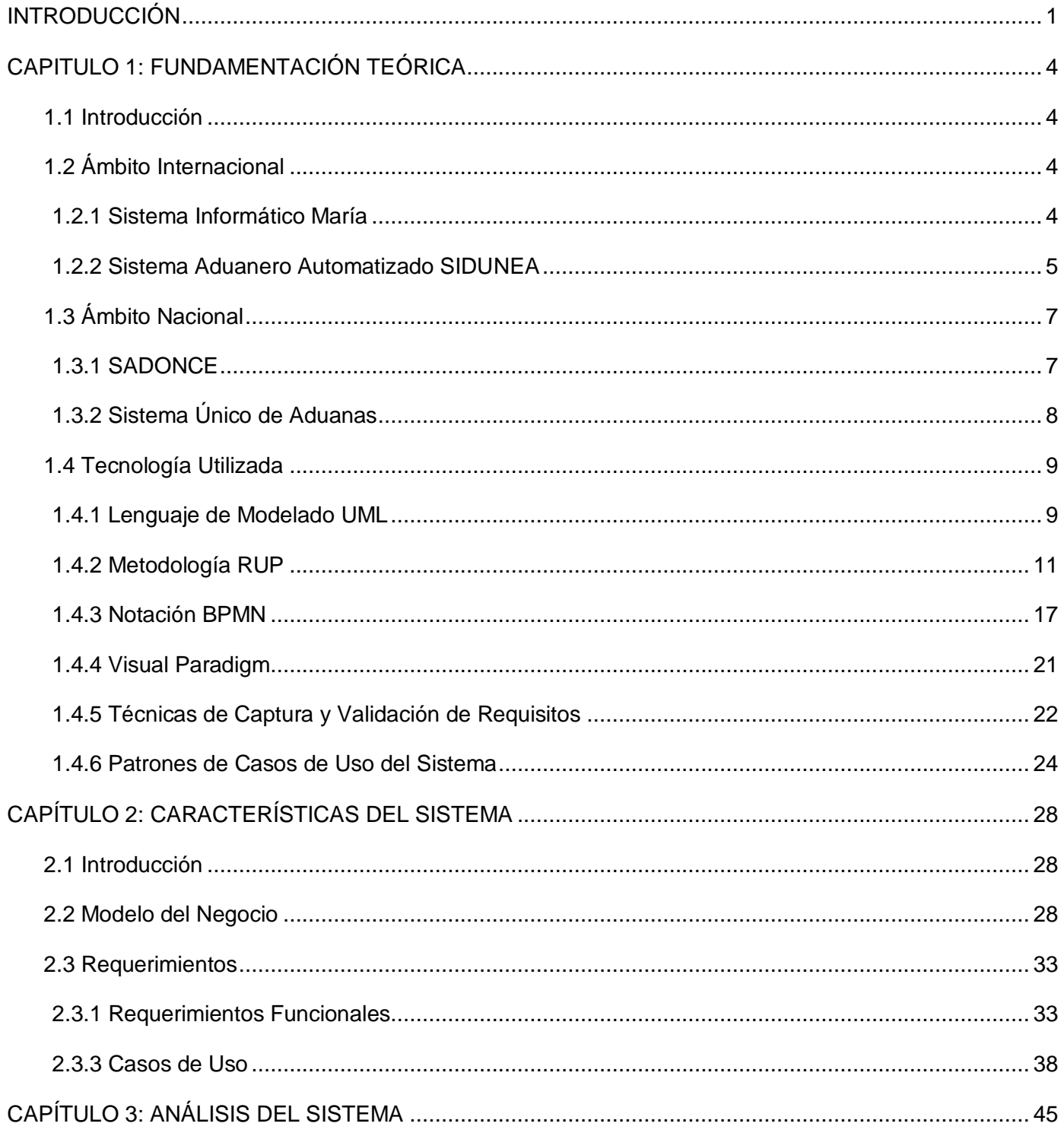

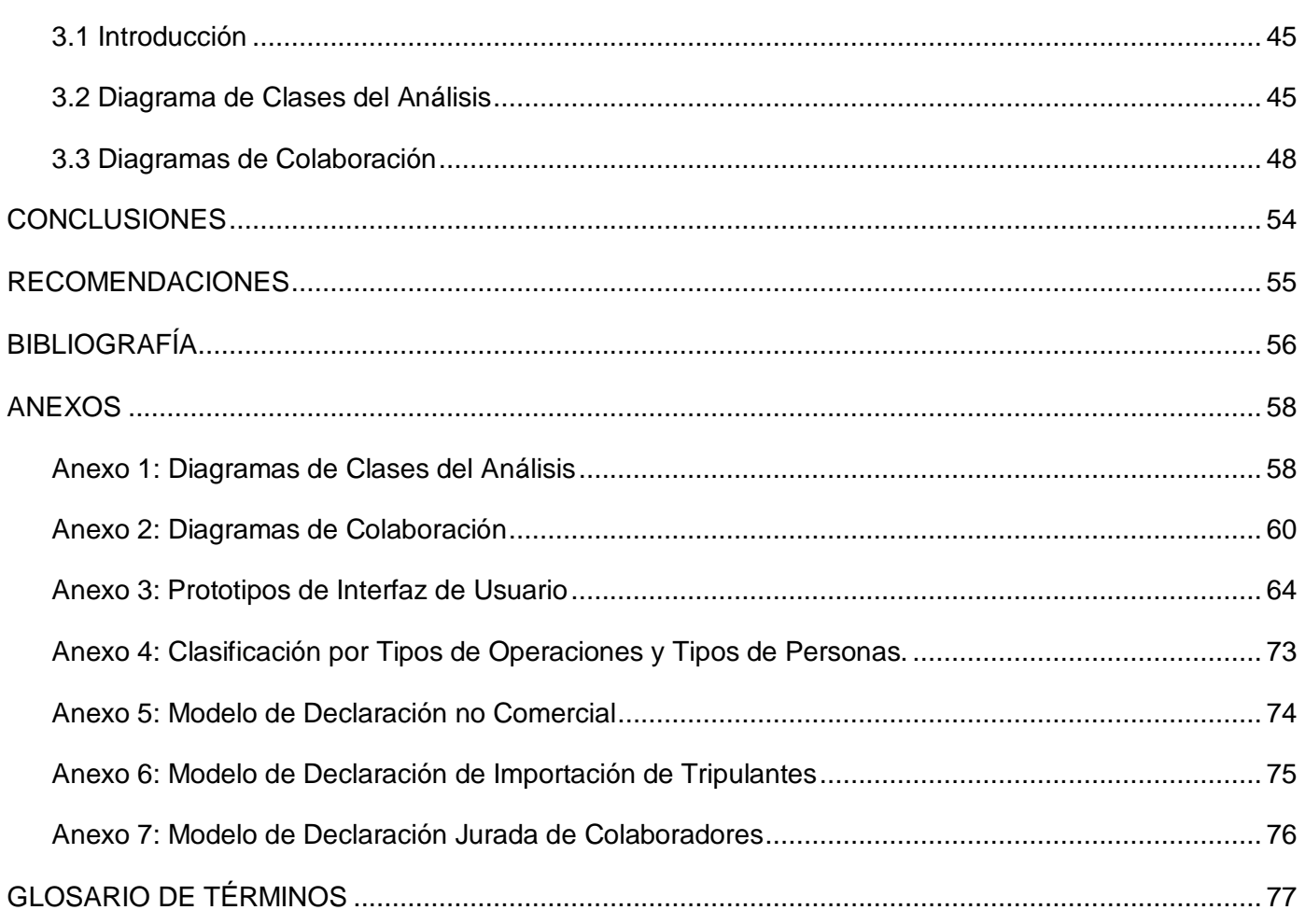

# **ÍNDICE DE TABLAS**

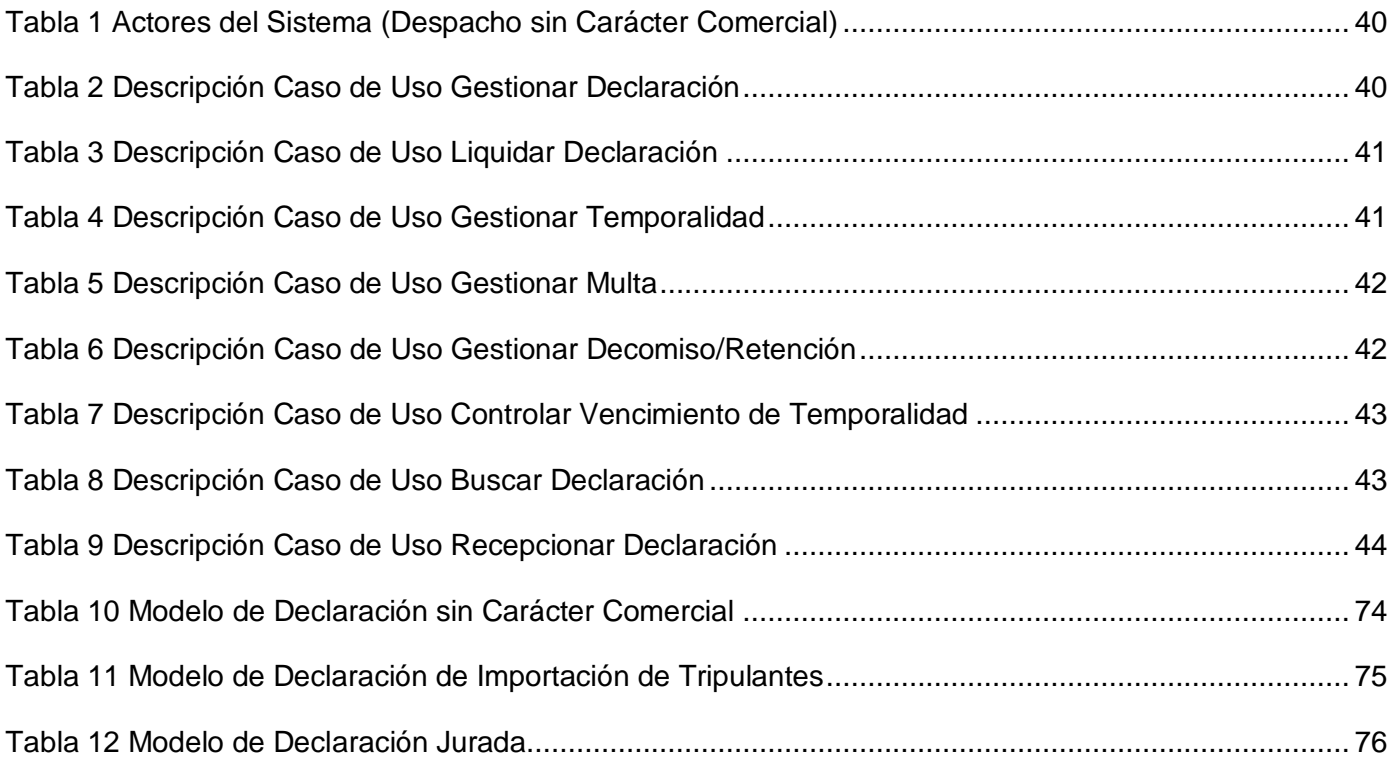

# **ÍNDICE DE FIGURAS**

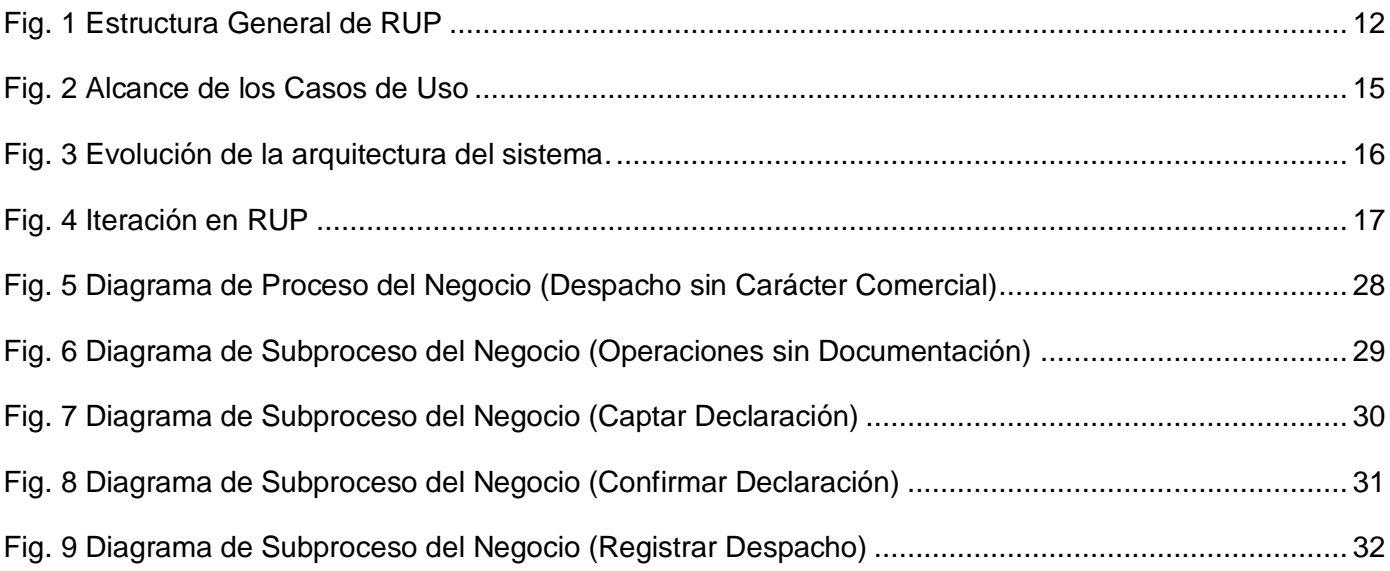

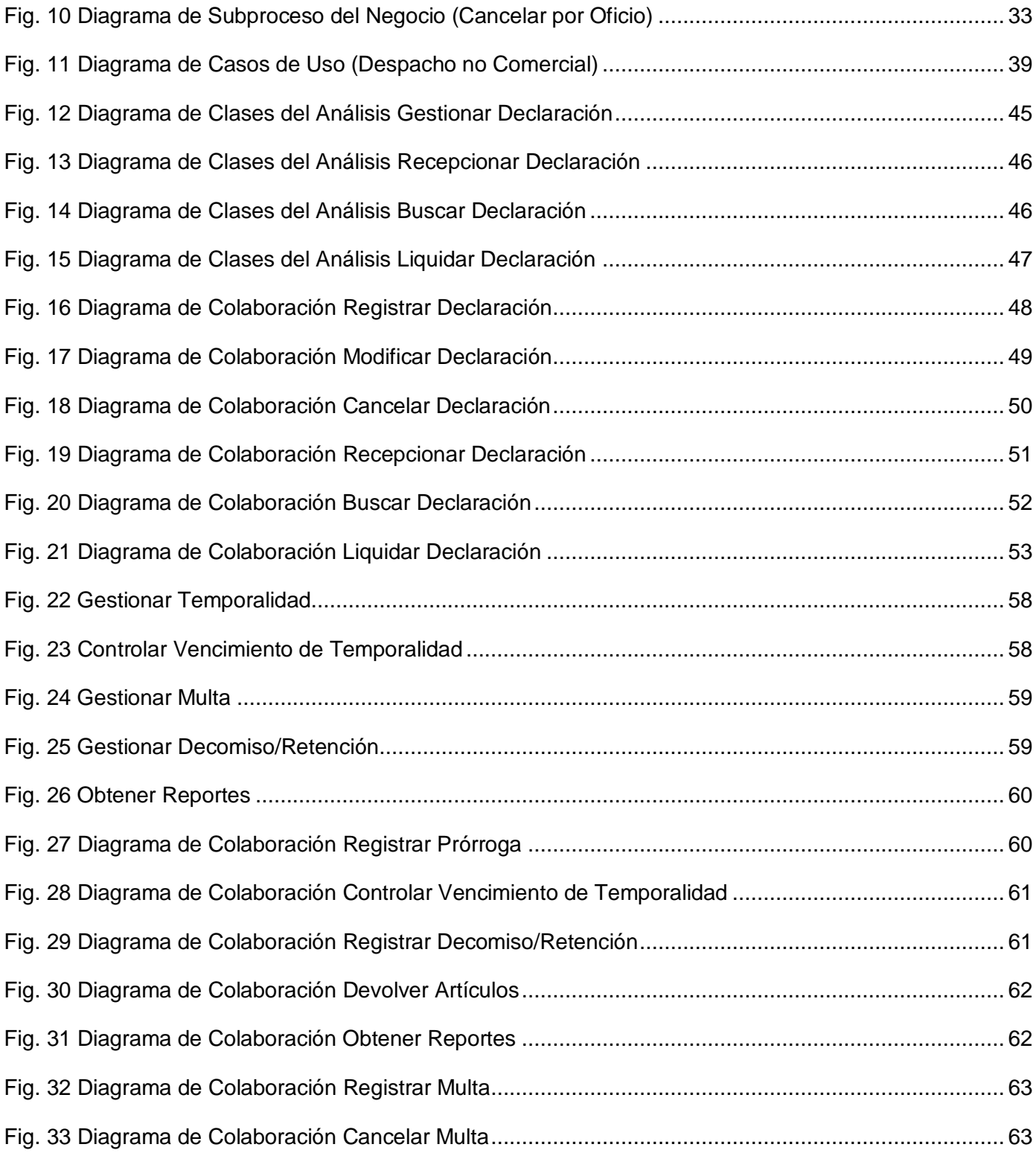

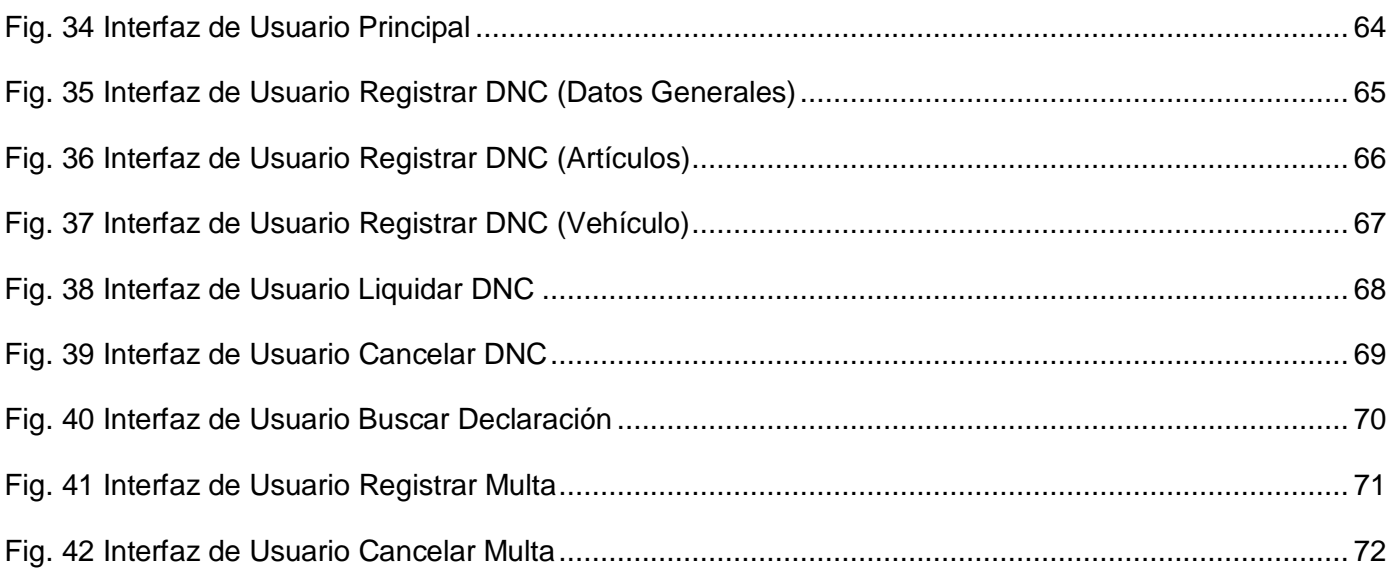

# <span id="page-13-0"></span>**INTRODUCCIÓN**

El Comercio Internacional necesariamente implica la circulación entre fronteras tanto de mercancías, como de personas y bultos postales. La capacidad de mover artículos a través de fronteras internacionales en forma rápida, segura y a un costo razonable y predecible, puede otorgar a un país ventajas notables con respecto a las competencias e impulsar el desarrollo socioeconómico del mismo. Junto a estos innegables beneficios el tráfico internacional conlleva riesgos de diversos tipos que pueden comprometer el desarrollo de la economía nacional, la salud y la seguridad del país. En este contexto las aduanas juegan un rol crítico, no solo para lograr las metas gubernamentales, sino también en la efectividad de los controles que aseguren las recaudaciones, en el cumplimiento de la legislación nacional y en garantizar la protección y seguridad de la sociedad.

La Aduana General de la República de Cuba (AGR) forma parte del sistema de control estatal y actúa en función de ello, conciliando las medidas de control con las de facilitación del comercio exterior, se encarga de dirigir en materia aduanera, recaudar los derechos de aduanas y dar respuesta dentro de su jurisdicción y competencia a los hechos que incidan en el tráfico internacional de mercancías, viajeros, postal y los medios que los transportan, previniendo, detectando y enfrentando el fraude y el contrabando, así como contribuyendo a la protección nacional e internacional del medio ambiente. [**1**]

Dentro del control que se lleva a cabo, existen un conjunto de operaciones (operaciones sin carácter comercial) que son monitoreadas a través del Despacho sin Carácter Comercial, donde se gestionan las importaciones y exportaciones realizadas por un conjunto de personas que pueden ser tratadas por la Aduana como naturales o jurídicas. (Ver anexo 5)

Este despacho, se realiza utilizando un módulo implementado dentro del Sistema Único de Aduana (SUA). Dicho módulo se encuentra dividido por submódulos, organizados por tipo de persona y operaciones por carga, lo cual ocasiona principalmente que se dificulte la inclusión y aplicación de nuevas normativas, que por lo general son comunes en este tipo de despacho.

Además, no están desarrollados todos los requerimientos necesarios para su completo funcionamiento y aunque existe un documento de Declaración No Comercial, no se utiliza de manera estándar en todas las aduanas.

Esto provoca que exista poca flexibilidad y agilidad en el desarrollo del Despacho sin Carácter Comercial, de ahí parte la necesidad de implementar un nuevo sistema para la informatización de dicho despacho.

Lo anteriormente planteado conlleva a que se defina como **Problema de Investigación:** La inexistencia de un sistema integral que permita la realización del Despacho sin Carácter Comercial de manera ágil y flexible.

A su vez se concreta como **Objeto de Estudio:** Los procedimientos, regulaciones y leyes para la realización del Despacho sin Carácter Comercial en la Aduana General de la República de Cuba.

Se enmarca como **Campo de Acción** del presente trabajo el procedimiento para realizar el Despacho sin Carácter Comercial en la Aduana General de la República de Cuba.

Para la solución del problema científico planteado se tiene como **Objetivo General:** Modelar un sistema para la informatización del Despacho sin Carácter Comercial en la Aduana General de la República de Cuba.

#### Y como **Objetivos Específicos:**

- 1. Modelar los procesos del negocio del Despacho sin Carácter Comercial.
- 2. Realizar la captura y validación de los requerimientos del sistema.
- 3. Realizar el análisis del proceso de Despacho sin Carácter Comercial en la AGR.

Para dar cumplimiento a los objetivos planteados se definieron un conjunto de **Tareas de Investigación** a desarrollar, tales como:

1. Realizar un estudio de los sistemas de gestión de Aduanas y en específico de la AGR.

- 2. Realizar un estudio de la herramienta de modelación Visual Paradigm y del lenguaje de modelado de procesos del Negocio (BPMN).
- 3. Realizar un estudio de las técnicas para la captura y validación de requerimientos existentes.
- 4. Desarrollar el modelado de los procesos del negocio del Despacho sin Carácter Comercial.
- 5. Realizar la captura y validación de requerimientos del Despacho sin Carácter Comercial.
- 6. Desarrollar el análisis del sistema.

La estructura del trabajo queda constituida en tres capítulos:

#### **Capítulo 1: Fundamentación Teórica.**

En el capítulo 1 se realiza un estudio de los sistemas tanto a nivel nacional como internacional que gestionan el despacho de importaciones y exportaciones, así como de las herramientas, lenguajes de modelado y técnicas para la captura y la validación de requerimientos.

#### **Capítulo 2: Características del Sistema.**

En el capítulo 2 se realiza la modelación del proceso del negocio del Despacho sin Carácter Comercial, se modela el flujo actual de las actividades involucradas en el campo de acción, se realiza un análisis crítico de como se ejecutan actualmente estas actividades, identificándose además aquellas que constituyen objeto de automatización. Se especifican los requerimientos funcionales y no funcionales del sistema propuesto y se desarrolla una descripción general de los mismos. Se desarrolla el modelo de casos de uso del sistema y se especifican las descripciones de cada uno de ellos.

#### **Capítulo 3: Análisis del Sistema**

En el capítulo 3 se realiza la definición del modelo de análisis del sistema propuesto, para ello se modelan las clases del análisis y se confeccionan las realizaciones de casos de uso del análisis.

# <span id="page-16-0"></span>**CAPITULO 1: FUNDAMENTACIÓN TEÓRICA**

#### <span id="page-16-1"></span>**1.1 Introducción**

En el presente capítulo se expone un estado del Arte donde se analizan diferentes sistemas informáticos existentes en Cuba y en el mundo, similares al que se quiere implementar a partir de la realización de este trabajo, se describen las herramientas y metodologías a utilizar para el desarrollo del mismo, así como las técnicas para la captura y validación de requisitos que serán usadas.

#### <span id="page-16-2"></span>**1.2 Ámbito Internacional**

Actualmente en el mundo se requiere que las aduanas apliquen las tecnologías de la información y las comunicaciones (TIC) a sus operaciones, incluido el uso del comercio electrónico. Con este fin, la OMA ha preparado directrices detalladas para lograr la informatización de las Aduanas, para ello requiere el uso de sistemas aduaneros informatizados, que provean la transmisión electrónica previa de la información a las aduanas y el intercambio electrónico de información a efectos de exportación y de importación.

#### <span id="page-16-3"></span>**1.2.1 Sistema Informático María**

El Sistema Informático María (SIM), usado actualmente en las aduanas argentinas, es un sistema de arquitectura informática de la década del ochenta que combina bases de datos, registros, visualizaciones y declaraciones electrónicas, que utiliza la aduana para realizar el control y la estadística de las declaraciones de importaciones y exportaciones.

Los registros efectuados en el sistema por los usuarios tienen carácter de declaraciones juradas o declaraciones sumarias y los datos incluidos deben ser respaldados por la documentación correspondiente con el fin de evitar grandes sanciones y perjuicios.

Entre las funciones del SIM se encuentra la de analizar y verificar la información ingresada, con la intensión de controlar el valor de las mercaderías declaradas con fines fiscales. A su vez aporta a los agentes de aduana información de las operaciones declaradas para la posterior verificación física de las mercaderías y su documentación, con el propósito de verificar la veracidad y coherencia de lo declarado.

El SIM ofrece además diferentes opciones importantes para los exportadores e importadores:

- 1. Acceso a la información, reglamentación y requisitos para formalizar las operaciones ante la Aduana, previo a la registración de las mismas.
- 2. Autoliquidación de los derechos a la exportación y de los derechos, tasa e impuestos a la importación.
- 3. Registro de las declaraciones de importación / exportación. [**2**]

#### <span id="page-17-0"></span>**1.2.2 Sistema Aduanero Automatizado SIDUNEA**

El Sistema Aduanero Automatizado (SIDUNEA) es una herramienta informática para el control y administración de la gestión aduanera, desarrollada por la conferencia de las Naciones Unidas sobre el Comercio y Desarrollo (UNCTAD), la misma permite realizar un seguimiento automatizado de las operaciones aduaneras y controlar efectivamente la recaudación de los impuestos verificando automáticamente los registros y contabilizando todo lo relativo a cada declaración, con la mínima intervención del factor humano. [**3**]

Se puede configurar de acuerdo a las características de cada régimen aduanero, al arancel nacional y a la legislación de cada país, además de implementar los estándares internacionales para procesar los datos de comercio exterior ya acordados por la OMA y por la organización internacional para la estandarización (ISO).

La característica de ser un sistema multidisciplinario lo convierte en una potente herramienta especializada en cada área de trabajo aduanero, haciéndolo ver como un único lenguaje seguro y comprensible para todos los actores del proceso.

El utilizar la arquitectura cliente-servidor, lo convierte en un programa que se instala en la computadora y a la vez es una red de información nacional y mundial, lo que permitirá trabajar con o sin conexión a la red. Genera datos estadísticos sobre comercio exterior y permite el intercambio electrónico de datos entre comerciantes y la aduana. Cuenta con directorios de mensajes XML, estándar que hace posible la cooperación internacional entre sistemas; con una interfaz de usuario amigable y con funciones especializadas como: multiidioma, gestión, propiedad de documentos y auditoría. [**3**]

La aplicación de este sistema permite: Optimizar los tiempos y recursos en el proceso aduanero, cobrar correctamente los impuestos y tasas, detectar errores en los valores de las declaraciones, minimizar el contrabando y administrar efectivamente el proceso de despacho.

# **Conclusiones**

Después de haber analizado estos dos sistemas, se puede concluir que los mismos, a pesar de proporcionar muchas opciones que cubren gran parte del despacho que se realiza en la AGR, todavía carecen de otras que son importantes y necesarias en el desarrollo del mismo, teniendo en cuenta las características propias de la aduana cubana.

Si bien el SIM no es un mal sistema y ha sido mejorado para brindar más prestaciones, su arquitectura informática de la década del 80 lo limita ante los actuales progresos de la tecnología, tales como: la transmisión de información, la incorporación y generación de documentos electrónicos, el análisis de la información recibida, bajo múltiples parámetros, la interconexión con las nuevas tecnologías de escaneos, la obtención de imágenes y la lectura de codificación de barras, además de la auditoría y el control del sistema y los niveles de seguridad e integridad de la información.

Por otra parte SIDUNEA aunque fue el primer sistema informático que utilizó la Aduana General de la República de Cuba para la gestión de procesos aduanales, al ser proveniente de países capitalistas no contempla diferencias entre las operaciones de carácter no comercial y las comerciales, procesos que en el resto del mundo se tratan unidos y que en Cuba tienen un interés especial dado por las características y políticas del sistema socialista que se construye en el país.

Debido a lo anteriormente expuesto se le dio la tarea a los especialistas del Centro de Automatización y Digitalización de la Información (CADI) de desarrollar un sistema particular para la AGR, que fuera capaz de manejar estos procesos de acuerdo a las necesidades definidas por la misma.

# <span id="page-19-0"></span>**1.3 Ámbito Nacional**

El CADI comenzó a implementar e implantar en el Sistema de Órganos Aduaneros (SOA), varios sistemas que aunque desplegados en diferentes plataformas, resolvían y gestionaban procesos o partes de ellos y comenzaron a manifestarse resultados satisfactorios. Ejemplos de estos sistemas lo constituyen, por mencionar algunos: SADEM, SACOM, SAPIA y SADONCE. Todos estos sistemas funcionan de forma independiente, convirtiéndose ésta en la principal limitante del proceso ya que al no poder retroalimentarse, muchas veces la información se hacía redundante.

# <span id="page-19-1"></span>**1.3.1 SADONCE**

El Sistema Automatizado de Despacho y Operaciones No Comerciales (SADONCE) es utilizado para el desarrollo del Despacho sin Carácter Comercial en la AGR. El mismo permite entre sus principales opciones, el registro de las declaraciones de importación y exportación, su modificación y cancelación, además del registro de las operaciones no comerciales sin declaración de documentos. Controla las importaciones y exportaciones sobre los artículos que son prohibidos y calcula de manera automática los montos a pagar ante la aduana, gestionando el pago de servicios y derechos. El sistema es capaz de generar también una serie de reportes estadísticos de gran importancia para varios departamentos de la aduana.

Unidos al SADONCE se desarrollaron además para el control de las importaciones de tripulantes y colaboradores dos sistemas independientes que brindan varias funcionalidades, en el caso de los tripulantes (pilotos, marineros, aeromozas, capitanes, entre otros): el registro ya sea con o sin predespacho de la declaración de importación, su cancelación y su modificación, la devolución de artículos decomisados o retenidos, y el registro de multas aplicadas, además de aportar una serie de reportes estadísticos a partir de la gestión, para cada tripulante registrado, de las importaciones que ha hecho, los

valores de importación acumulados, las multas que le han sido registradas, así como los artículos que ha importado. En el caso de los colaboradores: el sistema permite el registro de las declaraciones de importación, así como su cancelación y modificación, su principal función es llevar un control sobre los colaboradores y los artículos que estos ingresan al país, además de brindar también reportes estadísticos. [**4**]

Debido a las dificultades que ocasionaba la división del despacho en tres sistemas independientes y a otras similares que se presentaban en otras áreas de la aduana donde también cada una utilizaba su propio software, se decidió que era necesario desarrollar un sistema automatizado único, que contemplara todos los procesos de la Aduana para implantarse en todas las aduanas del país, este sistema debía responder a los intereses del comercio cubano y satisfacer los requerimientos de cada funcionario, surge así, de esta forma por concepción general e implementado sobre plataforma Web, el Sistema Único de Aduanas (SUA).

#### <span id="page-20-0"></span>**1.3.2 Sistema Único de Aduanas**

El Sistema Único de Aduanas (SUA) automatiza el procesamiento informativo referente a todas las operaciones que conforman los diferentes procesos, ya sea de Medios de Transporte Internacional, Importaciones y Exportaciones con y sin carácter comercial, Bultos Postales, Viajeros y las Tablas de Control en un ambiente WEB, brindando todas las facilidades de estos servicios a los usuarios. [**5**]

En el mismo todos los módulos validan y controlan las entradas de datos contra los nomencladores y clasificadores que se diseñaron (100 aproximadamente), con vista a tener organizada la información y así asegurar la consistencia de los datos.

En el proceso de despacho con carácter no comercial el SUA implementa el control de las importaciones, captando y registrando las declaraciones, logrando la total validación de los datos con el fin de llevar una estadística de los artículos que entran en el país y de los montos a pagar en dependencia de la operación que se esté realizando. La principal problemática que se presenta es que a pesar de haberse agrupado en un solo sistema las funcionalidades de los que le dieron precedencia todavía se sigue contemplando el

procedimiento separado por tipos de personas y operaciones por carga, habiendo quedado dividido en 4 submódulos fundamentales: Tripulantes, Colaboradores, Cargas y Pasajeros. Cada uno de estos submódulos utiliza una base de datos diferente y en ocasiones las funciones que se realizan en cada uno son repetitivas, o sea en los cuatro se realiza la misma función lo que con informaciones diferentes.

# **Conclusiones**

A pesar de que este nuevo sistema ha resuelto muchas de las dificultades que se tenían antes y ha aumentado la eficiencia del despacho reduciéndose el tiempo y el coste del mismo, quedaron algunos requerimientos que no se contemplaron por lo que todavía es necesario en ocasiones acudir a los viejos sistemas para obtener datos, generalmente estadísticos. Por tanto se hace necesaria la implementación de un nuevo sistema que reúna todos los requerimientos que no se tuvieron en cuenta en el sistema anterior.

#### <span id="page-21-0"></span>**1.4 Tecnología Utilizada**

A continuación se realiza un breve estudio de las tecnologías utilizadas para la modelación del sistema entre las que se encuentran el lenguaje de Modelado UML, la herramienta Visual Paradigm, las técnicas de captura y validación de requerimientos y la metodología de desarrollo por la cual se rigió todo el proceso.

#### <span id="page-21-1"></span>**1.4.1 Lenguaje de Modelado UML**

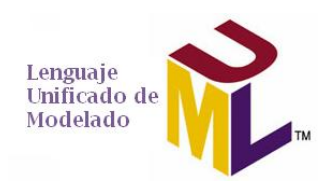

UML es un lenguaje que sirve para el modelado completo de sistemas complejos, tanto en el diseño del software como para la arquitectura del hardware donde se ejecute. Posee una notación gráfica muy expresiva que permite representar en mayor o menor medida todas las fases de un proyecto informático:

desde el análisis con los casos de uso, el diseño con los diagramas de clases, objetos, etc., hasta la implementación y configuración con los diagramas de despliegue. [**28**]

Sus objetivos se pueden sintetizar en sus funciones principales:

• *Visualizar:* UML permite expresar de una forma gráfica un sistema de forma que otro lo puede entender.

• *Especificar:* UML permite especificar cuáles son las características de un sistema antes de su construcción.

• *Construir:* A partir de los modelos especificados se pueden construir los sistemas diseñados.

• *Documentar:* Los propios elementos gráficos sirven como documentación del sistema desarrollado que pueden servir para su futura revisión. [**28**]

Aunque UML está pensado para modelar sistemas complejos con gran cantidad de software, el lenguaje es lo suficientemente expresivo como para modelar sistemas que no son informáticos, ejemplo de ello lo constituyen los flujos de trabajo en una empresa y el diseño de la estructura de una organización.

Un modelo UML está compuesto por tres clases de bloques de construcción:

- *Elementos:* Los elementos son abstracciones de cosas reales o ficticias (objetos, acciones, etc.)
- *Relaciones:* relacionan los elementos entre sí.
- *Diagramas:* Son colecciones de elementos con sus relaciones. [**28**]

UML aporta las siguientes ventajas en el proceso de desarrollo del software:

1. Mayor rigor en la especificación.

2. Permite realizar una verificación y validación del modelo realizado.

3. Se pueden automatizar determinados procesos y permite generar código a partir de los modelos y a la inversa (a partir del código fuente generar los modelos). Esto permite que el modelo y el código estén actualizados, con lo que siempre se puede mantener la visión en el diseño, de más alto nivel, de la estructura de un proyecto. [**28**]

# <span id="page-23-0"></span>**1.4.2 Metodología RUP**

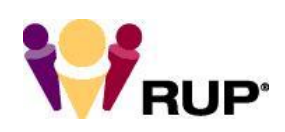

RUP es el resultado de varios años de desarrollo y uso práctico en el que se han unificado técnicas de desarrollo, a través del UML, y trabajo de muchas metodologías utilizadas por los clientes.

Este Proceso Unificado de Desarrollo tiene cuatro elementos principales: los trabajadores, quienes definen el comportamiento y responsabilidades (rol) de un individuo, grupo de individuos, sistema automatizado o máquina, que trabajan en conjunto como un equipo; las actividades, las cuales son tareas que tiene un propósito claro, son realizadas por un trabajador y manipulan elementos; los artefactos, estos son productos tangibles del proyecto que son producidos, modificados y usados por las actividades; y el flujo de actividades que no es más que una secuencia de actividades realizadas por trabajadores y que produce un resultado de valor observable. [**6**]

RUP puede ser descrito en dos dimensiones o ejes (Ver Fig. 1):

**Eje horizontal:** Representa el tiempo y es considerado el eje de los aspectos dinámicos del proceso. Indica las características del ciclo de vida del proceso expresado en términos de fases, iteraciones e hitos. Se puede observar en la Figura 1 que RUP consta de cuatro fases: Conceptualización o Inicio, Elaboración, Construcción y Transición. Como se mencionó anteriormente cada fase se subdivide a la vez en iteraciones.

**Eje vertical:** Representa los aspectos estáticos del proceso. Describe el proceso en términos de componentes de proceso, disciplinas, flujos de trabajo, actividades, artefactos y roles. [**6**]

Los principales flujos de trabajo que se observan a lo largo del eje vertical de la figura anterior son: Modelación del Negocio, Requerimientos, Análisis y Diseño, Implementación, Prueba, Instalación, Administración del proyecto, Administración de configuración y cambios y Ambiente. De ellos solo tendrán en cuenta durante la realización de este trabajo: Modelación del Negocio, Requerimientos, Análisis y Diseño, de este último solo se culminará el análisis.

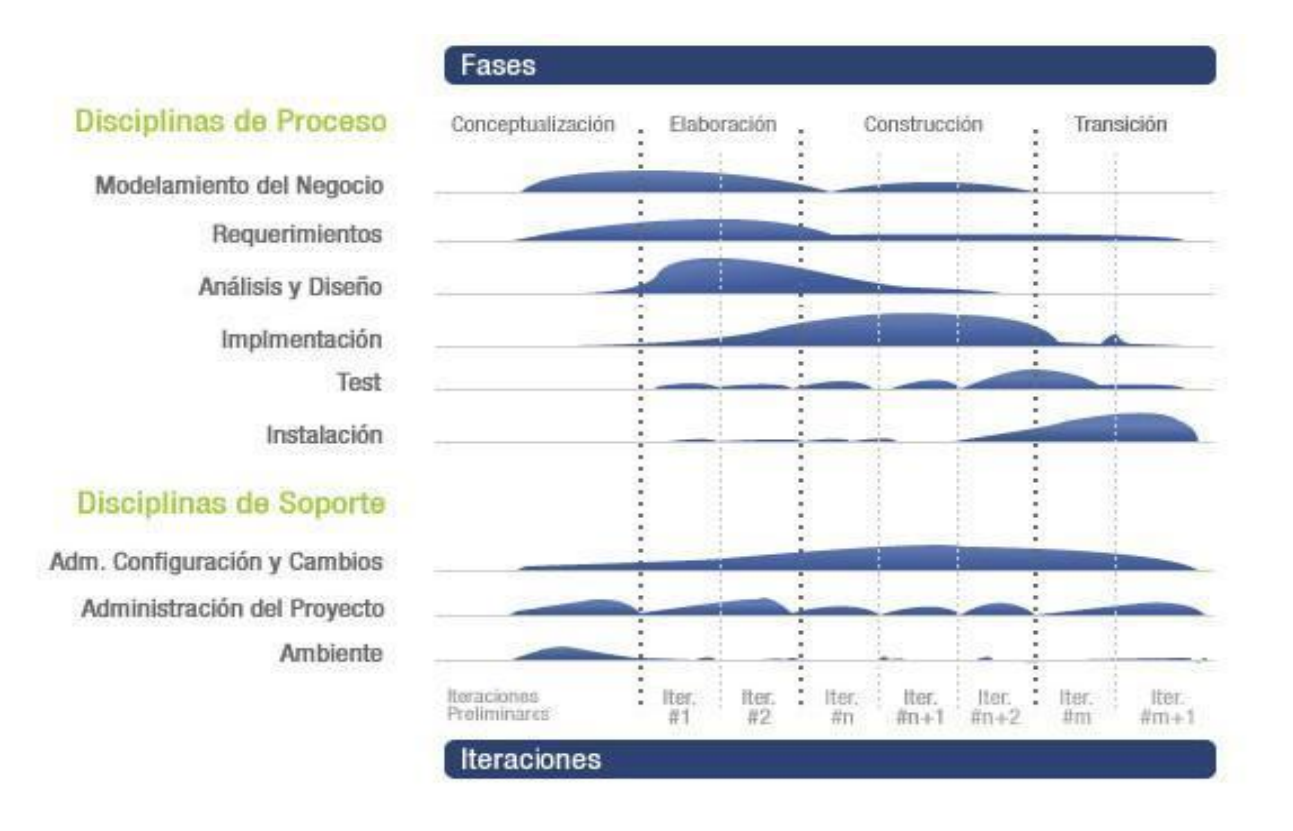

<span id="page-24-0"></span>*Fig. 1 Estructura General de RUP*

# *Modelo de Negocio*

El modelo del negocio es utilizado para comprender el conjunto de procesos de negocio que tienen lugar dentro de una organización, como paso previo para establecer los requisitos del sistema a desarrollar. Tiene como objetivos fundamentales:

- $\checkmark$  Entender la estructura y dinámica de la organización.
- Asegurar que los clientes, usuarios finales y desarrolladores tengan un entendimiento común de la organización.
- $\checkmark$  Derivar los requisitos del software necesarios para soportar la organización.

Sobre este último, Roger S. Pressman en su libro Ingeniería del Software: "Un enfoque práctico" plantea que se debe desarrollar un modelo de negocio y derivar los requisitos del sistema a partir de este. [**7**] Esto garantiza que el software que se desarrolle responda a las necesidades y las condiciones de la organización.

En la actualidad la mayoría de las organizaciones han adoptado sistemas de gestión basados en procesos de manera tal que le permitan garantizar el logro de sus objetivos. Modelar los procesos de negocio, representándolos como comúnmente se hacen en las organizaciones, contribuye a mejorar la comunicación entre el Equipo de Desarrollo y los Interesados.

Un proceso de negocio es un conjunto estructurado de actividades, diseñado para producir una salida determinada o lograr un objetivo. Los procesos describen como es realizado el trabajo en la organización y se caracterizan por ser observables, medibles, mejorables y repetitivos. [**8**]

#### *Requerimientos*

Las IEEE (Standard Glossary of Software Engineering Terminology) define un requerimiento como:

1. Condición o capacidad que necesita un usuario para resolver un problema o lograr un objetivo.

- 2. Condición o capacidad que tiene que ser alcanzada o poseída por un sistema o componente de un sistema para satisfacer un contrato, estándar, u otro documento impuesto formalmente.
- 3. Una representación documentada de una condición o capacidad como en 1 o 2. [**9**]

Los requerimientos se pueden clasificar en: funcionales y no funcionales.

# *Requerimientos Funcionales*

Los requerimientos funcionales son capacidades o condiciones que el sistema debe cumplir, no alteran la funcionalidad del producto, lo que significa que se mantienen invariables sin importarle con que propiedades o cualidades se relacionen. [**9**]

# *Requerimientos no Funcionales*

Los requerimientos no funcionales son propiedades o cualidades que el producto debe tener. Debe pensarse en estas propiedades como las características que hacen al producto atractivo, usable, rápido o confiable. Forman una parte significativa de la especificación y son importantes para que clientes y usuarios puedan valorar las características no funcionales del producto. [**9**]

#### **Características principales de RUP**

El ciclo de vida de RUP tiene tres características fundamentales:

- Dirigido por casos de uso.
- Centrado en la arquitectura.
- Iterativo e incremental.

#### *Dirigido por casos de uso*

Los Casos de Uso no sólo inician el proceso de desarrollo sino que proporcionan un hilo conductor, permitiendo establecer trazabilidad entre los artefactos que son generados en las diferentes actividades del proceso de desarrollo. Basándose en ellos se crean los modelos de análisis y diseño, luego la implementación que los lleva a cabo, y se verifica que efectivamente el producto implemente adecuadamente cada Caso de Uso. Todos los modelos deben estar sincronizados con el modelo de Casos de Uso. [**6**]

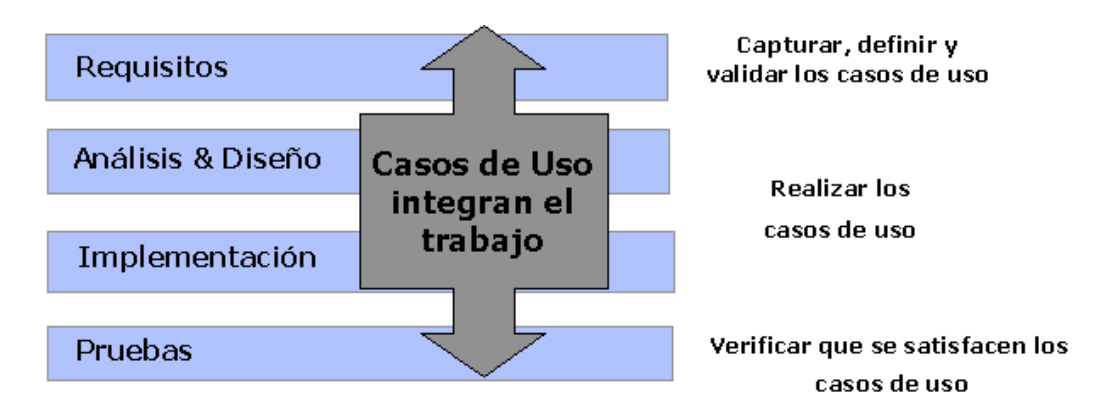

*Fig. 2 Alcance de los Casos de Uso*

# <span id="page-27-0"></span>*Centrado en la arquitectura*

La arquitectura muestra la visión común del sistema completo en la que el equipo de proyecto y los usuarios deben estar de acuerdo, por lo que describe los elementos del modelo que son más importantes para su construcción, los cimientos del sistema que son necesarios como base para comprenderlo, desarrollarlo y producirlo económicamente.

En RUP además de utilizar los casos de uso para guiar el proceso se presta especial atención al establecimiento temprano de una buena arquitectura que no se vea fuertemente impactada ante cambios posteriores durante la construcción y el mantenimiento.

Cada producto tiene tanto una función como una forma. La función corresponde a la funcionalidad reflejada en los casos de uso y la forma la proporciona la arquitectura. Existe una interacción entre los casos de uso y la arquitectura, los casos de uso deben encajar en la arquitectura cuando se llevan a cabo y la arquitectura debe permitir el desarrollo de todos los casos de uso requeridos, actualmente y en el futuro. Esto provoca que tanto arquitectura como casos de uso deban evolucionar en paralelo durante todo el proceso de desarrollo de software.

Se va a tener una arquitectura más robusta en las fases finales del proyecto, ya que en las fases iníciales lo que se hace es ir consolidando la misma por medio de líneas bases (baselines) y se modifica de acuerdo a las necesidades del proyecto. [**6**]

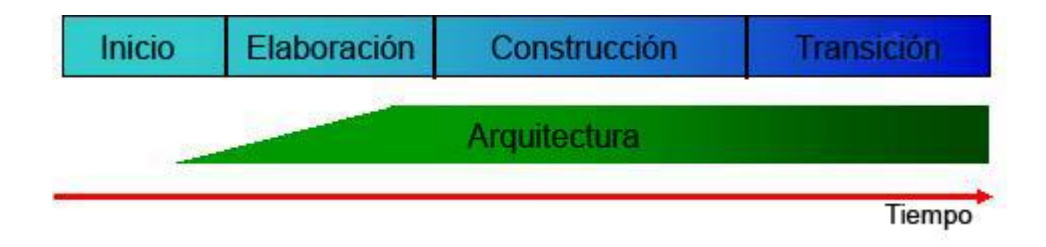

*Fig. 3 Evolución de la arquitectura del sistema.*

# <span id="page-28-0"></span>*Iterativo e Incremental*

Para que exista un correcto equilibrio entre los casos de uso y la arquitectura, RUP se propone tener un proceso iterativo e incremental en donde el trabajo se divide en partes más pequeñas o mini proyectos. Permitiendo que el equilibrio entre casos de uso y arquitectura se vaya logrando durante cada mini proyecto, así durante todo el proceso de desarrollo. Cada mini proyecto se puede ver como una iteración (un recorrido más o menos completo a lo largo de todos los flujos de trabajo fundamentales) del cual se obtiene un incremento que produce un crecimiento en el producto. [**6**]

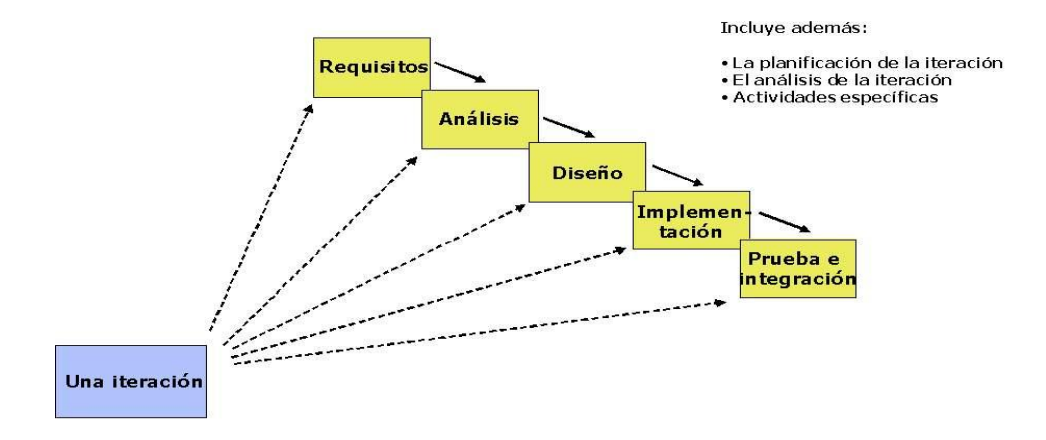

*Fig. 4 Iteración en RUP*

<span id="page-29-1"></span><span id="page-29-0"></span>**1.4.3 Notación BPMN**

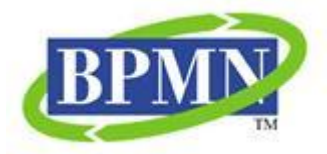

BPMN (Business Process Modeling Notation), fue desarrollada inicialmente por el consorcio BPMI e integrada posteriormente en el grupo OMG, es un sistema gráfico de Modelización de Procesos que representa la culminación de los trabajos de consolidación de las mejores ideas aportadas por otros estándares anteriores, algunos de los cuales todavía son usados actualmente.

Es capaz de crear un puente estandarizado entre el diseño de procesos del negocio y su implementación, así de esta forma asegura que los lenguajes para la ejecución de procesos del negocio puedan ser visualizados con una notación común.

BPMN define la notación y semántica de un Diagrama de Procesos del Negocio (BPD), así provee la capacidad de entender los procedimientos internos en una notación gráfica y da a las organizaciones la posibilidad de comunicarlos de una manera estándar. En el mismo no se encuentra limitado el número de

elementos que se pueden agregar, para que este represente más apropiadamente el contexto del negocio.

En esencia este BPD se compone de varios conjuntos de elementos que abarcan la representación, tanto de los Objetos del flujo y sus conexiones como los instrumentos de ayuda que son las Bandas y los Artefactos. [**10**]

# **Objetos de Flujo**

Los Objetos se dividen en tres categorías: Actividades, Eventos y Compuertas.

#### *Actividades*

Las Actividades se dividen en Tareas y Subprocesos.

#### *Tareas*

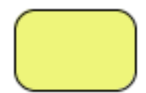

Realizan las actividades del Proceso. Pueden ser Personales y de Sistema.

#### *Subprocesos*

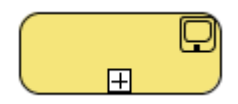

Son conjuntos de Tareas y otros Objetos que pueden funcionar como una unidad operativa independiente, aunque integrada en el Proceso.

#### *Eventos*

Los eventos se encargan de controlar los arranques y paradas de las corrientes del Proceso en los hilos en los que están situados.

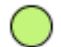

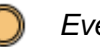

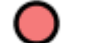

 *Evento de Arranque Evento Intermedio Evento de parada*

**Despacho Sin Carácter Comercial** 18

#### *Compuerta*

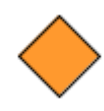

Las compuertas (Gateway) redirigen las corrientes entre los hilos del Proceso según su configuración y condiciones. Son usadas para controlar la bifurcación o unión (AND) del flujo de secuencia o determinar la ramificación del flujo a través de decisiones inclusivas (OR) o exclusivas (XOR).

#### *Conexiones*

Los objetos de flujo se conectan entre ellos en un diagrama para crear el esqueleto básico de la estructura de un proceso de negocio. Existen tres Objetos de Conexión que proveen esta función:

*Flujo de Secuencia*

Se representa por una línea sólida con el extremo sólido. Es usada para mostrar el orden (secuencia) de la actividad dentro del proceso.

#### *Flujo de Mensaje*

#### $0 - - - - - - - >$

Se representa por una línea segmentada con el extremo sin relleno. Es usada para mostrar el flujo de mensajes entre dos participantes de procesos separados (*business entities* o *business roles*). En BPMN, dos "Piscinas" en el diagrama representan a dos participantes.

#### *Asociación*

#### 

Se representa por una línea segmentada finamente con el extremo en punta. Se usa para asociar datos, textos u otros artefactos con flujos de objetos. Las asociaciones son usadas para mostrar las entradas y salidas de las actividades.

# **Bandas**

Las Bandas se dividen en piscinas y lienzos.

*Piscina (Pool)*

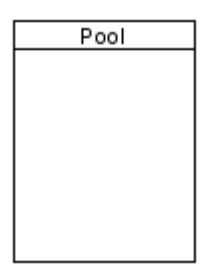

Es usada para representar un participante (rol, entidad) dentro de un proceso. Usualmente para representar áreas (rol, entidad) externas al área principal del proceso con interacciones a través de mensajes.

*Lienzo (Lane)*

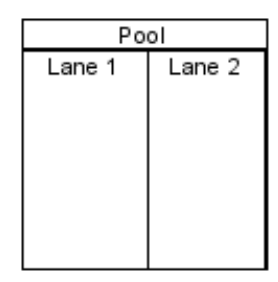

Es una sub-partición dentro de una piscina. Son usados para organizar actividades dentro de una piscina, siguiendo determinado criterio. En este caso se utilizan para representar roles dentro de un proceso.

#### **Artefactos**

La versión actual de BPMN predefine sólo tres tipos de artefactos: Objetos de Datos (Data Object), Grupo (Group) y Anotaciones (Annotation).

#### *Objeto de Datos*

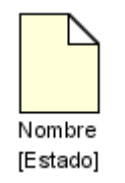

Los Objetos de Datos son un mecanismo para mostrar como las actividades requieren o producen objetos. Ellos se conectas a las actividades a través de asociaciones.

#### *Grupo*

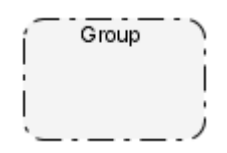

Un Grupo es representado por un rectángulo redondeado dibujado con línea segmentada. El agrupamiento puede ser usado para propósitos de documentación o análisis, y no afecta la secuencia del flujo.

*Anotaciones*

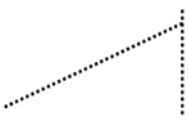

**Anotaciones de Texto** permiten al Modelador agregar información adicional

Son mecanismos para que un modelador pueda agregar información textual adicional para el lector del diagrama BPMN.

#### <span id="page-33-0"></span>**1.4.4 Visual Paradigm**

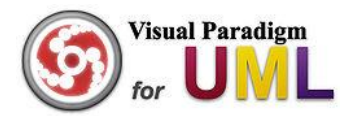

Visual Paradigm para UML es una herramienta UML profesional que soporta el ciclo de vida completo del desarrollo de software: análisis y diseño orientados a objetos, construcción, pruebas y despliegue. La misma facilita una rápida construcción de aplicaciones de calidad, mejores y a un menor coste. Permite dibujar todos los tipos de diagramas de clases, código inverso, generar código desde diagramas y generar documentación.

Ofrece un entorno de creación de diagramas para UML 2.1 con un diseño centrado en casos de uso y enfocado al negocio lo cual permite la generación de un software de mayor calidad. Usa un lenguaje estándar, común a todo el equipo de desarrollo, esto hace que se facilite la comunicación entre los trabajadores del proyecto y los clientes finales. [**11**]

La herramienta posee capacidades de ingeniería directa (versión profesional) e inversa y los modelos y el código generado permanecen sincronizados en todo el ciclo de desarrollo. Sus diferentes versiones se encuentran disponibles en múltiples plataformas, con capacidad para integrarse en los principales IDEs de desarrollo.

# <span id="page-34-0"></span>**1.4.5 Técnicas de Captura y Validación de Requisitos**

En el desarrollo del software, se realiza la identificación de requisitos. La definición de las necesidades del sistema es un proceso complejo pues en él hay que identificar los requisitos que el sistema debe cumplir para satisfacer las necesidades de los usuarios finales y de los clientes. Para realizar este proceso, no existe una única técnica estandarizada y estructurada que ofrezca un marco de desarrollo que garantice la calidad del resultado. Existe en cambio un conjunto de técnicas, cuyo uso proponen las diferentes metodologías para el desarrollo de aplicaciones web. Se debe tener en cuenta que la selección de las técnicas y el éxito de los resultados que se obtengan dependen en gran medida tanto del equipo de análisis y desarrollo como de los propios clientes o usuarios que en ella participen. [**12**]

#### **Captura de Requisitos**

La captura de requisitos es la actividad mediante la que el equipo de desarrollo de un sistema de software extrae, de cualquier fuente de información disponible, las necesidades que debe cubrir dicho sistema. El proceso de captura de requisitos puede resultar complejo, principalmente si el entorno de trabajo es desconocido para el equipo de analistas, y depende mucho de las personas que participen en él. Por la complejidad que todo esto puede implicar, la ingeniería de requisitos ha trabajado desde hace años en desarrollar técnicas que permitan hacer este proceso de una forma más eficiente y precisa. [**12**]

#### **Técnicas para la Captura de Requisitos**

- **Entrevistas**: Permiten al analista tomar conocimiento del problema y comprender los objetivos de la solución buscada. A través de esta técnica el equipo de trabajo se acerca al problema de una forma natural.
- **JAD (Joint Application Development/Desarrollo conjunto de aplicaciones)**: Esta técnica resulta una alternativa a las entrevistas. Es una práctica de grupo que se desarrolla durante varios días y en la que participan analistas, usuarios, administradores del sistema y clientes. Está basada en cuatro principios fundamentales dinámica de grupo, el uso de ayudas visuales para mejorar la comunicación, mantener un proceso organizado y racional y una filosofía de documentación, (lo que ve es lo que obtiene), es decir, durante la entrevista se trabajará sobre lo que se generará.
- **Tormenta de ideas**: Es también una técnica de reuniones en grupo cuyo objetivo es que los participantes muestren sus ideas de forma libre. Consiste en la mera acumulación de ideas y/o información sin evaluar las mismas.
- **Cuestionarios y Lista de Chequeo**: Esta técnica requiere que el analista conozca el ámbito del problema en el que está trabajando. Consiste en redactar un documento con preguntas cuyas respuestas sean cortas y concretas, o incluso cerradas por unas cuantas opciones en el propio cuestionario.
- **Comparación de Terminología**: Uno de los problemas que surge durante la elicitación de requisitos es que usuarios y expertos no llegan a entenderse debido a problemas de terminología. Esta técnica es utilizada en forma complementaria a otras para obtener consenso respecto de la terminología a ser usada en el proyecto de desarrollo. Para ello es necesario identificar el uso de términos diferentes para los mismos conceptos (correspondencia), misma terminología para diferentes conceptos (conflictos) o cuando no hay concordancia exacta ni en el vocabulario ni en los conceptos (contraste).
## **Validación de Requisitos**

La validación de requisitos tiene como misión demostrar que los requisitos capturados definen realmente el sistema que el usuario necesita o el cliente desea. Es necesario asegurar que el análisis realizado y los resultados obtenidos de la etapa de definición de requisitos son correctos. Pocas son las propuestas existentes que ofrecen técnicas para la realización de la validación y muchas de ellas consisten en revisar los modelos obtenidos en la definición de requisitos con el usuario para detectar errores o inconsistencias. Aún así, existen algunas técnicas que pueden aplicarse para ello: [**12**]

#### **Técnicas para la Validación de Requisitos**

- **Reviews o Walk-throughs**: Esta técnica consiste en la lectura y corrección de la completa documentación o modelado de la definición de requisitos. Con ello solamente se puede validar la correcta interpretación de la información transmitida
- **Auditorías**: La revisión de la documentación con esta técnica consiste en un chequeo de los resultados contra una checklist predefinida o definida a comienzos del proceso, es decir que sólo una muestra es revisada**.**
- **Matrices de trazabilidad**: Esta técnica consiste en marcar los objetivos del sistema y chequearlos contra los requisitos del mismo. Es necesario ir viendo qué objetivos cubre cada requisito, de esta forma se podrán detectar inconsistencias u objetivos no cubiertos.
- **Prototipos**: Algunas propuestas se basan en obtener de la definición de requisitos prototipos que, sin tener la totalidad de la funcionalidad del sistema, permitan al usuario hacerse una idea de la estructura de la interfaz del sistema con el usuario. Esta técnica tiene el problema de que el usuario debe entender que lo que está viendo es un prototipo y no el sistema final.

## **1.4.6 Patrones de Casos de Uso del Sistema**

La experiencia en la utilización de casos de uso ha evolucionado en un conjunto de patrones que permiten con más precisión reflejar los requisitos reales, haciendo más fácil el trabajo con los sistemas, y mucho más simple su mantenimiento. Dado un contexto y un problema a resolver, estas técnicas han

mostrado ser la solución adoptada en la comunidad del desarrollo de software. Se presentan a modo de herramientas que permiten resolver los problemas que se les planteen a los desarrolladores de una forma ágil y sistemática. A continuación se describen brevemente los principales patrones de casos de uso.

## **Reglas del negocio**

Se basa en la extracción de información originada de las políticas, reglas y regulaciones del negocio derivadas de la descripción del flujo de procesos; describe la información como una colección de reglas del negocio referenciadas a partir de las descripciones de los casos de uso .

El patrón cuenta con dos definiciones: una estática y otra dinámica. La definición estática no influye en la estructura del modelo de casos de uso; las reglas son descritas en un documento separado, referenciadas por las descripciones de los casos de usos relevantes y es apropiado utilizarla cuando no hay necesidad de cambiar dinámicamente las reglas del negocio. La definición dinámica es útil cuando la colección de reglas puede ser modificada dinámicamente, contiene un caso de uso llamado Gestionar Regla que se encarga de administrar las reglas. [**27**]

## **Concordancia**

Extrae una subsecuencia de acciones que aparecen en diferentes lugares del flujo de casos de uso y las expresa por separado. Presenta cuatro variantes: reuso, adición, especialización y reuso interno. [**27**]

## **CRUD**

El patrón CRUD (del inglés, Create, Read, Update, Delete) se basa en la fusión de breves y sencillos casos de uso en un solo caso de uso formando una unidad conceptual (Overgaard, et al., 2004). Presenta dos variantes: CRUD completo y CRUD parcial. En su variante CRUD completo permite modelar en un caso de uso las diferentes operaciones para administrar una entidad de información tales como: creación, lectura, actualización y eliminación. En su variante CRUD parcial alguna de las alternativas del caso de uso puede ser modelada como un caso de uso independiente. [**27**]

#### **Múltiples actores**

El patrón presenta dos variantes: roles diferentes y roles comunes. Roles diferentes consiste de un caso de uso y por lo menos dos actores; es utilizado cuando los actores juegan diferentes roles en un caso de uso, o sea, interactúan de forma diferente con el mismo. Roles comunes es representado por un actor, heredado por otros que comparten su rol. [**27**]

#### **Completar una única meta**

Consiste en escribir cada caso de uso dirigido hacia una completa y bien definida meta. [**27**]

#### **El nombre revela la intención**

Propone como buena práctica nombrar los casos de uso comenzando con un verbo activo, seguido de una frase que represente la meta del actor primario; debe ser conciso pero lo suficientemente descriptivo para capturar la esencia del caso de uso. [**27**]

#### **Alternativas exhaustivas**

Trata de capturar todos los fallos y alternativas que deben ser manejados en el caso de uso. Una vez se tienen identificados todos los casos de uso y su flujo principal, se identifican y capturan todas las variaciones del flujo principal que se quiera que el sistema maneje. [**27**]

#### **Adorno o Decoración**

Orienta crear campos dentro de la plantilla del caso de uso que fuera del texto del escenario apoye la información auxiliar que es útil asociar con el caso de uso, ya sean con detalles no funcionales como reglas de negocio, bocetos de interfaces de usuarios, interfaces de protocolos externos y reglas de validación de datos. [**27**]

## **Conclusiones**

Luego del estudio de las características principales de las tecnologías antes mencionadas se decide utilizar como lenguaje de modelado UML y RUP como metodología para la modelación del sistema, ya que describe un grupo completo de actividades y artefactos definidos para lograr una mejor organización y planificación del trabajo, además se aplicará para la modelación del negocio la notación BPMN, cuyo desarrollo, al ser un intento para reducir la fragmentación de otras notaciones y herramientas de modelado existentes, ha permitido utilizar un modelado estándar que reduce la confusión entre usuarios finales de negocio y tecnologías de información, tanto es así que se ha convertido rápidamente en el estándar hegemónico del mundo de la Modelización de Procesos de Negocio. Por otra parte se usará como herramienta de modelación Visual Paradigm basándose en las ventajas que brinda, principalmente la de encontrarse disponible en múltiples plataformas. Agregando a lo anteriormente mencionado que toda esta tecnología es la definida para usarse en el polo Sistemas Tributarios y de Aduanas al cual pertenece el proyecto.

Teniendo en cuenta el estudio realizado a las diferentes técnicas para la captura y validación de requisitos y la aceptación de las mismas en la ingeniería de requerimientos se decidió utilizar las entrevistas, el desarrollo conjunto de aplicaciones y la comparación de la terminología, de conjunto con técnicas complementarias como son el estudio de otros sistemas y la documentación existente para lograr una correcta elicitación de los requisitos que necesita el sistema, así como las matrices de trazabilidad y los prototipos para una validación más eficiente de los mismos.

Para la definición de los casos de uso del sistema se utilizaron los siguientes patrones: CRUD completo, Roles comunes, Concordancia Especialización, Completar una única meta, El nombre revela la intención, Alternativas exhaustivas, y Decoración.

# **CAPÍTULO 2: CARACTERÍSTICAS DEL SISTEMA**

## **2.1 Introducción**

En el presente capítulo se especifican los detalles de la construcción del módulo, brindando como parte de estos la descripción de los diferentes procesos y subprocesos que se desarrollan en la realización del Despacho sin carácter Comercial, la especificación de los requerimientos funcionales que dan marcha al desarrollo del sistema y las descripciones de los casos de uso que representan las funcionalidades principales del mismo.

## **2.2 Modelo del Negocio**

## **Proceso Despacho sin Carácter Comercial**

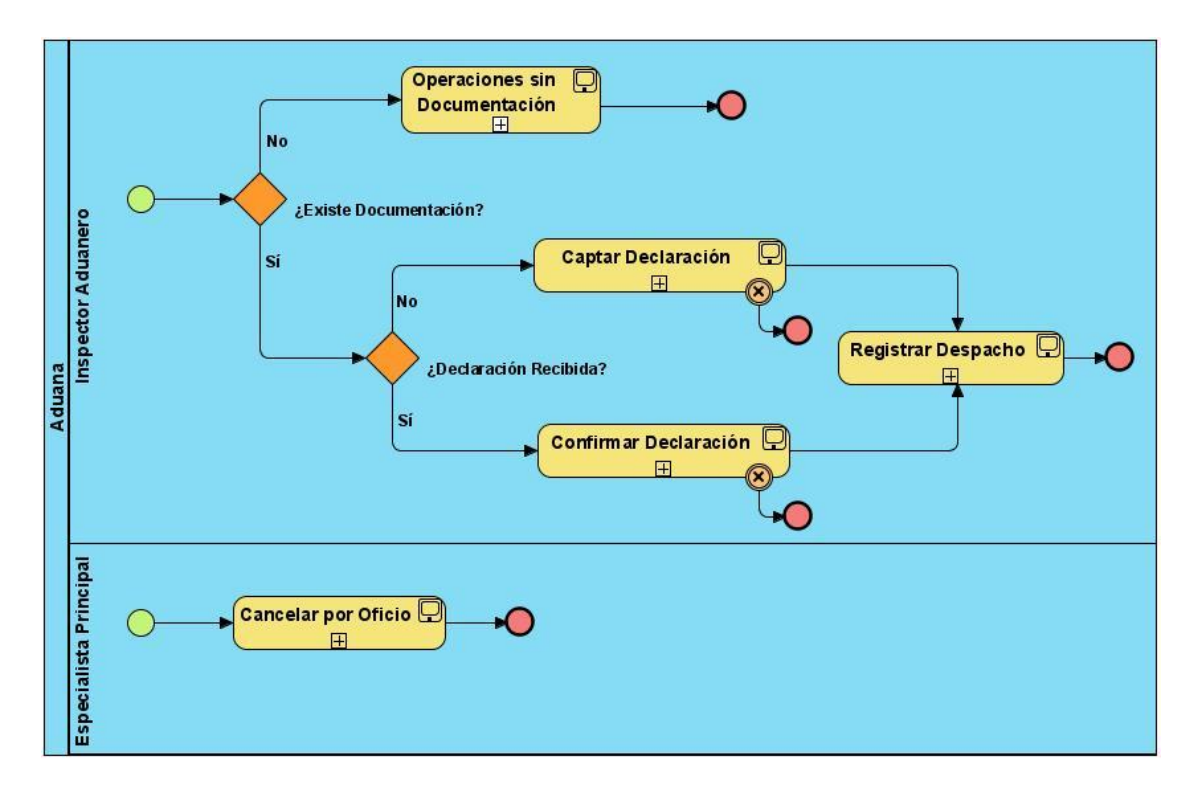

*Fig. 5 Diagrama de Proceso del Negocio (Despacho sin Carácter Comercial)*

El proceso de Despacho sin Carácter Comercial se encarga del control tanto de las importaciones como de las exportaciones que realizan personas naturales o jurídicas con carácter no comercial en Cuba. El mismo comienza con la captación o confirmación por parte del inspector aduanero de un documento declaratorio que recoge los artículos que entra o saca del país la persona (Declarante) y otros datos de interés aduanal y termina con el registro del despacho cuando se pone al cobro dicha declaración, es decir se le informa a la persona lo que debe pagar tanto por derechos como por servicios de aduana en dependencia del tipo de persona que sea.

## **Subproceso Operaciones sin Documentación**

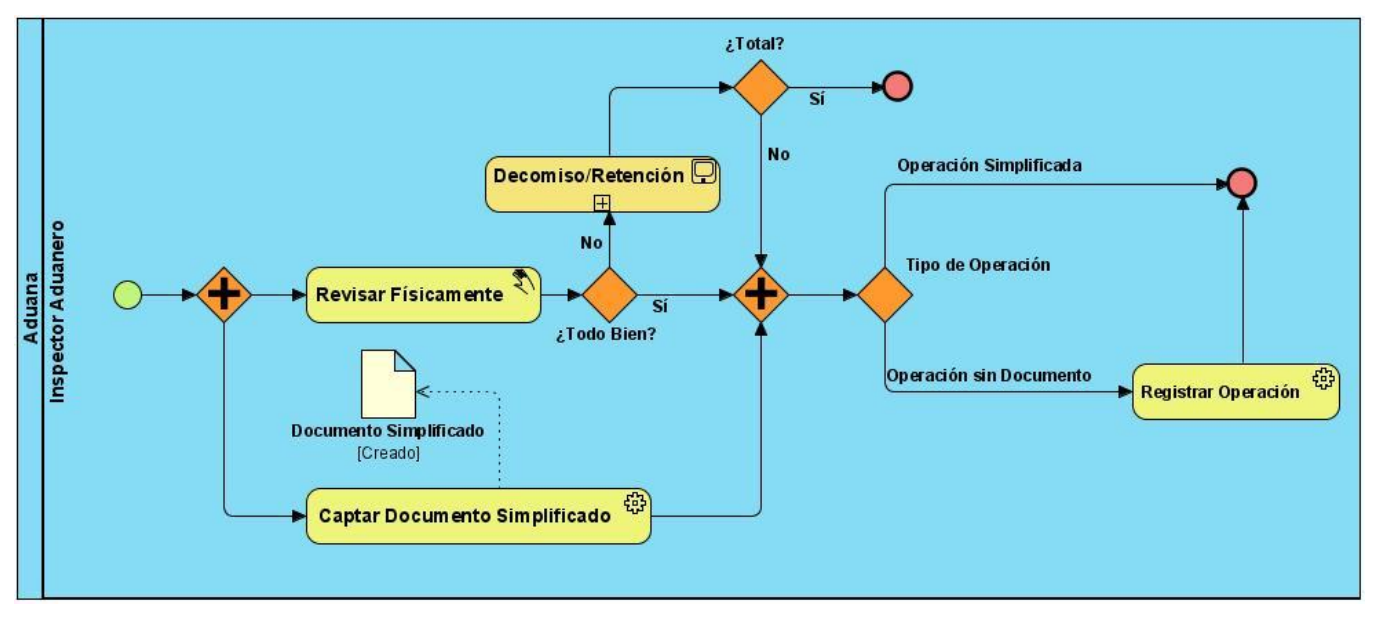

*Fig. 6 Diagrama de Subproceso del Negocio (Operaciones sin Documentación)*

El subproceso Operaciones sin Documentación se encarga de registrar aquellos trámites simplificados que se realizan en caso de importaciones o exportaciones de artículos con un propósito especial o urgente. Alguna de estas operaciones no necesitan ser cumplimentadas con una declaración no comercial oficial como es el caso de: Féretros, Prensa, Valija diplomática y operaciones especiales. Otras si requieren dado un tiempo determinado que el documento simplificado donde se describe la operación sea cumplimentado por una declaración oficial, la cual puede ser una Declaración No Comercial o una Declaración Comercial.

# **Subproceso Captar Declaración**

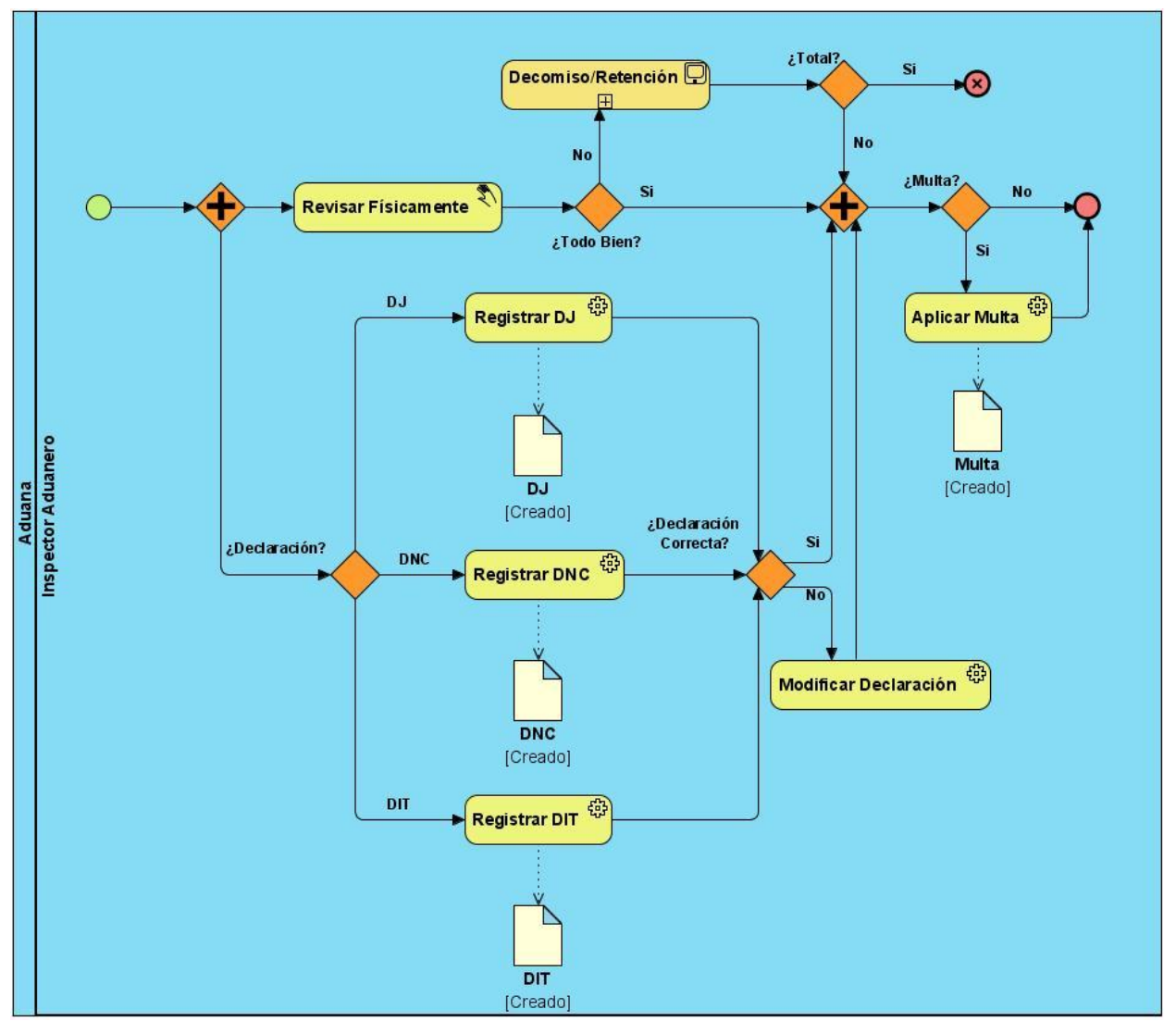

*Fig. 7 Diagrama de Subproceso del Negocio (Captar Declaración)*

El subproceso Captar Declaración se encarga del registro de los datos de la operación que se está realizando, este subproceso puede comenzar con la revisión física del bulto o con la captación de los datos en la declaración que puede ser de tres tipos en dependencia del tipo de persona que está realizando la operación. Pueden existir decomisos y/o retenciones de los artículos registrados, teniendo en cuenta las resoluciones vigentes además multa por parte del inspector aduanero en caso de incumplir con el reglamento.

## **Subproceso Confirmar Declaración**

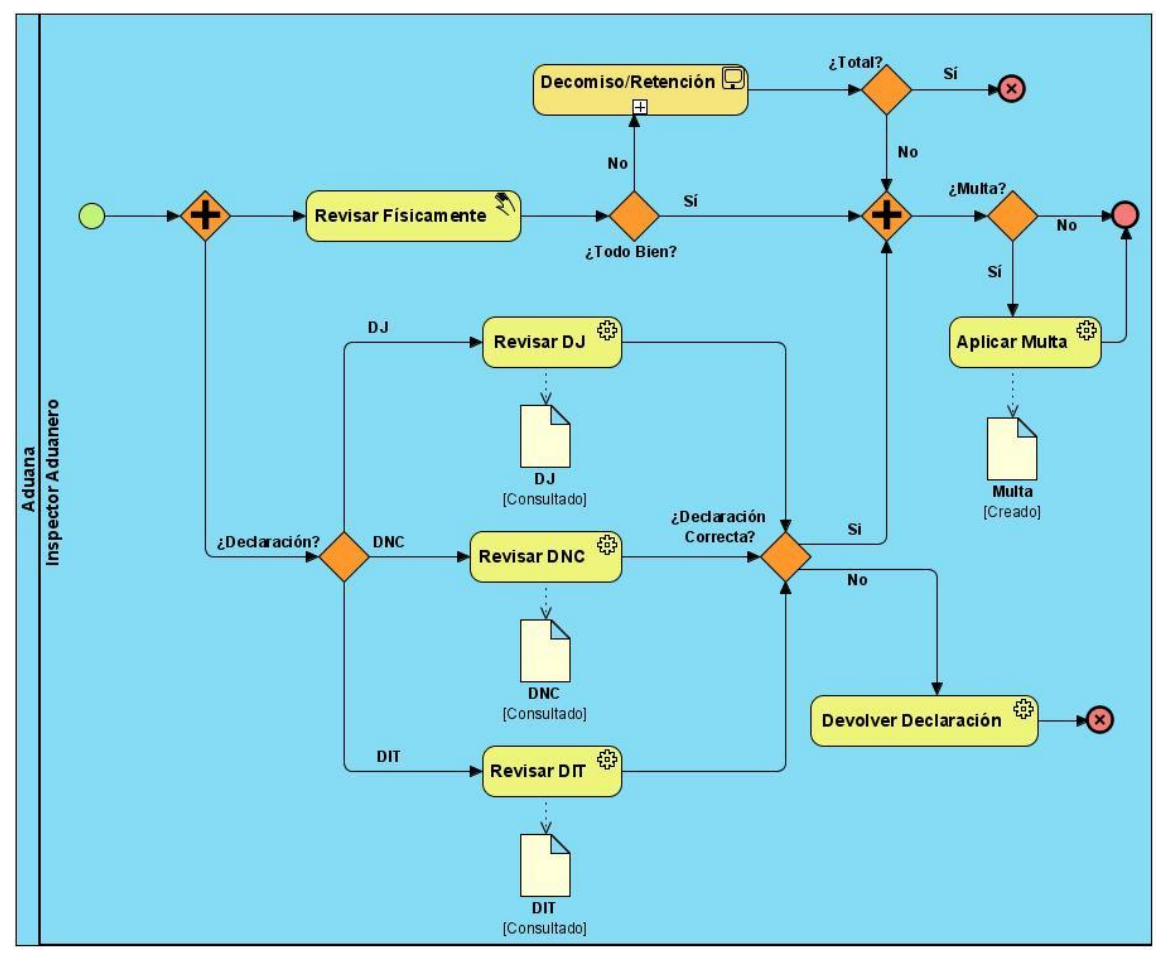

*Fig. 8 Diagrama de Subproceso del Negocio (Confirmar Declaración)*

El subproceso Confirmar Declaración se encarga de la revisión de una declaración recibida electrónicamente, este subproceso puede comenzar con la revisión física del bulto o con la revisión de los datos enviados por el declarante. En caso de que se encuentren errores, se registra la declaración como devuelta y envía la declaración al declarante para que la corrija. Pueden existir decomisos y/o retenciones de los artículos registrados, teniendo en cuenta las resoluciones vigentes, así como aplicación de multa por parte del inspector aduanero en caso de incumplir con el reglamento.

## **Subproceso Registrar Despacho**

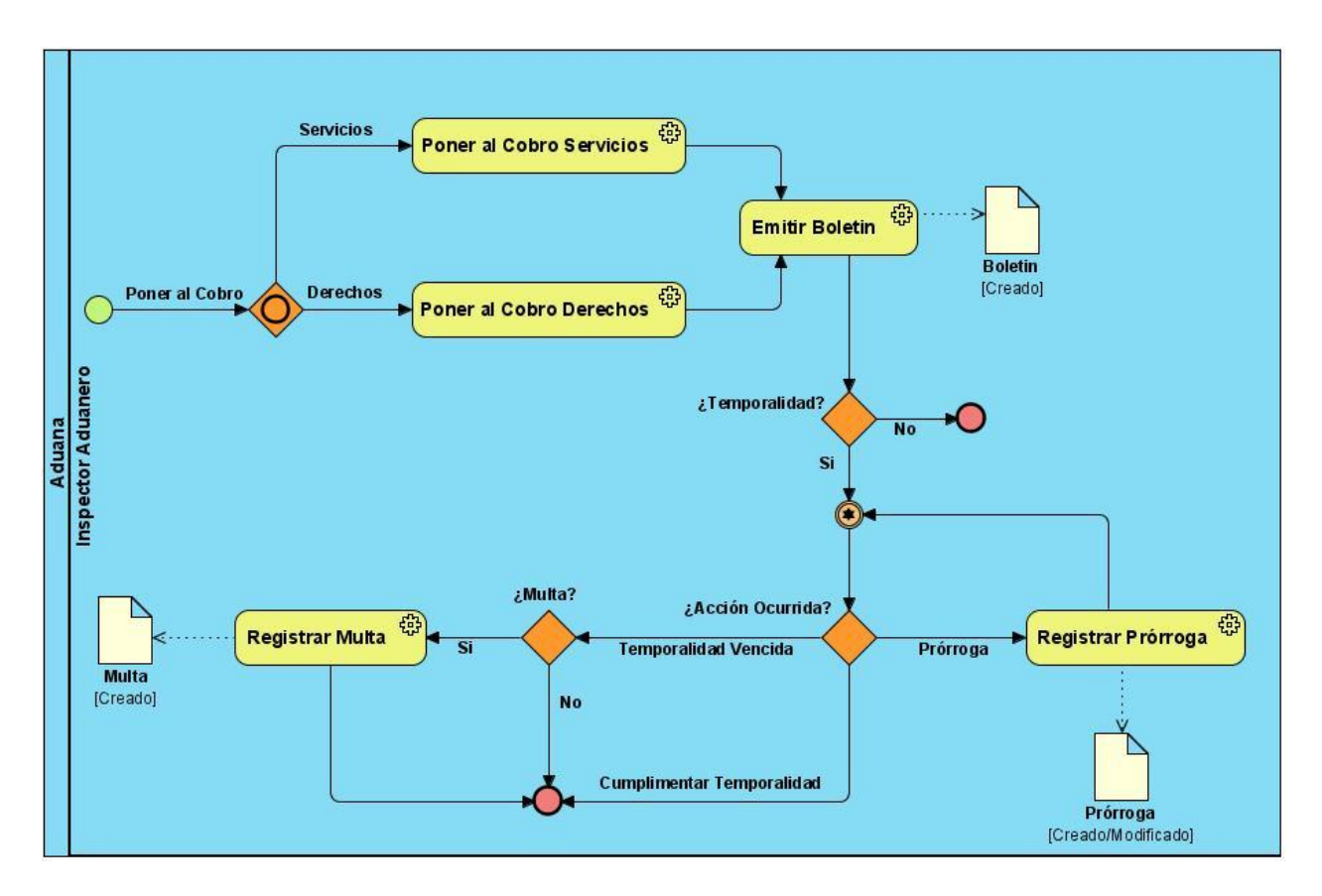

# *Fig. 9 Diagrama de Subproceso del Negocio (Registrar Despacho)*

El subproceso Registrar Despacho se encarga de realizar el cálculo de los derechos y/o servicios de aduana que el declarante debe pagar en dependencia del tipo de persona que este sea para luego emitir un boletín de liquidación. Cuando se está en presencia de una declaración temporal, si el declarante solicita prórroga, se verifica si tiene un autorizo para la misma, en ese caso se actualiza la fecha de vencimiento de la temporalidad y se registran los datos de la prórroga, de lo contrario el declarante debe cumplimentar la temporalidad ya sea con una importación o una exportación siempre y cuando no se le haya vencido el plazo de la misma, si es así puede que sea objeto de una multa y deberá estar autorizado para realizar cualquier otra operación con los artículos.

# **Subproceso Cancelar por Oficio**

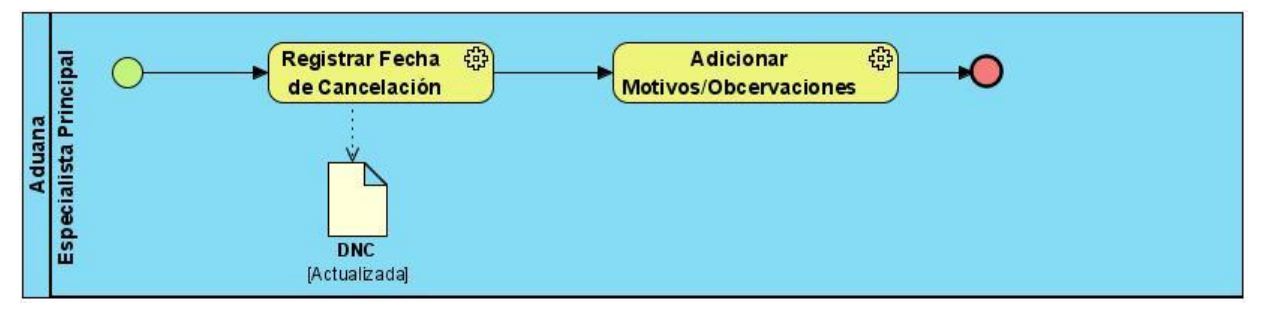

*Fig. 10 Diagrama de Subproceso del Negocio (Cancelar por Oficio)*

El subproceso Cancelar por Oficio se encarga de cancelar una declaración temporal que no ha sido cumplimenta y que puede o no estar vencida, el especialista principal debe registrar la fecha de cancelación y el motivo de la misma.

# **2.3 Requerimientos**

# **2.3.1 Requerimientos Funcionales**

# *Requerimientos Primarios*

# **Recepcionar Declaración (DNC, DJ, DIT).**

El Sistema debe permitir recepcionar una declaración enviada vía electrónica.

#### **Registrar Declaración (DNC, DJ, DIT, DS).**

El Sistema debe permitir registrar una declaración independientemente del tipo que sea, teniendo en cuenta las diferencias de cada una.

#### **Liquidar Declaración (DNC, DJ, DIT, DS).**

El Sistema debe permitir liquidar una declaración, realizando el cálculo automático de las tasas a pagar por servicios y/o derechos, en dependencia del tipo de persona y de la operación que se realice.

#### **Modificar Declaración (DNC, DJ, DIT, DS).**

El Sistema debe permitir modificar una declaración independientemente del tipo que sea.

#### **Cancelar Declaración (DNC, DJ, DIT, DS).**

El Sistema debe permitir cancelar una declaración independientemente del tipo que sea.

#### *Requerimientos Secundarios*

#### **Buscar Declaración (DNC, DJ, DIT, DS, DP).**

El Sistema debe permitir buscar una declaración independientemente del tipo que sea, atendiendo a parámetros de búsquedas introducidos por el usuario.

## **Devolver DNC.**

El Sistema debe permitir devolver una DNC vía electrónica.

#### **Registrar Prórroga.**

El Sistema debe permitir el registro de prorrogas solicitadas por el declarante en una operación realizada con carácter Temporal.

#### **Controlar Vencimiento de Temporalidad.**

El Sistema debe controlar el plazo de las temporalidades, visualizar la cantidad de declaraciones que están a punto de vencerse y las que están vencidas, así como algunos detalles de ambas.

#### **Registrar Multa.**

El Sistema debe permitir registrar una multa.

#### **Cancelar Multa.**

El Sistema debe permitir cancelar una multa.

#### **Registrar Decomiso/Retención.**

El Sistema debe permitir registrar el decomiso o la retención de uno o más artículos.

## **Devolver Artículos.**

El Sistema debe permitir la devolución de artículos que hayan sido decomisados o retenidos.

#### **Generar Boletines.**

El sistema debe ser capaz de generar e imprimir boletines o comprobantes.

#### **Obtener Reportes.**

El Sistema debe permitir la obtención de reportes de cualquier índole.

## **Ejemplos de algunos los reportes más importantes.**

#### *Boletín de Liquidación*

Parámetros: Número de la Declaración, tipo de declaración, año de presentación y aduana de despacho.

Descripción del reporte: Brinda un boletín con los valores puestos al cobro de la declaración en cuestión.

## *Boletín de Aceptación*

Parámetros: Número de la Declaración, tipo de declaración, año de presentación y aduana de despacho.

Descripción del reporte: Brinda un boletín con el número de la declaración en cuestión y la fecha de registro de la misma.

## *Búsquedas Operaciones*

## Parámetros: periodo, id pasajero, nombre

Descripción del reporte: Muestra en el período seleccionado todas las operaciones realizadas por el pasajero seleccionado o todos con vinculo a las declaraciones para visualizar su imagen.

## *Parte*

Parámetros: Período, aduana, tipo de declaración

Descripción del reporte: Muestra los totales de las operaciones que se realizan con la declaración.

## *Total de Operaciones por Tipo de Persona*

Parámetros: Período, aduana de despacho, operación, clasificación, país, tipo persona.

Descripción del reporte: Muestra los totales de operaciones realizadas por tipo de persona, operación, clasificación. Totaliza por clasificación y general.

## *Parte de Trámite Simplificado*

Parámetros: Período de fecha

Descripción del reporte: Muestra los totales por trámites simplificados y por operaciones sin documentos dentro del período de fecha escogido.

## *Parte Decomisos*

Parámetros: Período, aduana de despacho o todas

Descripción del reporte: Muestra el número de declaraciones al menos un decomiso/retención en el período dado, agrupadas por tipo de declaración. Con el total se indica la cantidad de declaraciones no la cantidad de productos que se decomisaron/retuvieron.

## *Multas*

Parámetros: Período, aduana o todas, CI o todos

Descripción del reporte: Dado un período muestra para una persona todas las multas impuestas, normas sanción, normas violadas e importe de cada multa.

## *Contenido de la Tarjeta (Tripulantes)*

Parámetros: CI, número de la tarjeta

Descripción del reporte: Se muestra el contenido de la tarjeta del tripulante dado, en este caso se mostrarán los productos que tienen vigencia o sea un producto que ya cumplió el ciclo no debe aparecer en el reporte.

Nota: Los tripulantes poseen productos con ciclos, estos son productos que puede importar al país cada cierto tiempo.

## *(Ver Expediente del Proyecto)*

## **2.3.2 Requerimientos No Funcionales**

## *Usabilidad*

El sistema debe prestar facilidades de usabilidad que satisfagan las necesidades de los usuarios, debe contar con un menú que le permita a los usuarios acceder a las principales funciones que son de su interés. Así como brindar a los usuarios la posibilidad de interactuar con el producto sin tener previa preparación, solo con los conocimientos necesarios del negocio. La resolución de la página se adaptará la resolución de pantalla en el cliente.

## *Rendimiento*

El sistema debe poseer un elevado nivel de eficiencia, teniendo en cuenta que las transacciones de datos pueden ser elevadas, así como el volumen de la Base de Datos. Por tanto se requiere del diseño, desarrollo de mecanismos y técnicas de programación óptimas para el lenguaje de programación seleccionado.

# *Fiabilidad*

*Disponibilidad:* La aplicación debe ser capaz de estar operativa durante el mayor tiempo posible para brindar sus servicios a los usuarios ininterrumpidamente durante el tiempo que estos lo necesiten. El tiempo para la mantención de las aplicaciones no debe exceder el 10% con respecto al tiempo que la aplicación debe estar disponibles.

#### *Portabilidad*

La utilización de PHP facilita que el sistema sea completamente portables y corra tanto en entornos Windows, como en entornos Unix.

#### *Seguridad*

Debido a que la información con la que se va a trabajar es de gran importancia para los procesos aduanales, el sistema debe contar con las políticas de seguridad adecuadas, la misma debe estar basada en niveles de acceso a la información de acuerdo con el nivel jerárquico que tenga el usuario autorizado por los administradores y seguridad para la transmisión de los datos. Garantizar que las transacciones de datos se ejecuten por vías seguras, ya sea en la red o por soporte físico.

#### **2.3.3 Casos de Uso**

Los casos de uso son artefactos narrativos que describen, bajo la forma de acciones y reacciones, el comportamiento del sistema desde el punto de vista del usuario. Por lo tanto, establece un acuerdo entre clientes y desarrolladores sobre las condiciones y posibilidades (requisitos) que debe cumplir el sistema.

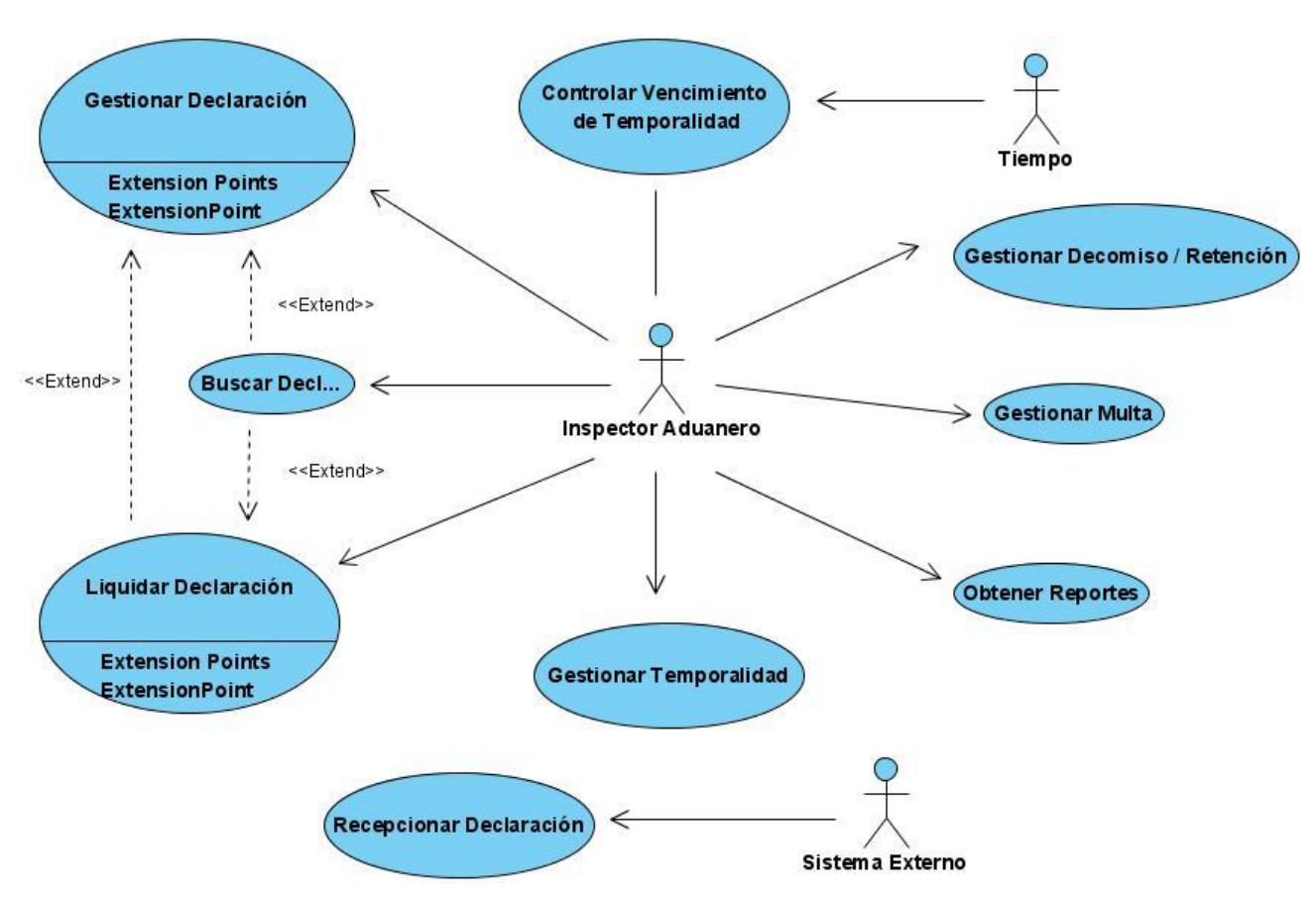

## **Diagrama de Casos de Uso del Sistema**

*Fig. 11 Diagrama de Casos de Uso (Despacho no Comercial)*

# **Actores del Sistema**

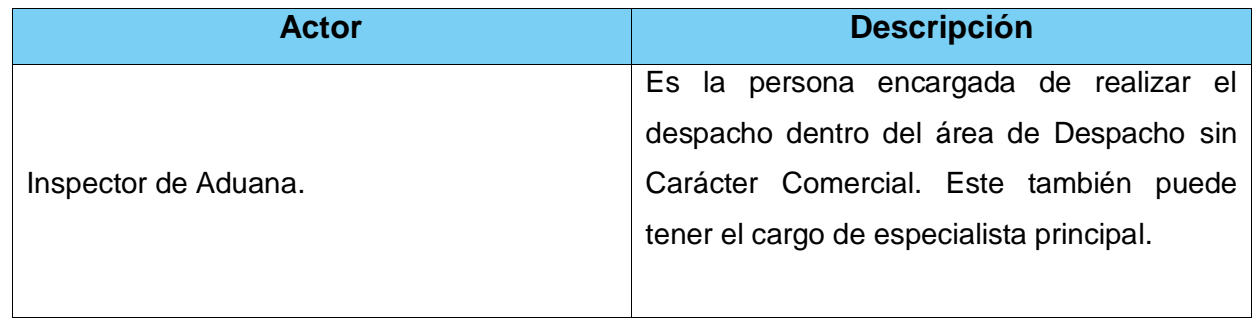

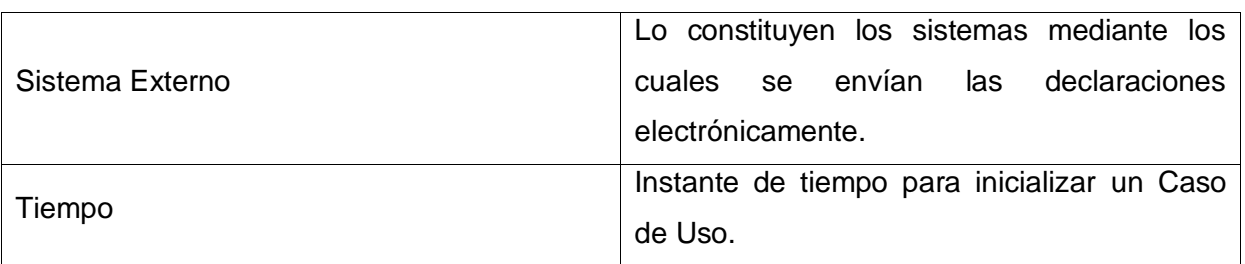

# *Tabla 1 Actores del Sistema (Despacho sin Carácter Comercial)*

# **Descripciones de los Casos de Uso del Sistema**

#### *Caso de Uso Gestionar Declaración*

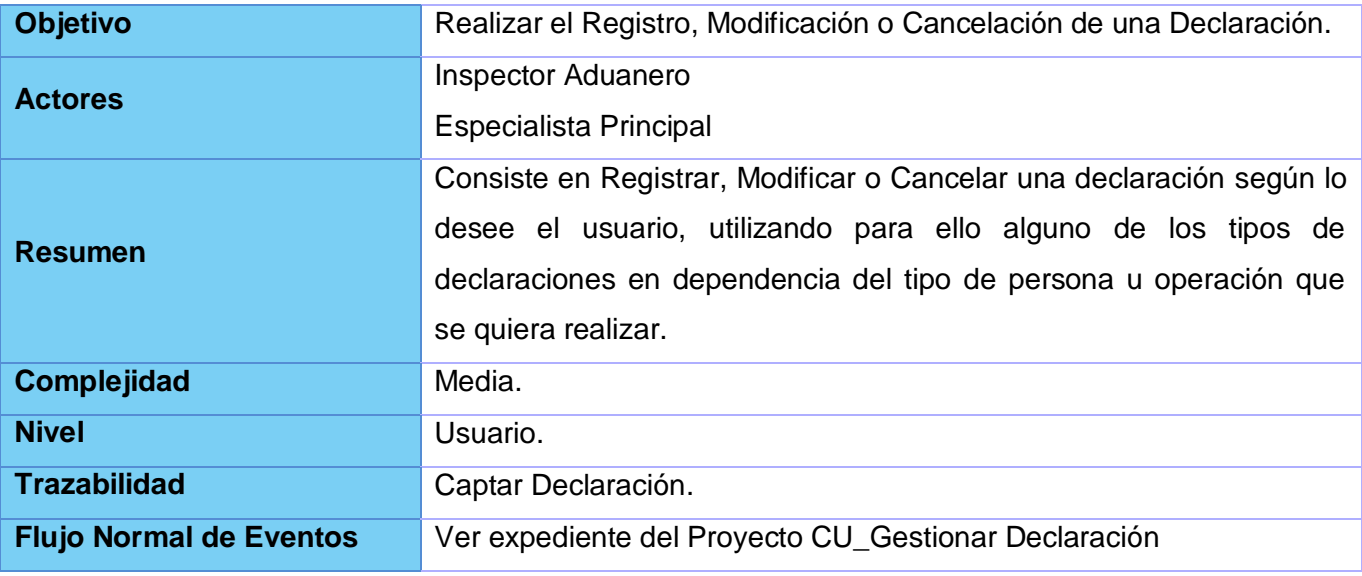

# *Tabla 2 Descripción Caso de Uso Gestionar Declaración*

# *Caso de Uso Liquidar Declaración*

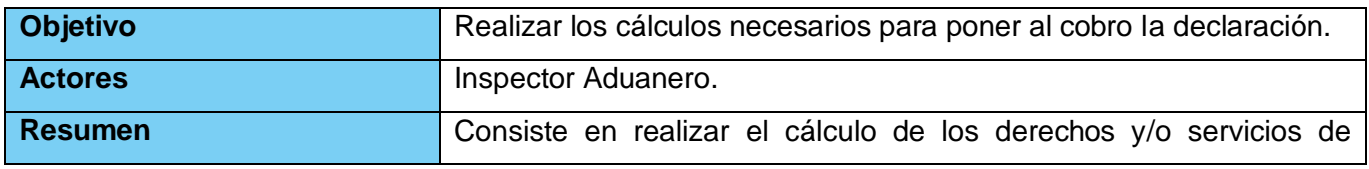

Capítulo 2

# Características del Sistema

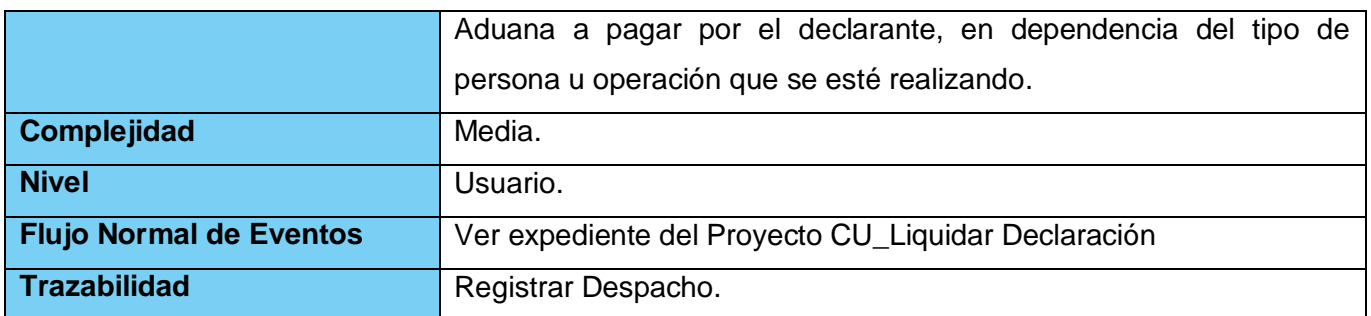

# *Tabla 3 Descripción Caso de Uso Liquidar Declaración*

# *Caso de Uso Gestionar Temporalidad*

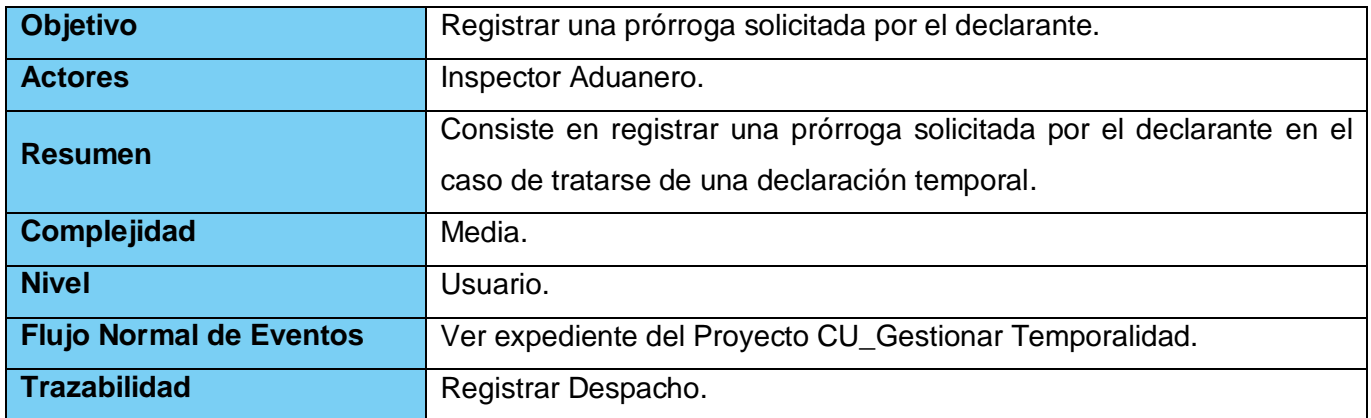

# *Tabla 4 Descripción Caso de Uso Gestionar Temporalidad*

# *Caso de Uso Gestionar Multa*

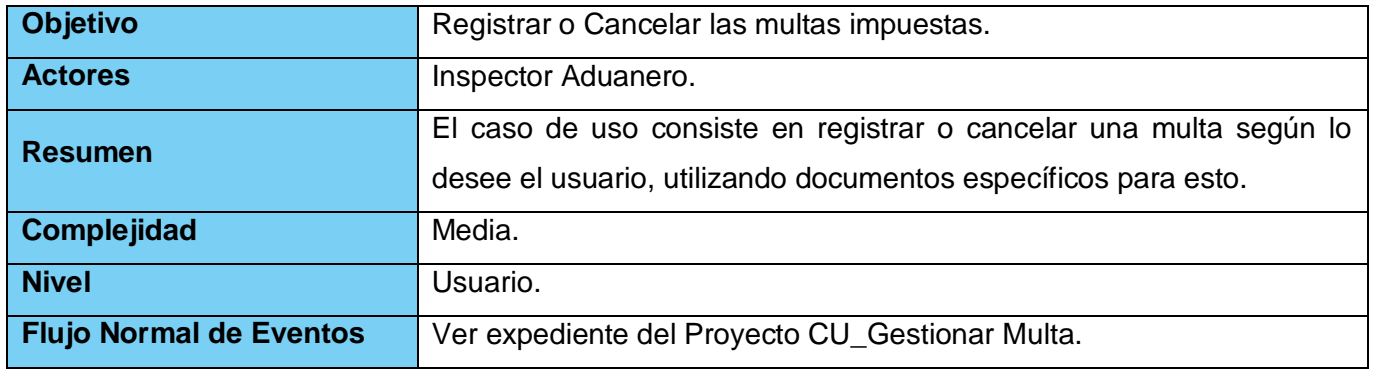

Capítulo 2

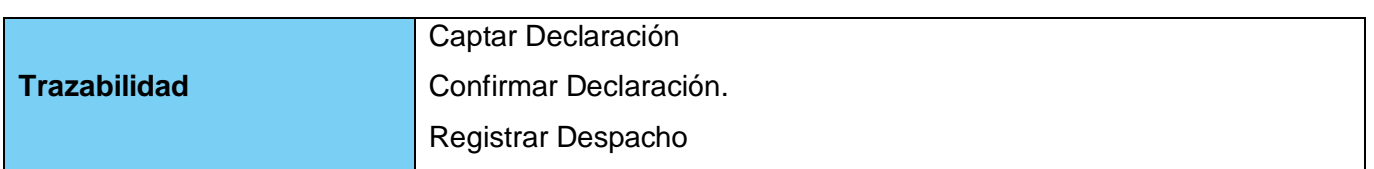

# *Tabla 5 Descripción Caso de Uso Gestionar Multa*

## *Caso de Uso Gestionar Decomiso/Retención*

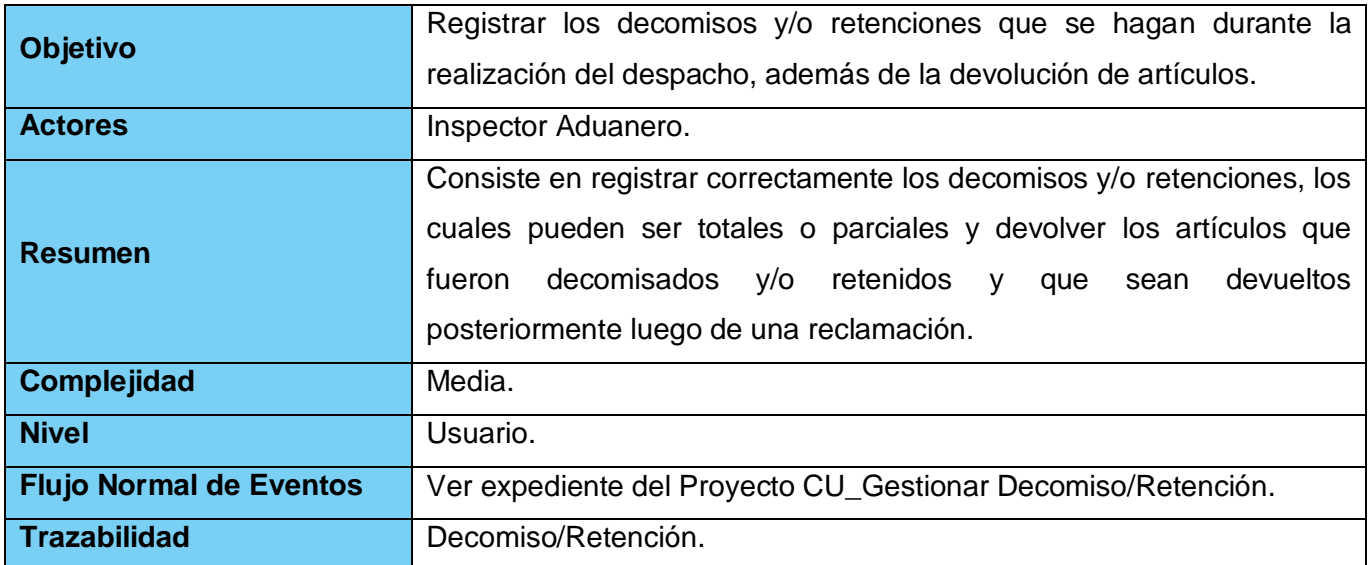

# *Tabla 6 Descripción Caso de Uso Gestionar Decomiso/Retención*

# *Caso de Uso Controlar Vencimiento de Temporalidad*

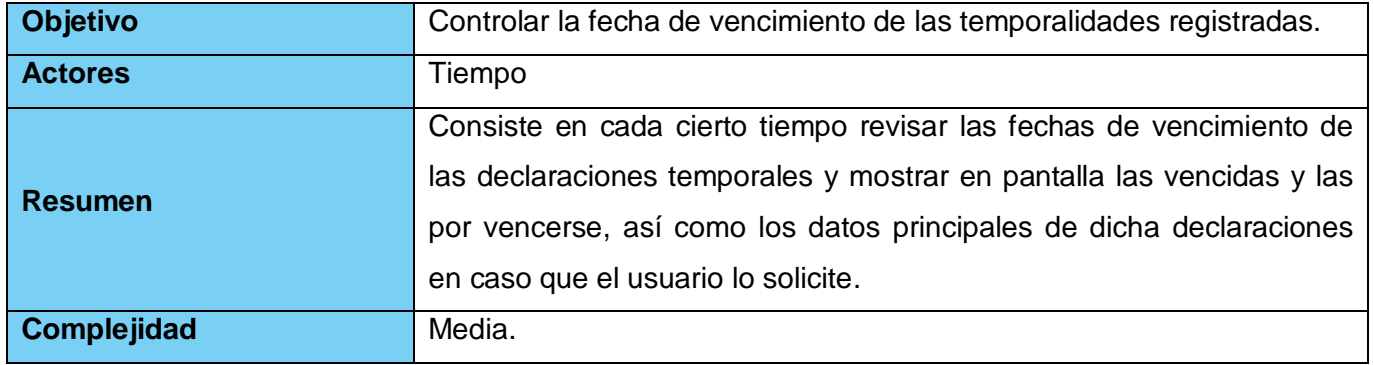

# Capítulo 2

# Características del Sistema

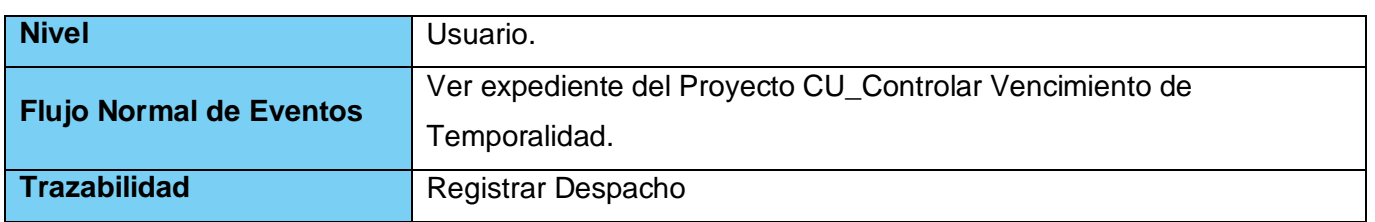

# *Tabla 7 Descripción Caso de Uso Controlar Vencimiento de Temporalidad*

# *Caso de Uso Buscar Declaración*

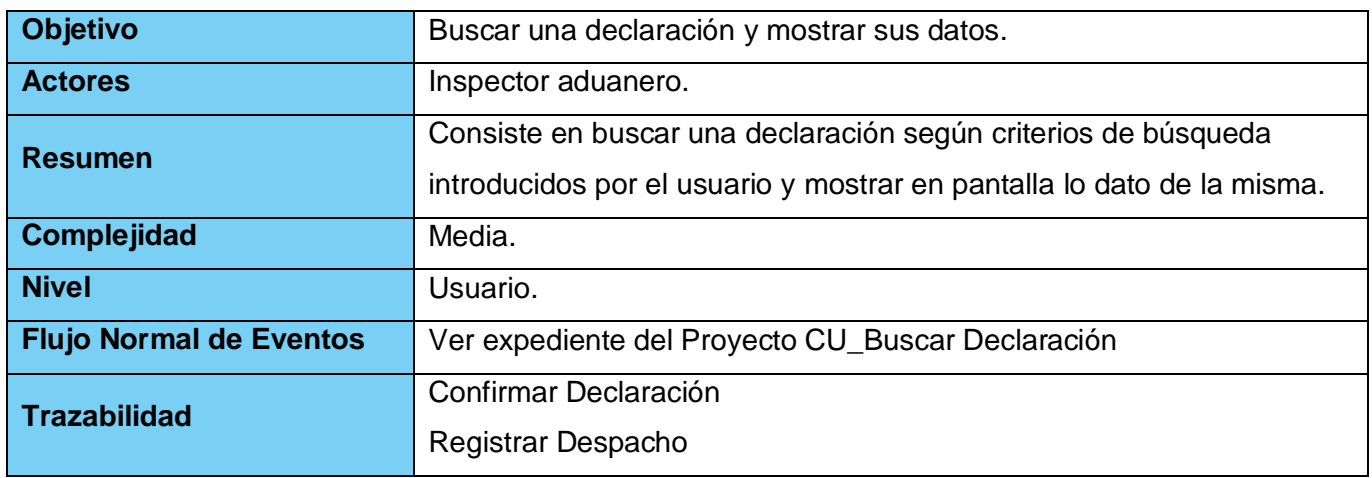

#### *Tabla 8 Descripción Caso de Uso Buscar Declaración*

## *Caso de Uso Recepcionar Declaración*

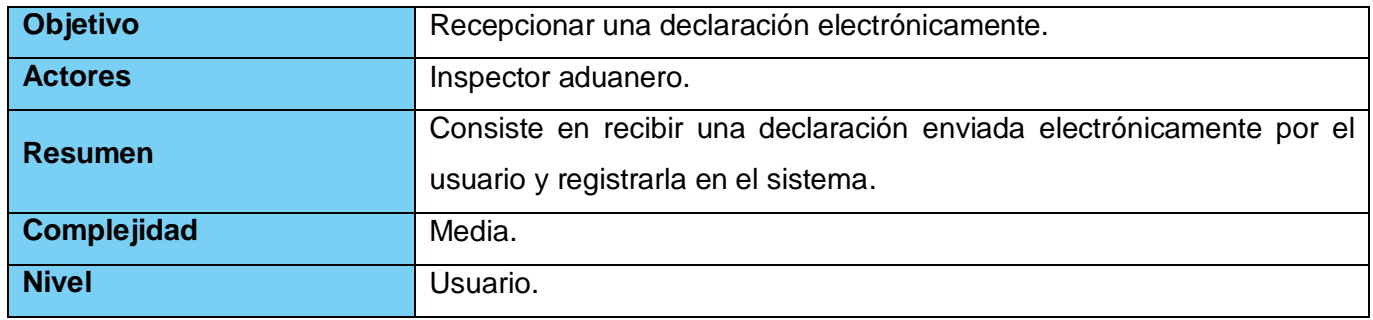

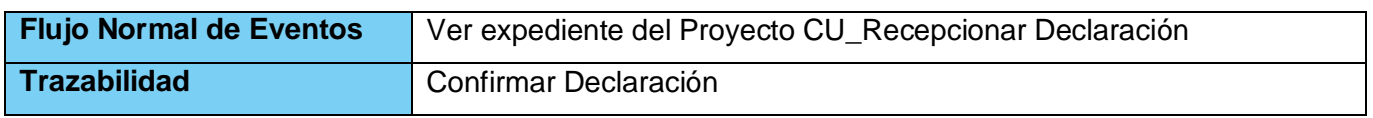

*Tabla 9 Descripción Caso de Uso Recepcionar Declaración*

# **CAPÍTULO 3: ANÁLISIS DEL SISTEMA**

## **3.1 Introducción**

En el presente capítulo se exponen las realizaciones de los casos de uso más importantes del sistema a partir de la descripción de los mismos, manifestándose a través del desarrollo de los diagramas de clases del análisis y los diagramas de colaboración.

## **3.2 Diagrama de Clases del Análisis**

El diagrama de clases del análisis representa los conceptos en un dominio del problema, o sea las cosas del mundo real, no de la implementación automatizada.

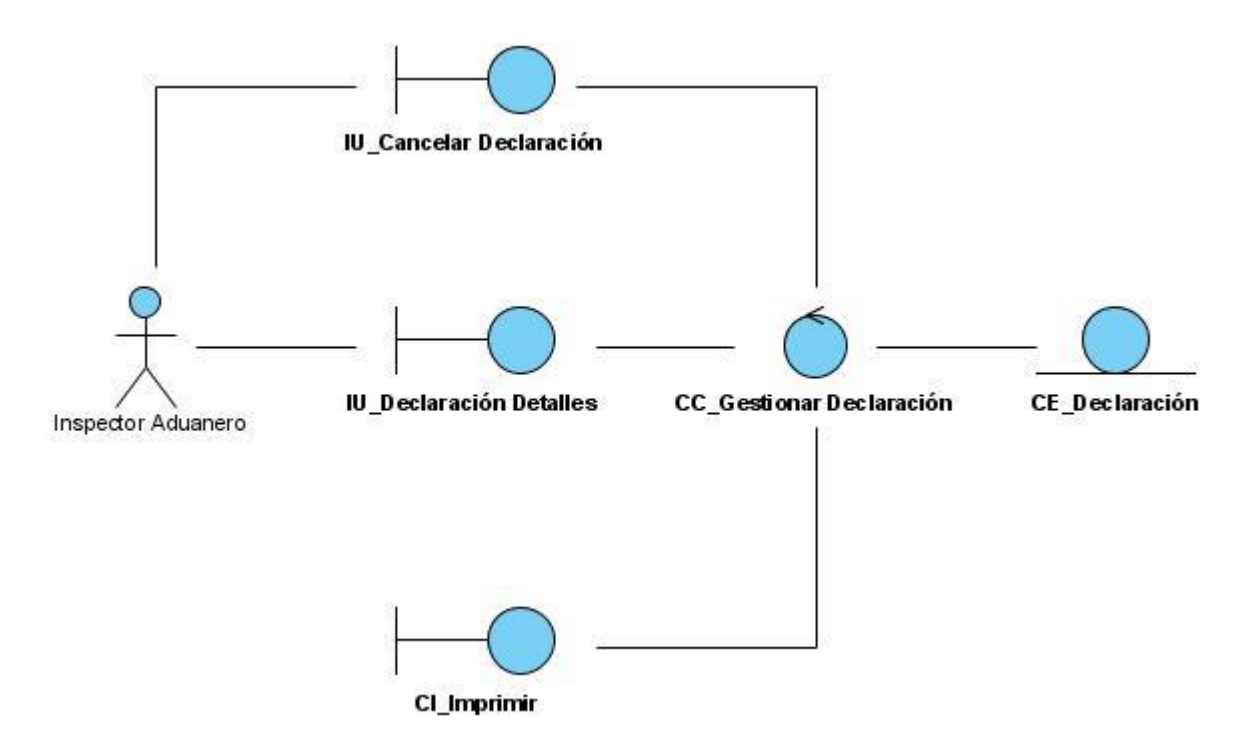

*Fig. 12 Diagrama de Clases del Análisis Gestionar Declaración*

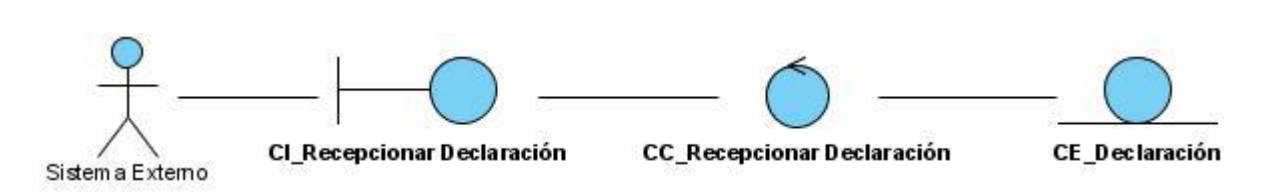

*Fig. 13 Diagrama de Clases del Análisis Recepcionar Declaración*

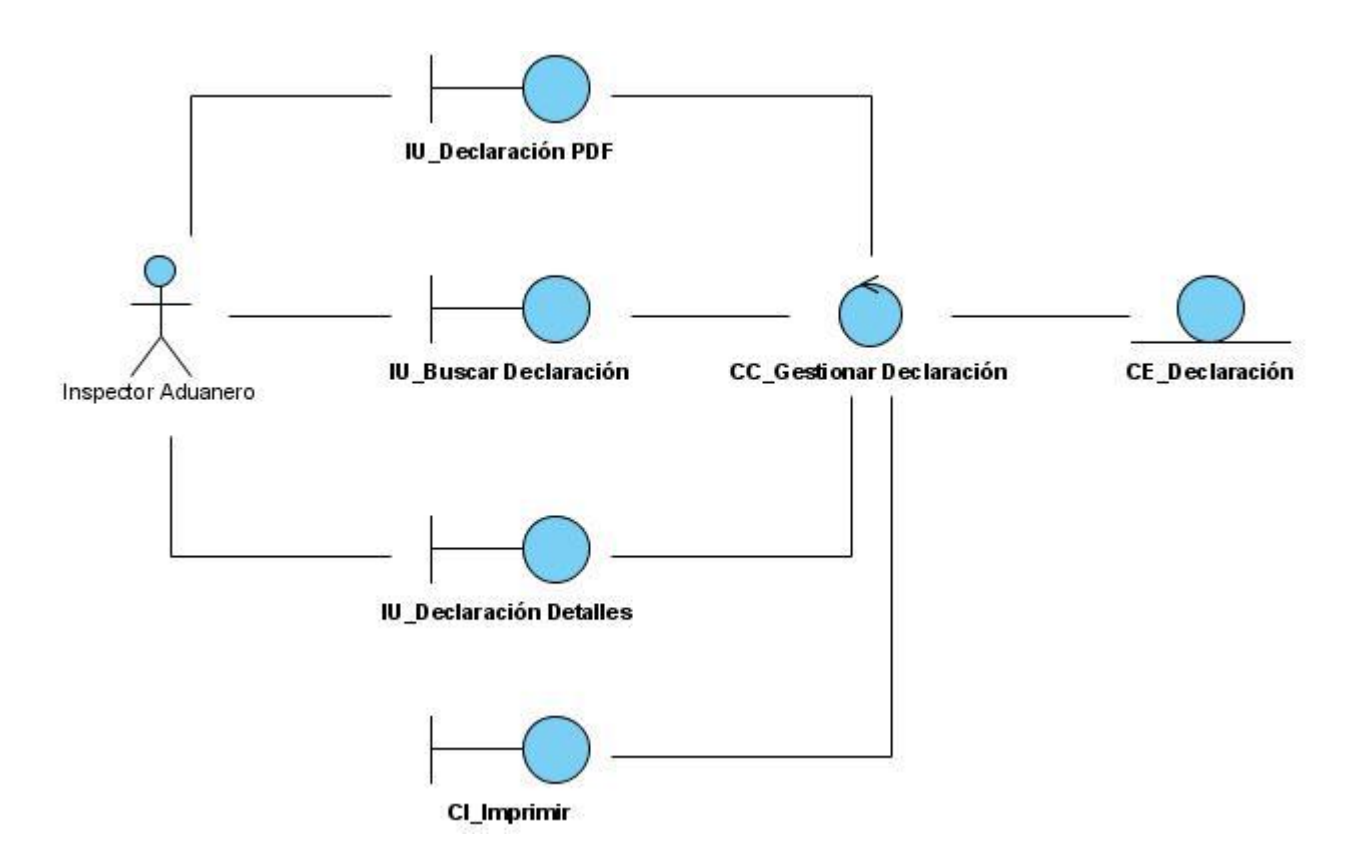

*Fig. 14 Diagrama de Clases del Análisis Buscar Declaración*

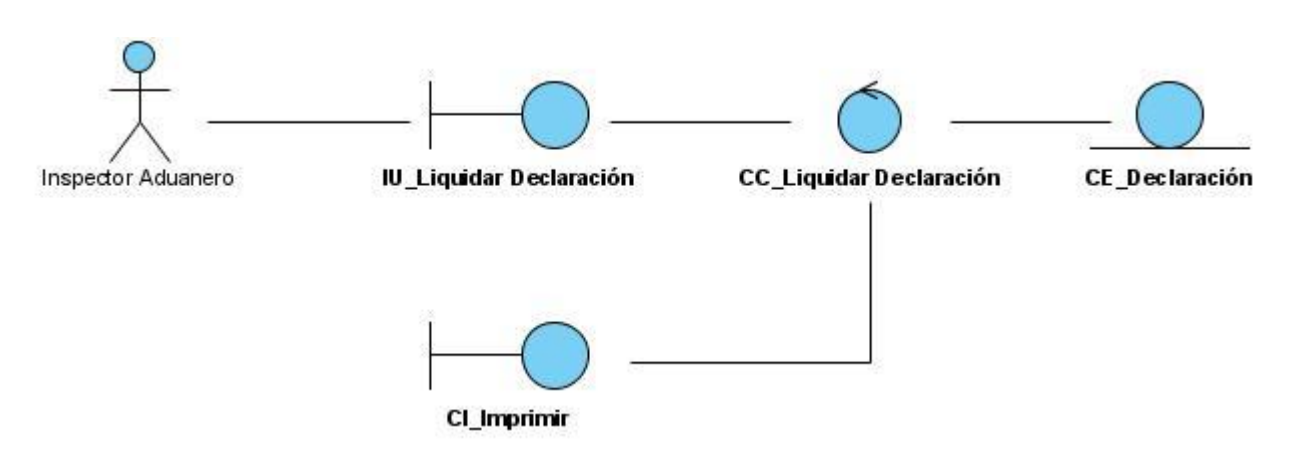

*Fig. 15 Diagrama de Clases del Análisis Liquidar Declaración*

## **3.3 Diagramas de Colaboración**

Un diagrama de colaboración es utilizado para describir cómo una sociedad de objetos de análisis lleva a cabo la realización de un caso de uso determinado.

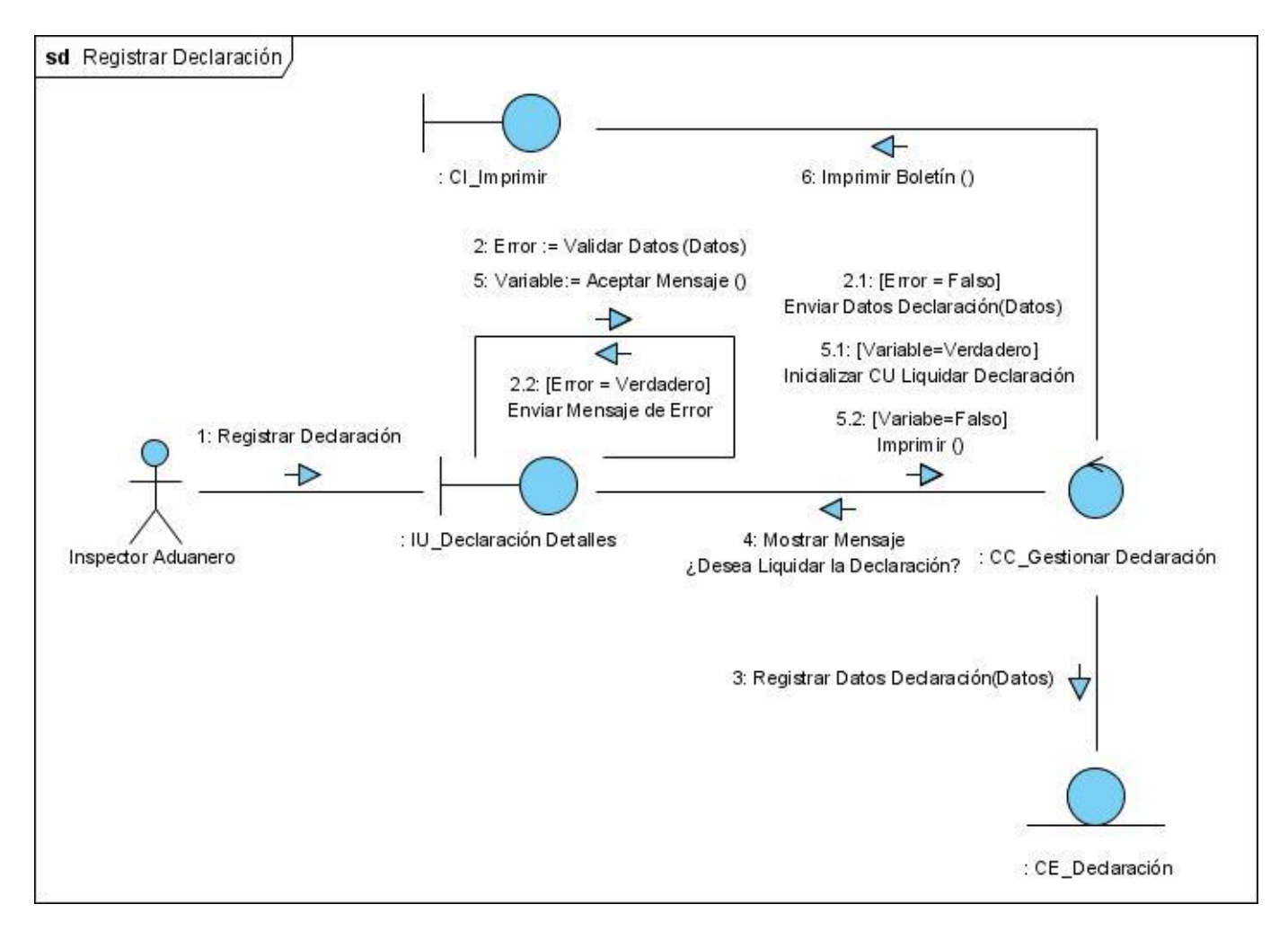

*Fig. 16 Diagrama de Colaboración Registrar Declaración*

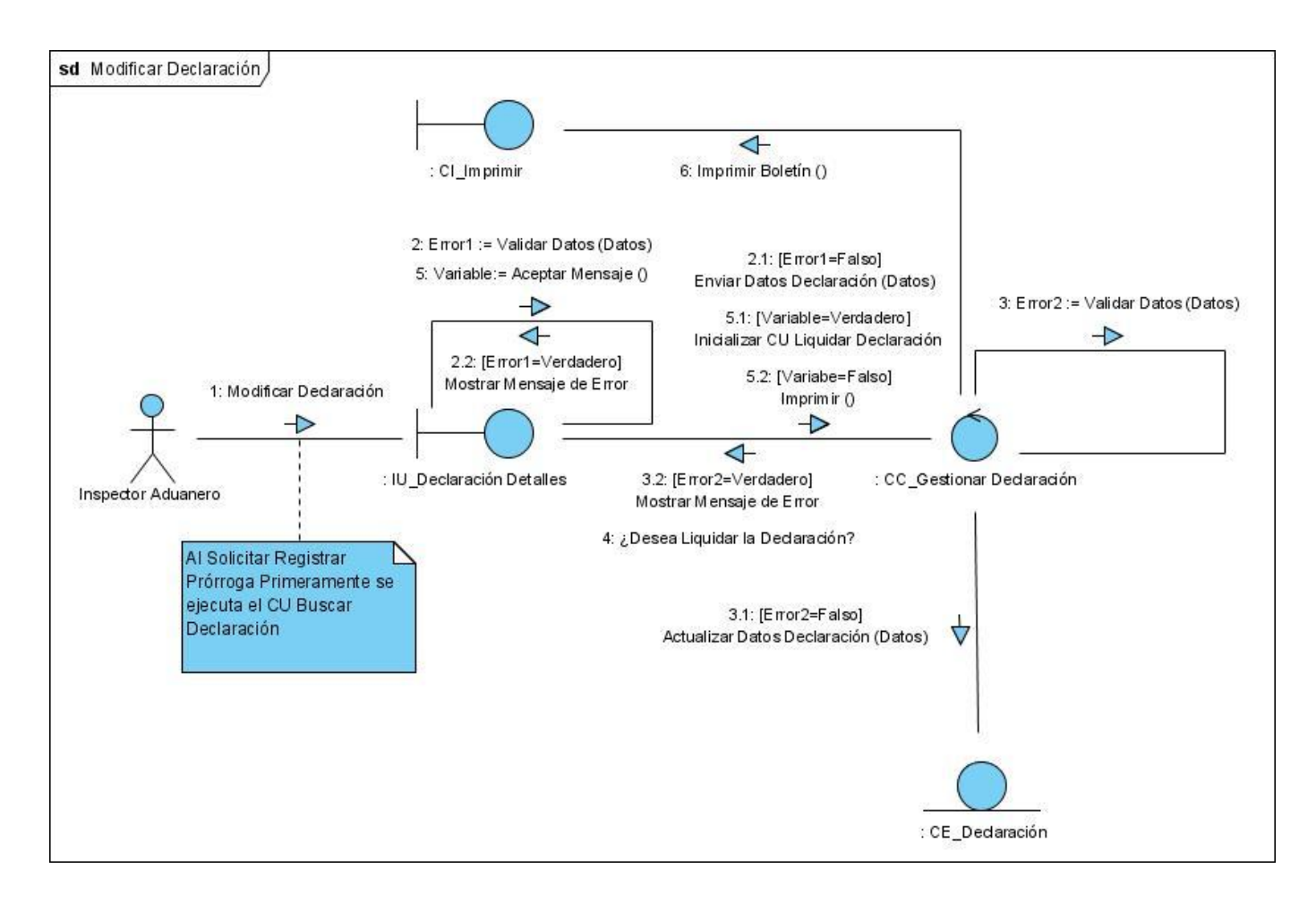

*Fig. 17* **Diagrama de Colaboración Modificar Declaración**

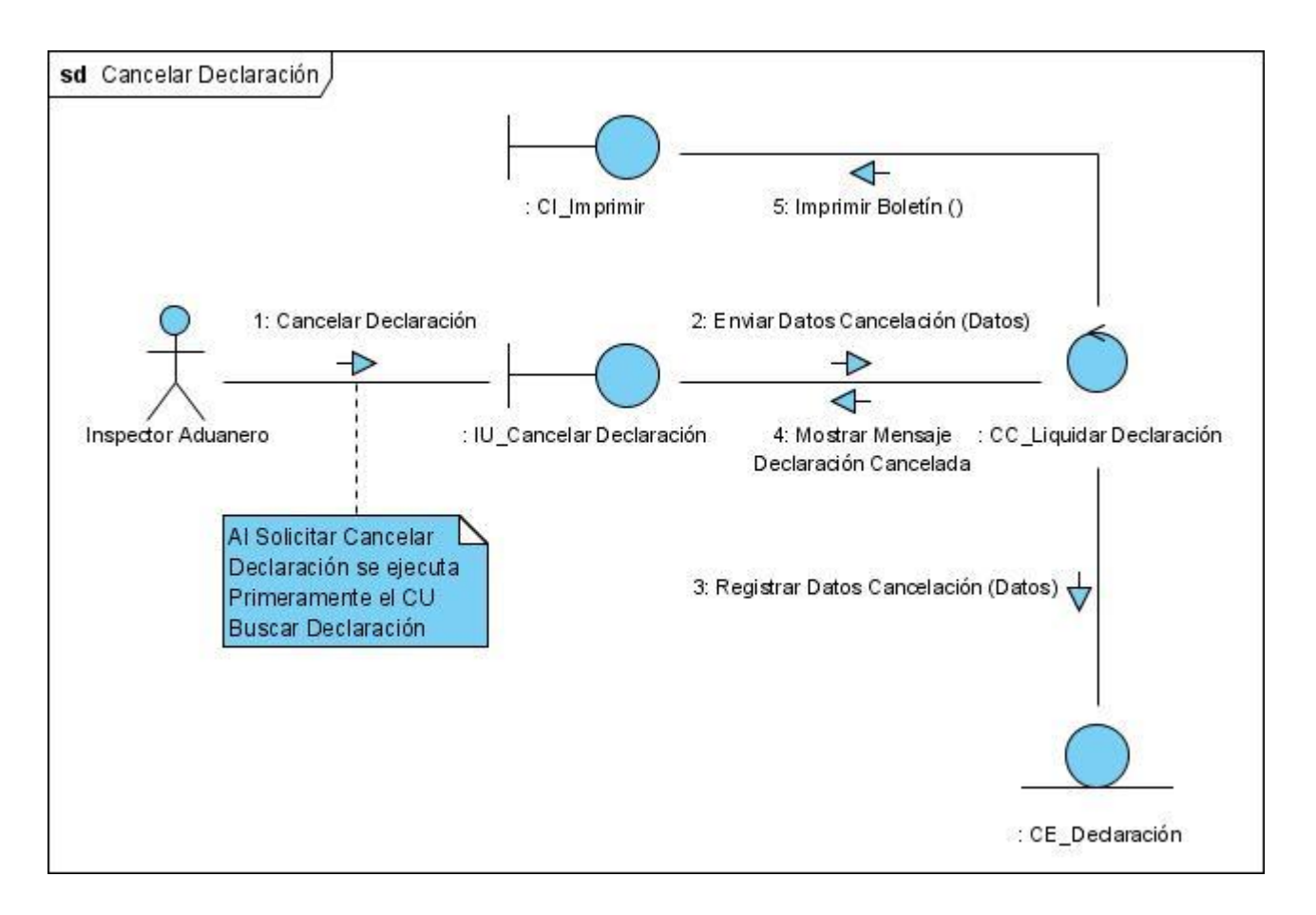

*Fig. 18 Diagrama de Colaboración Cancelar Declaración*

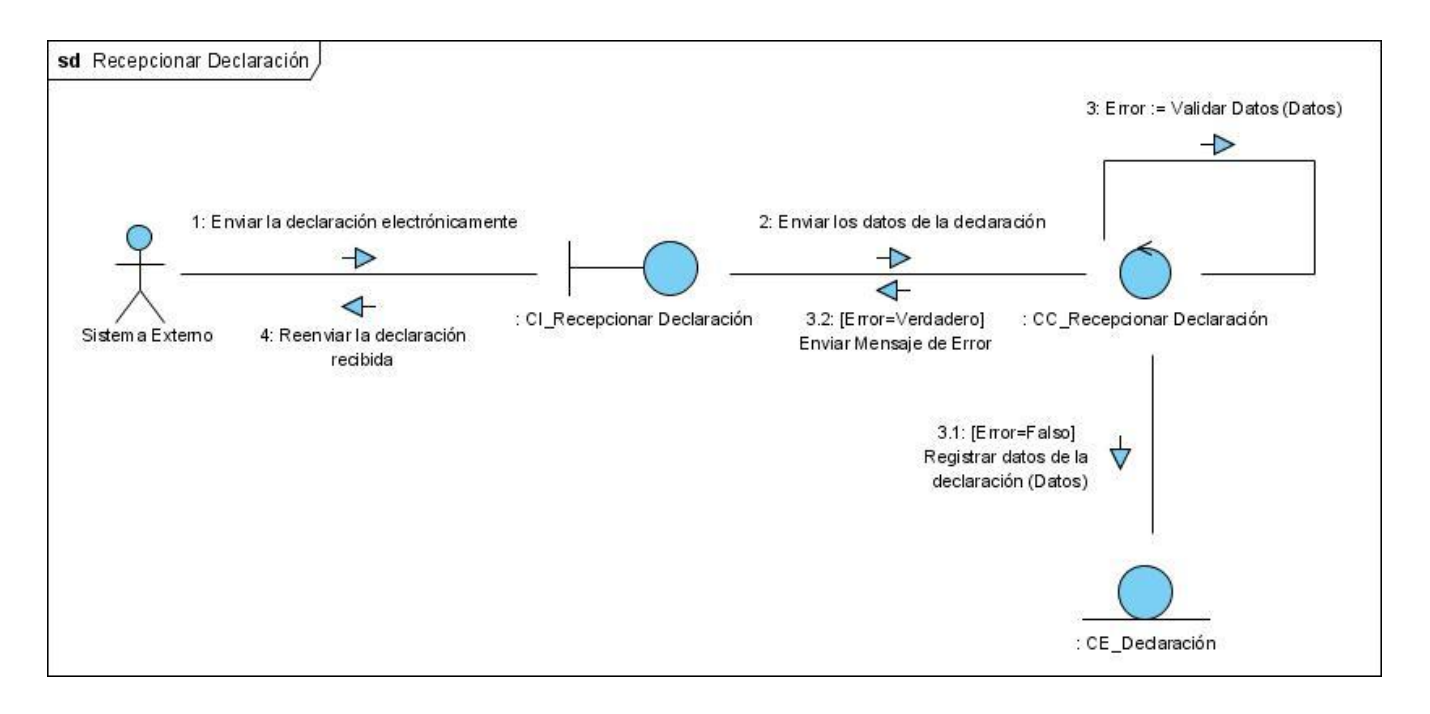

*Fig. 19 Diagrama de Colaboración Recepcionar Declaración*

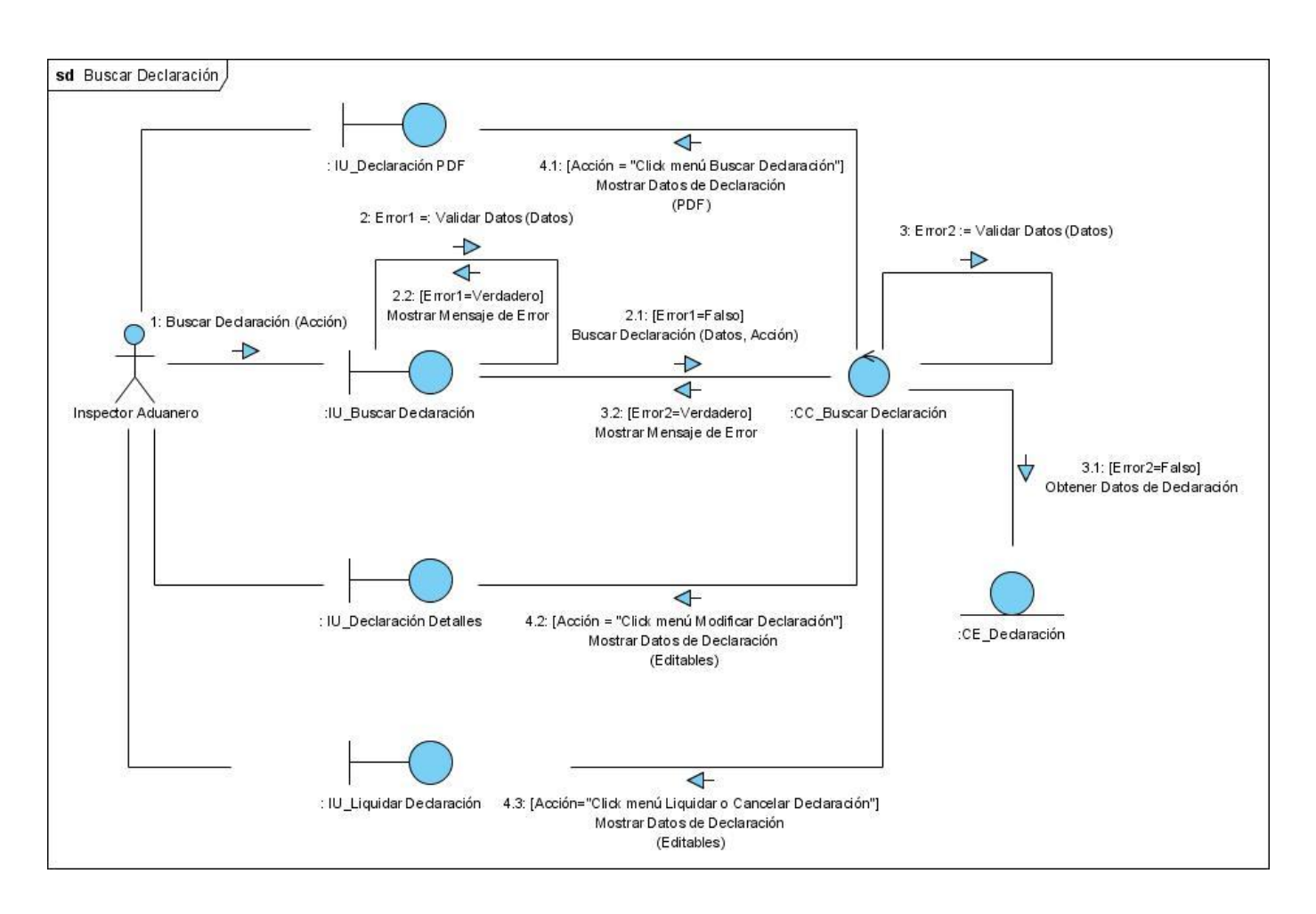

*Fig. 20 Diagrama de Colaboración Buscar Declaración*

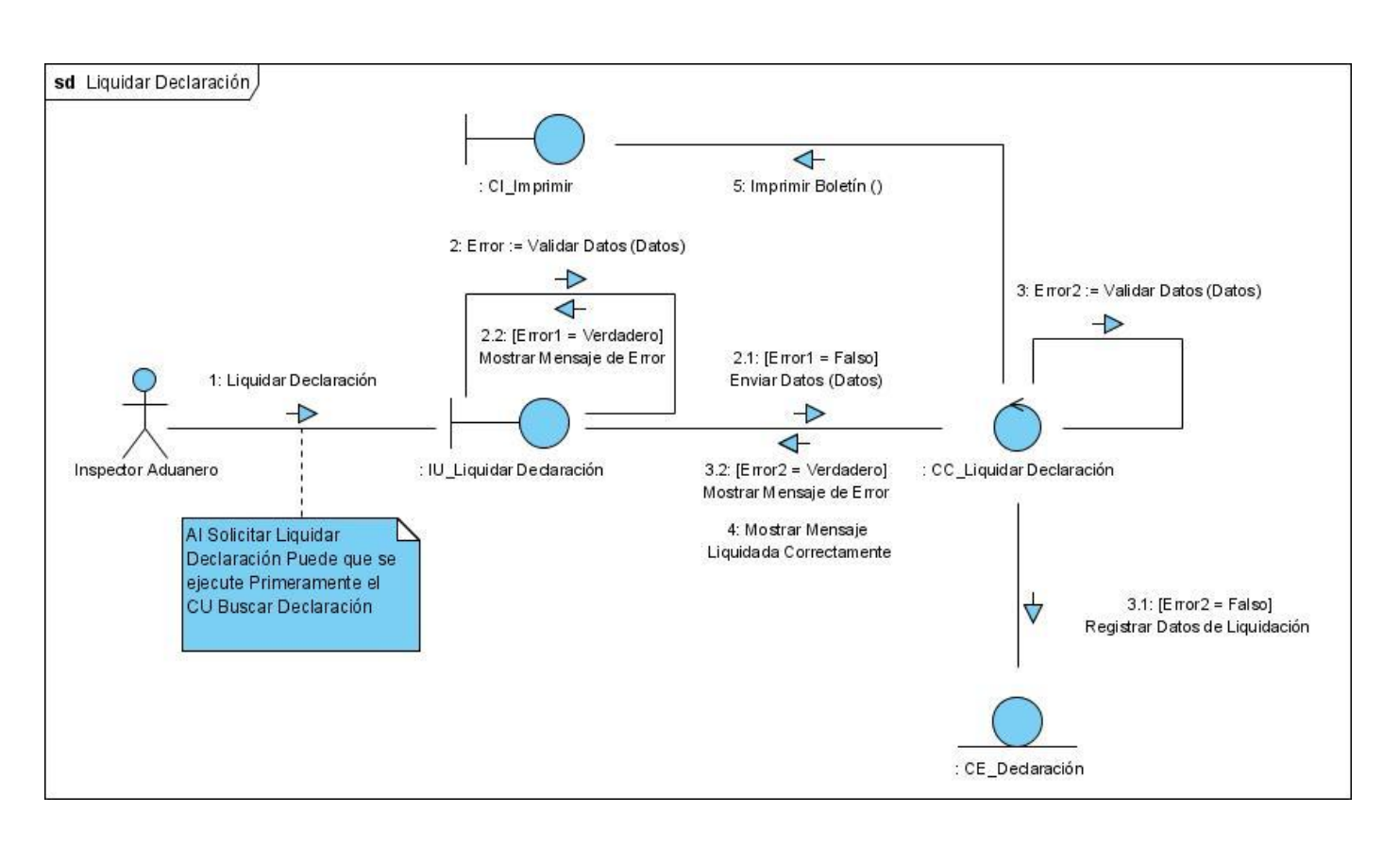

*Fig. 21 Diagrama de Colaboración Liquidar Declaración*

## **CONCLUSIONES**

Para el desarrollo de esta investigación se realizó un estudio tanto a nivel nacional como internacional, de los sistemas que gestionan el despacho de importaciones y exportaciones, lo que determinó que los mismos, a pesar de brindar diversas opciones que cubren gran parte de este, todavía carecen de otras que son importantes y necesarias en su desarrollo, teniendo en cuenta las particularidades de la aduana cubana.

Para la obtención de las funcionalidades que el sistema debía cumplir, se analizó a profundidad el proceso de Despacho sin Carácter Comercial que se lleva a cabo en la AGR, y a cada uno de sus subprocesos, obteniendo las posibles actividades a automatizar. Con el análisis realizado y basándose en técnicas como las entrevistas, el desarrollo conjunto de aplicaciones y la comparación de la terminología, se realizó la captura de los requerimientos funcionales del sistema los cuales fueron especializados mediante los casos de usos y modelados a través de diagramas de clases del análisis y diagramas de colaboración. Para la modelación de dicho sistema se utilizó la metodología RUP de conjunto con la notación BPMN y la herramienta de trabajo Visual Paradigm.

Los resultados obtenidos durante el desarrollo de la tesis, permiten apreciar el cumplimiento de las tareas y los objetivos propuestos, ya que se logró modelar el proceso de Despacho sin Carácter Comercial, identificándose los requerimientos funcionales del nuevo sistema, confeccionándose las descripciones de cada caso de uso, así como sus realizaciones a través de los diagramas de clases y de colaboración, quedando como resultado un completo análisis que dará paso a un posterior diseño e implementación.

## **RECOMENDACIONES**

Con el desarrollo del nuevo sistema de Despacho sin Carácter Comercial se mejorará de forma general el proceso de despacho, lográndose una mayor eficiencia, rapidez y flexibilidad en el mismo por lo que se recomienda su rápido diseño e implementación para su implantación en el menor tiempo posible en todas las aduanas del país.

## **BIBLIOGRAFÍA**

- **1. F. C. Ruz, "Ley de aduana," 1996.**
- **2. S. B. Nicodemos, "Sistema maría, una necesaria evolución constante.," 2008.**
- **3. SENIAT and Venezuela, "Conociendo al sidunea," 2008.**
- **4. Y. F. Mederos and A. M. Hernández, "Sistema de despacho no comercial," Universidad de las Ciencias Informáticas, 2007.**
- **5. "Sistema único de aduanas," La Habana, 2006.**
- **6. D. d. IS, "Introducción a la ingeniería de software," 2007.**
- **7. R. S. Pressman,** *Ingeniería del software: Un enfoque práctico***, 2005.**
- **8. C. J. Quintana,** *Indicadores de alineamiento entre procesos de negocios y sistema informáticos en: Análisis de modelos de procesos de negocios en relación a la dimensión informática.* **, 2002.**
- **9. D. IS, "Flujo de trabajo de requerimientos," 2007.**
- **10. A. S.A., "Pautas de bpmn," 2008.**
- **11. A. Vizcaino, F. O. García and I. Caballero, "Trabajando con visual paragm for uml," Universidad de Cantabria Fac. de Ciencias, 2008.**
- **12. M. J. Escalona and N. Koch, "Ingeniería de requisitos en aplicaciones para la web: Un estudio comparativo," Departamento de Lenguajes y Sistemas Informáticos. Escuela Técnica Superior de Ingeniería Informática Universidad de Sevilla, Sevilla, 2002.**
- **13.** *Ieee standard glossary of software engineering terminology***, 1997.**
- **14. AGR, "***Resolución 33-96 Glosario de términos aduaneros"***.**
- **15. I. V. H. Aguilar, "Modelado de procesos del negocio," La Habana, 2008.**
- **16. A. G. d. l. R. d. Cuba, "Aduacuba," 2009.**
- **17. G. B. Fajardo, "Resolucion no. 120-2007," Gaceta Oficial de la República de Cuba 2007.**
- **18. ---, "Resolucion no. 113-2007," Gaceta Oficial de la República de Cuba, 2007.**
- **19. I. Jacobson, G. Booch and J. Rumbaugh,** *El proceso unificado de desarrollo de software***, Perarson Educación, Madrid, 2000.**
- **20. P. R. P. Pérez, "Resolución no. 32-2001," 2001.**
- **21. ---, "Resolución no. 5-2007," Gaceta Oficial de la República de Cuba, 2007.**
- **22. ---, "Resolución no. 9-2007," Oficial de la República de Cuba, 2007.**
- **23. ---, "Resolución no. 16-2007," 2007.**
- **24. G. R. Polančič, Dr. Tomislav; Vajde Horvat, Dr. Romana, "Business process modelling notation (bpmn) poster," Universidad de Maribor.**
- **25. G. Sparks, "Modelo de procesos del negocio," Australia.**
- **26. ---, "Resolución no. 113-2007," Oficial de la República de Cuba, 2007.**
- **27. Övergaard, Gunnar; Palmkvist, Karin, "Use Cases: Patterns and Blueprints", 2004. Addison Wesley.**
- **28. E. Hernández Orallo, "El Lenguaje Unificado de Modelado (UML)" .**

# **ANEXOS**

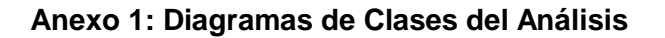

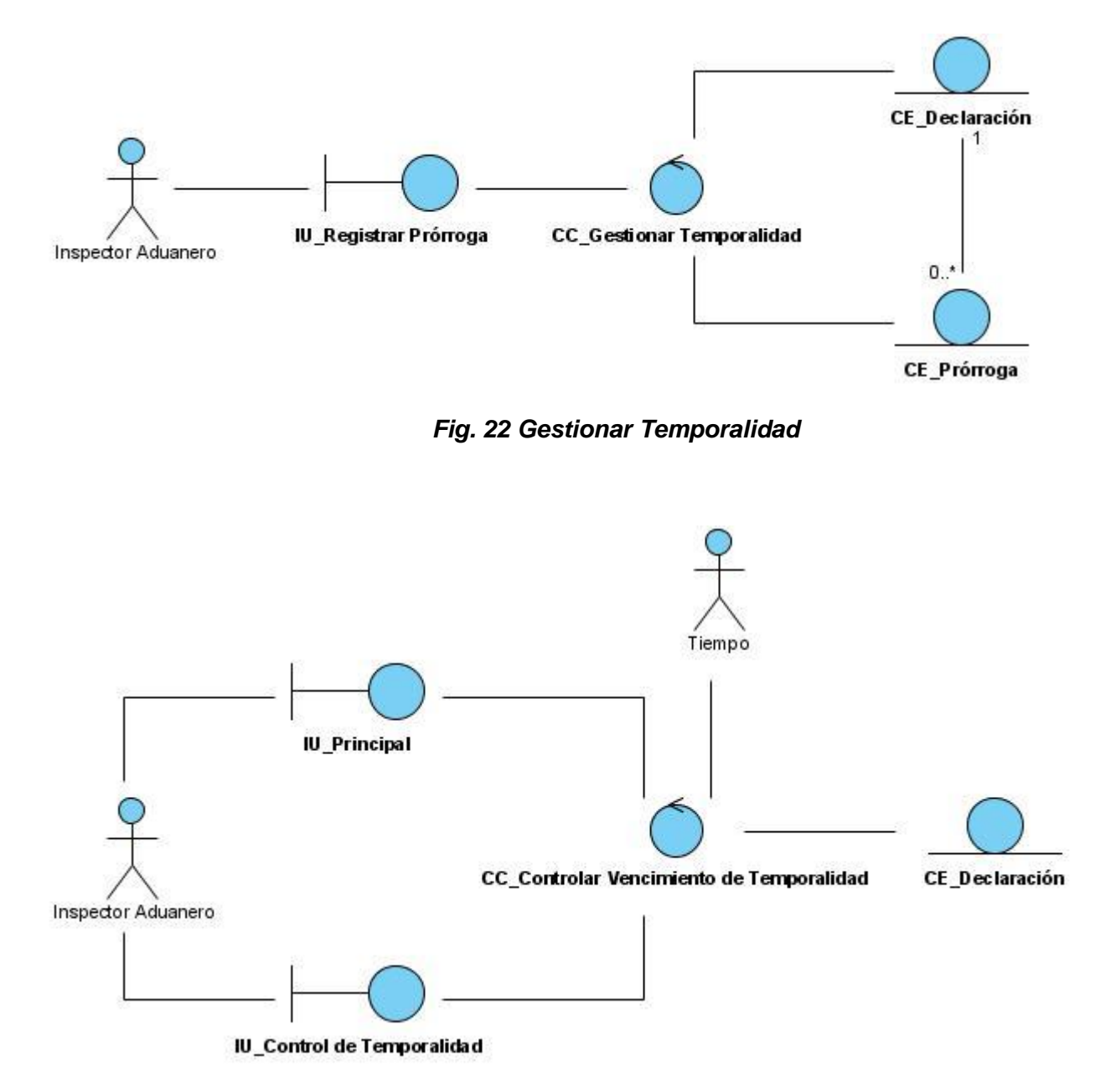

*Fig. 23 Controlar Vencimiento de Temporalidad*

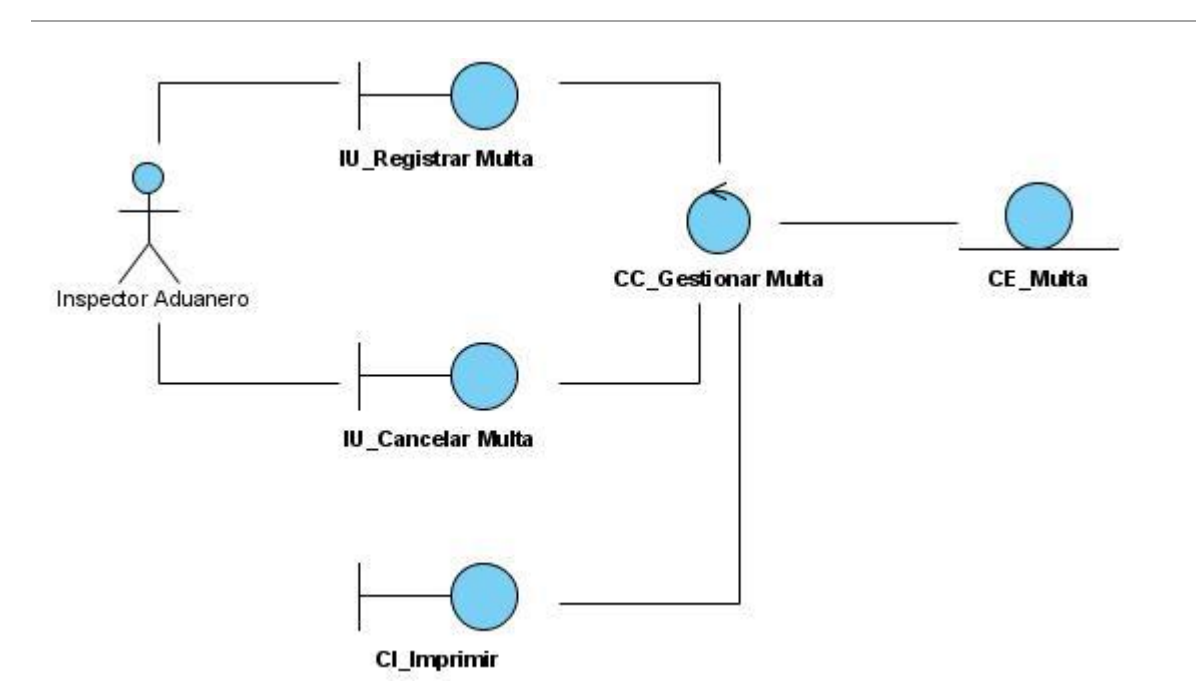

*Fig. 24 Gestionar Multa*

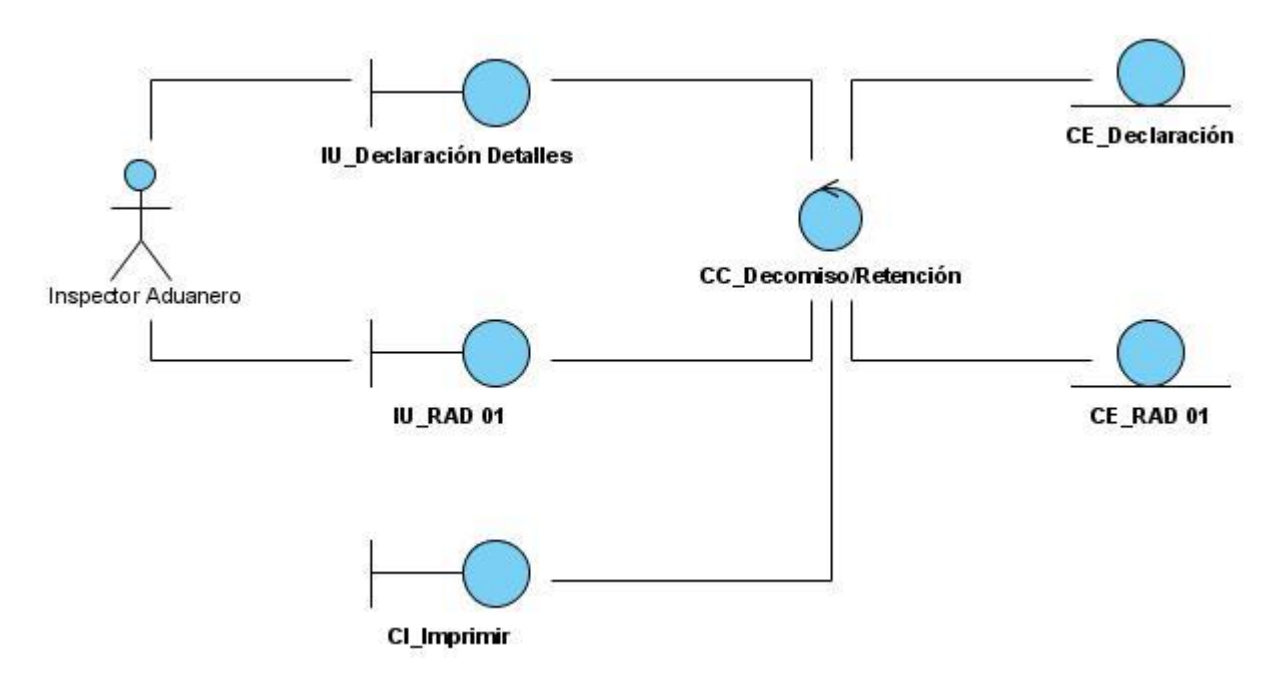

*Fig. 25 Gestionar Decomiso/Retención*
# Anexos

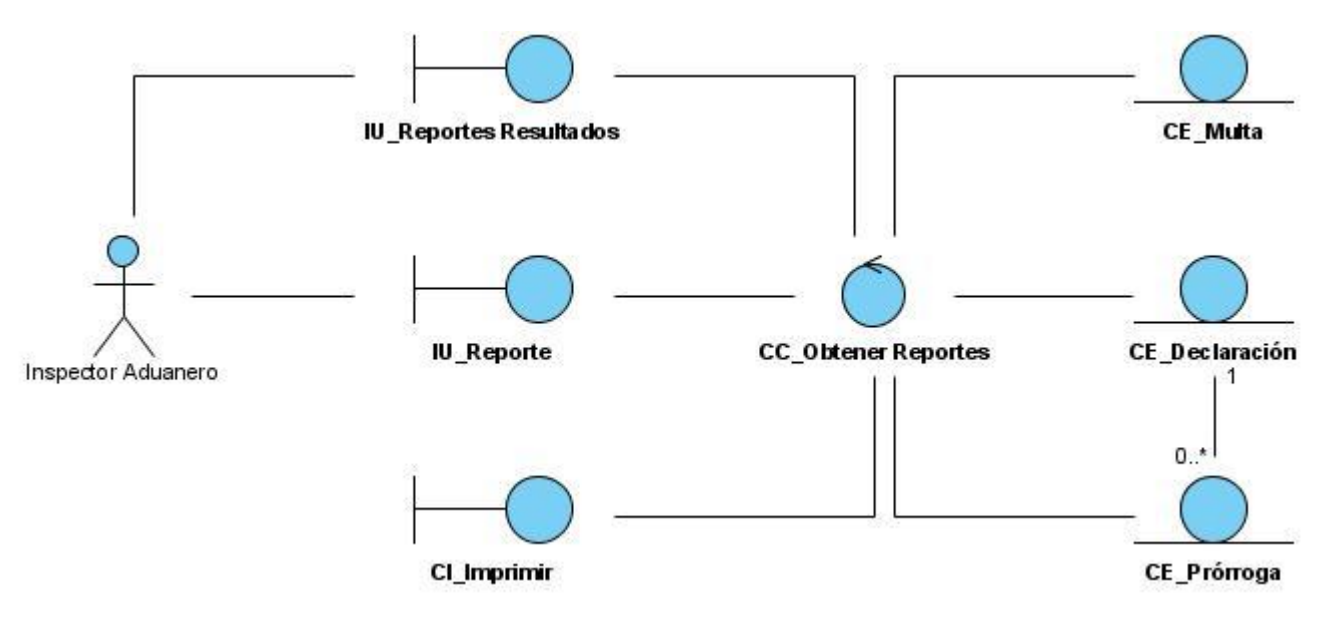

*Fig. 26 Obtener Reportes*

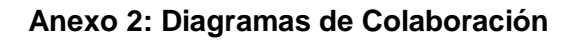

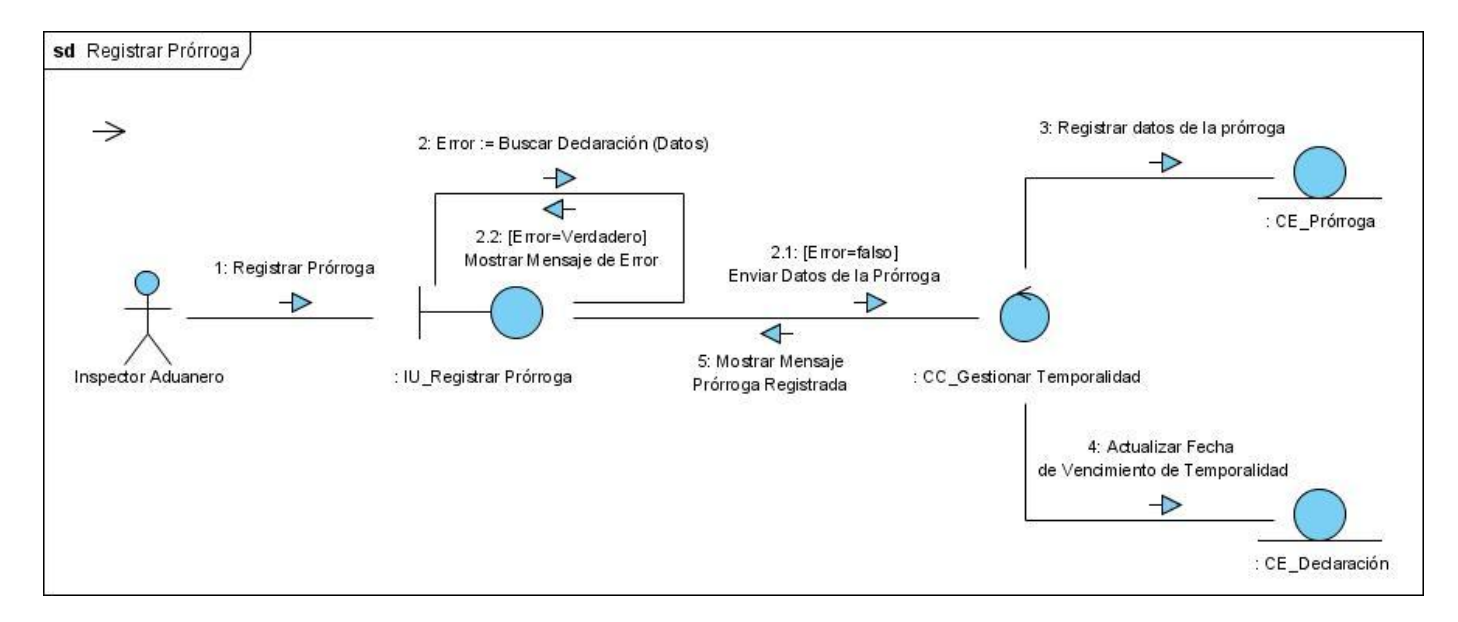

*Fig. 27 Diagrama de Colaboración Registrar Prórroga*

# Anexos

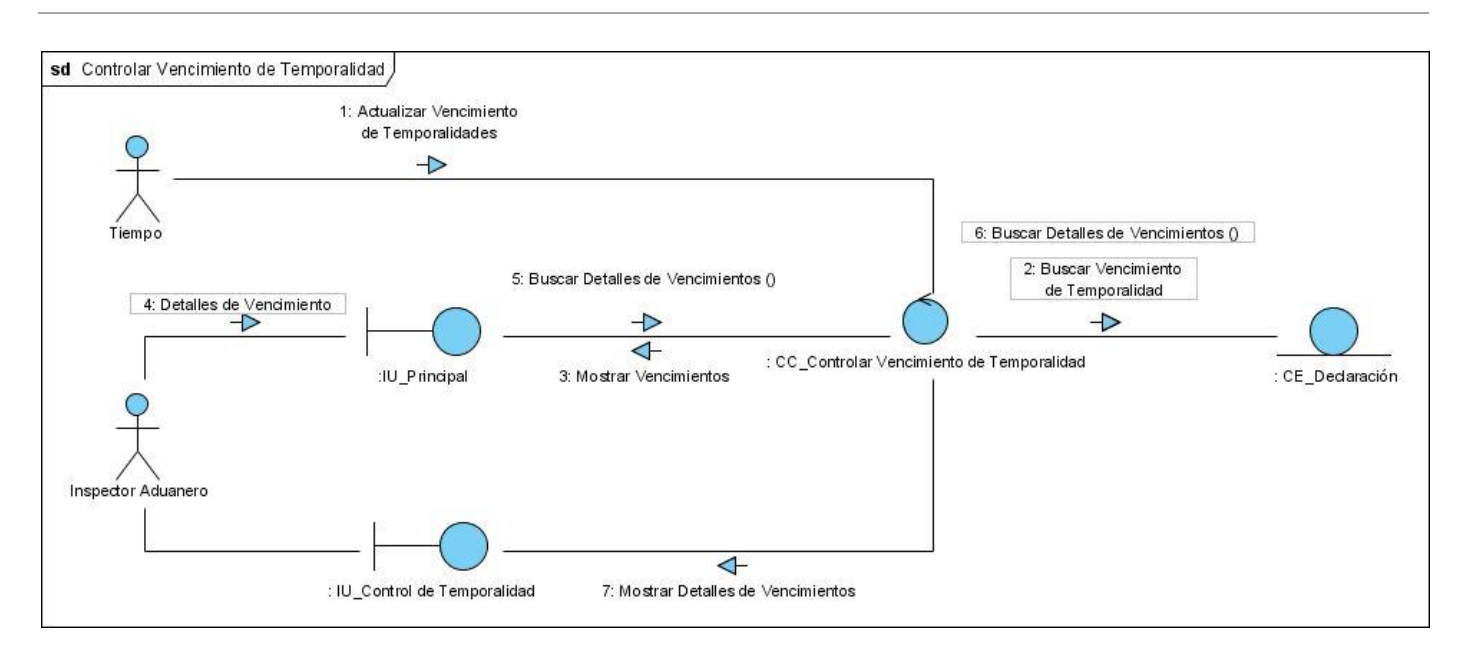

*Fig. 28 Diagrama de Colaboración Controlar Vencimiento de Temporalidad*

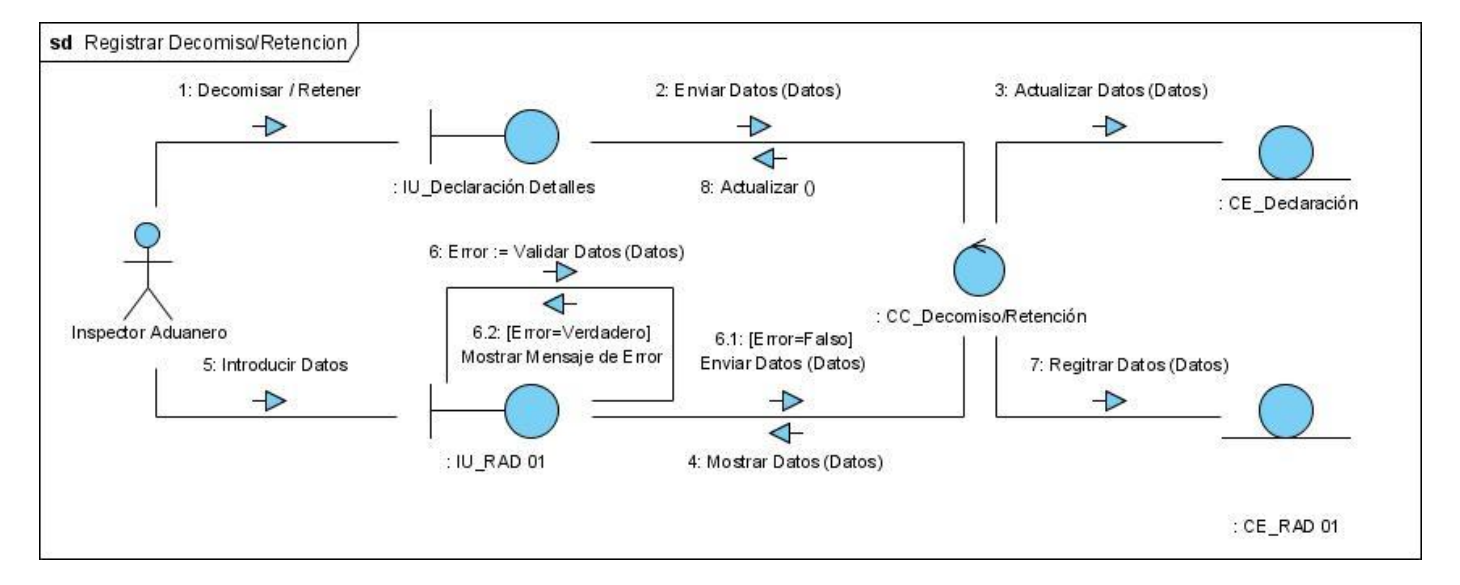

*Fig. 29 Diagrama de Colaboración Registrar Decomiso/Retención*

# Anexos

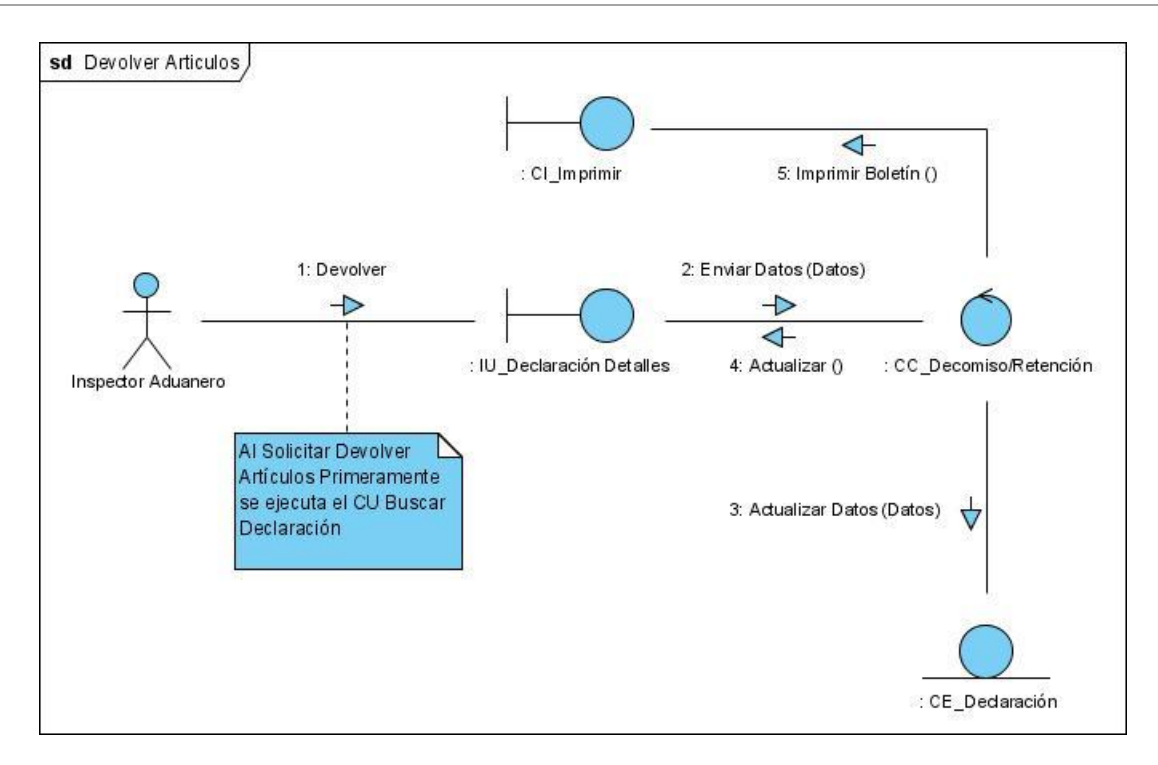

*Fig. 30 Diagrama de Colaboración Devolver Artículos*

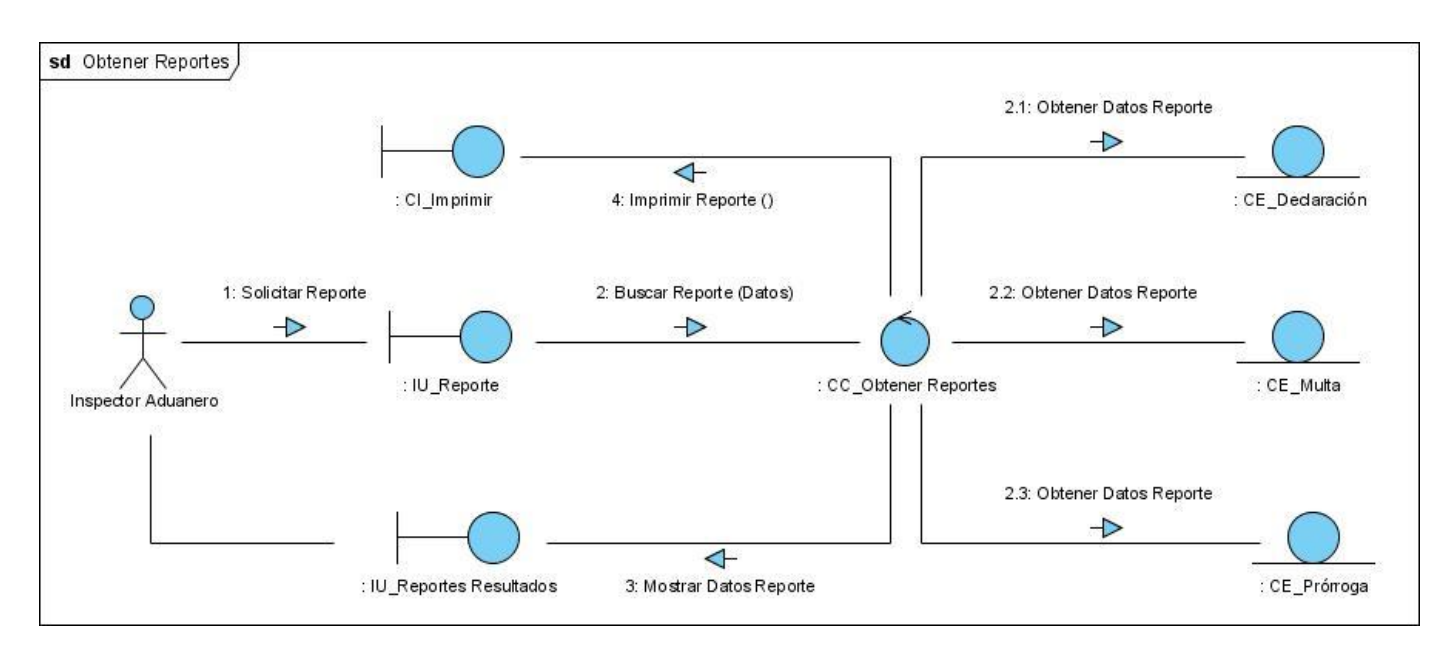

*Fig. 31 Diagrama de Colaboración Obtener Reportes*

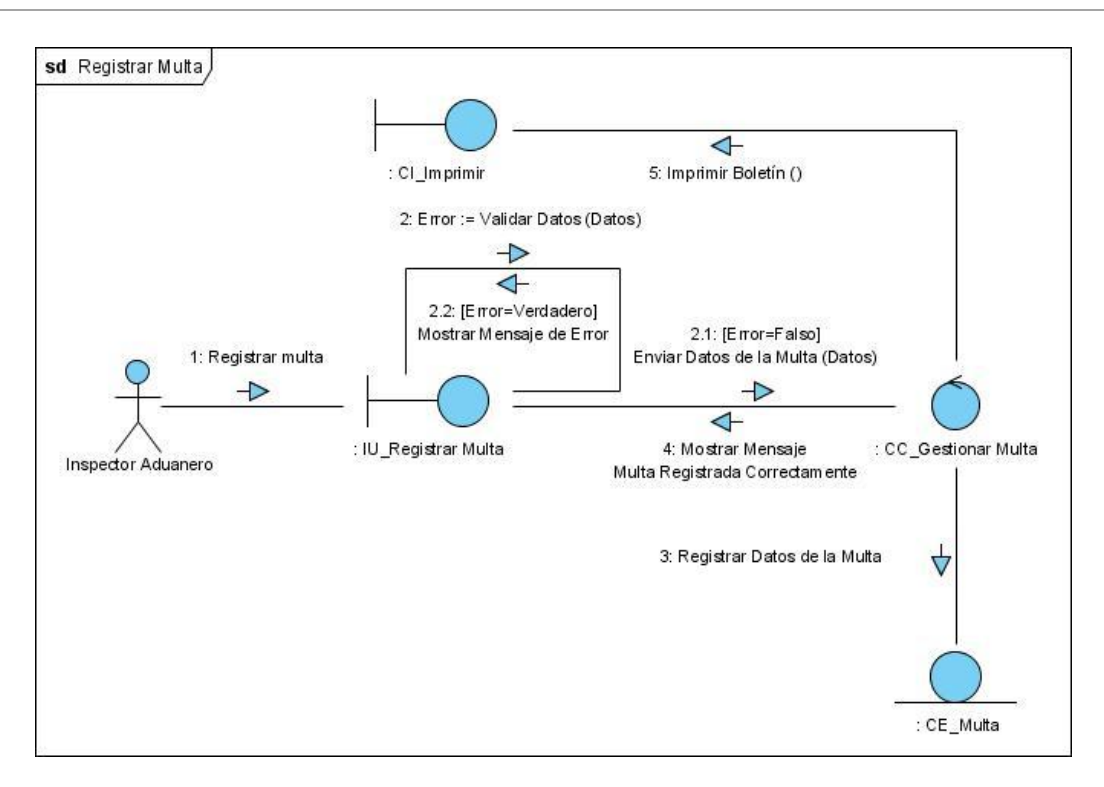

*Fig. 32 Diagrama de Colaboración Registrar Multa*

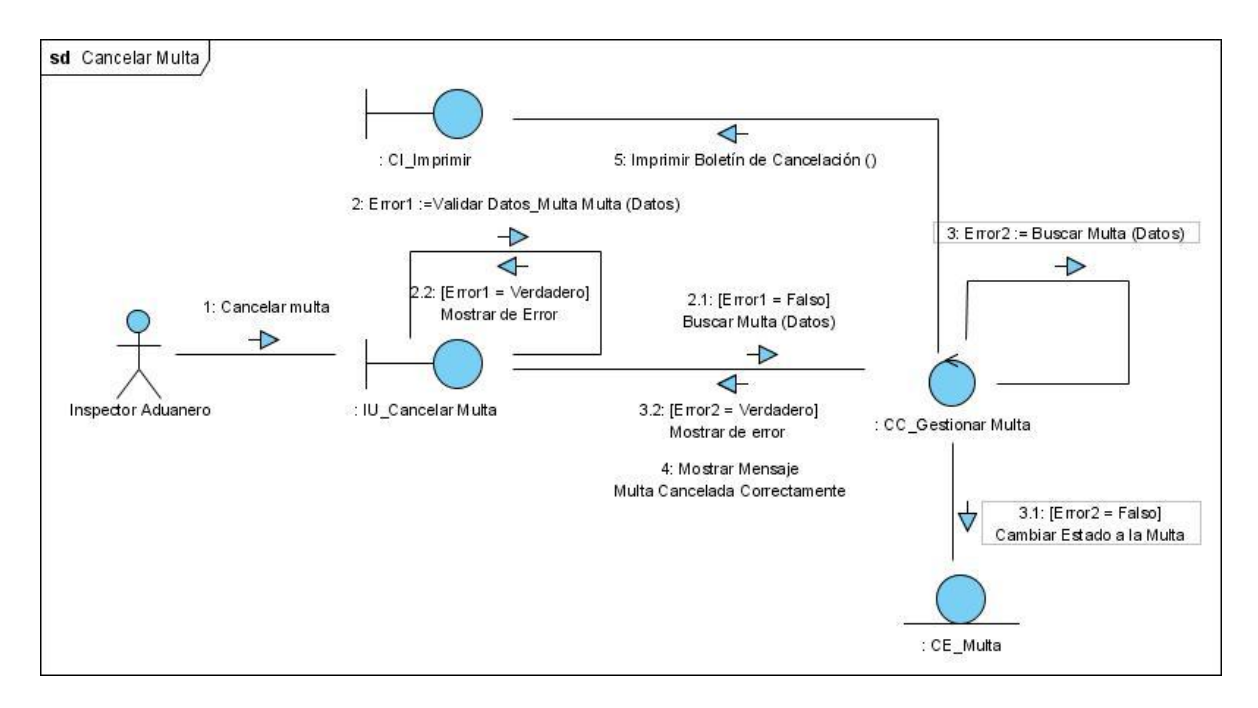

*Fig. 33 Diagrama de Colaboración Cancelar Multa*

# **Anexo 3: Prototipos de Interfaz de Usuario**

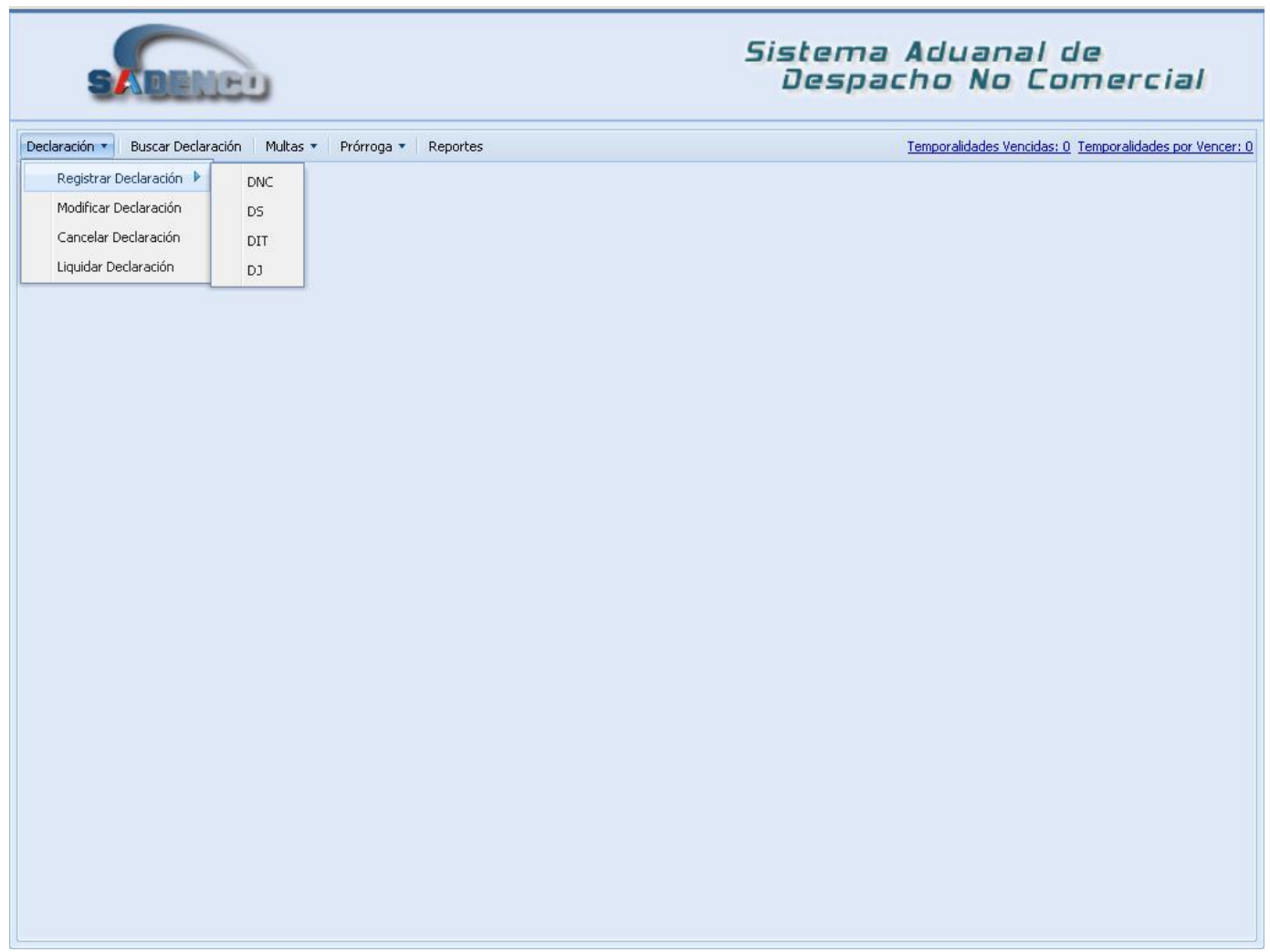

*Fig. 34 Interfaz de Usuario Principal*

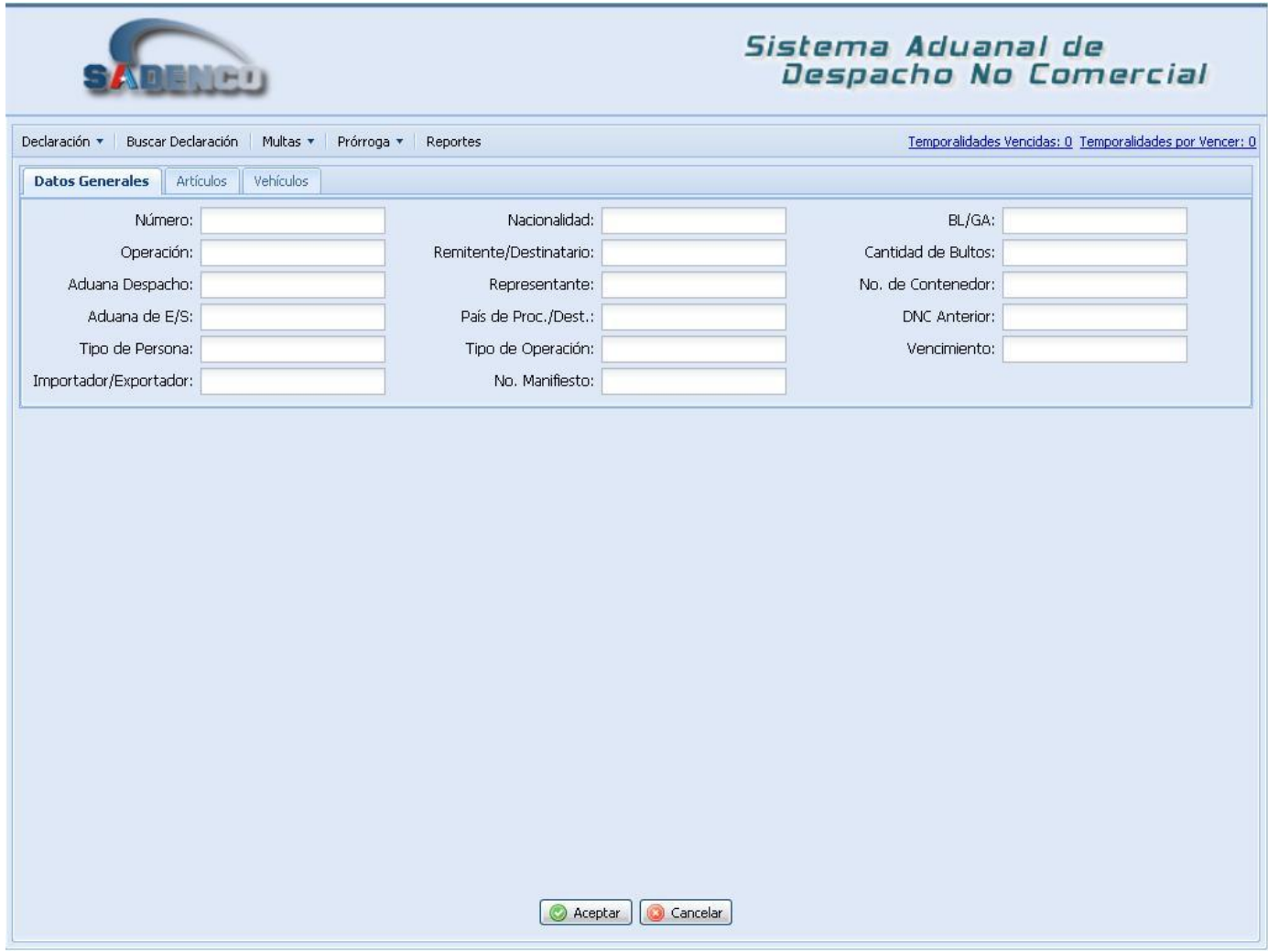

*Fig. 35 Interfaz de Usuario Registrar DNC (Datos Generales)*

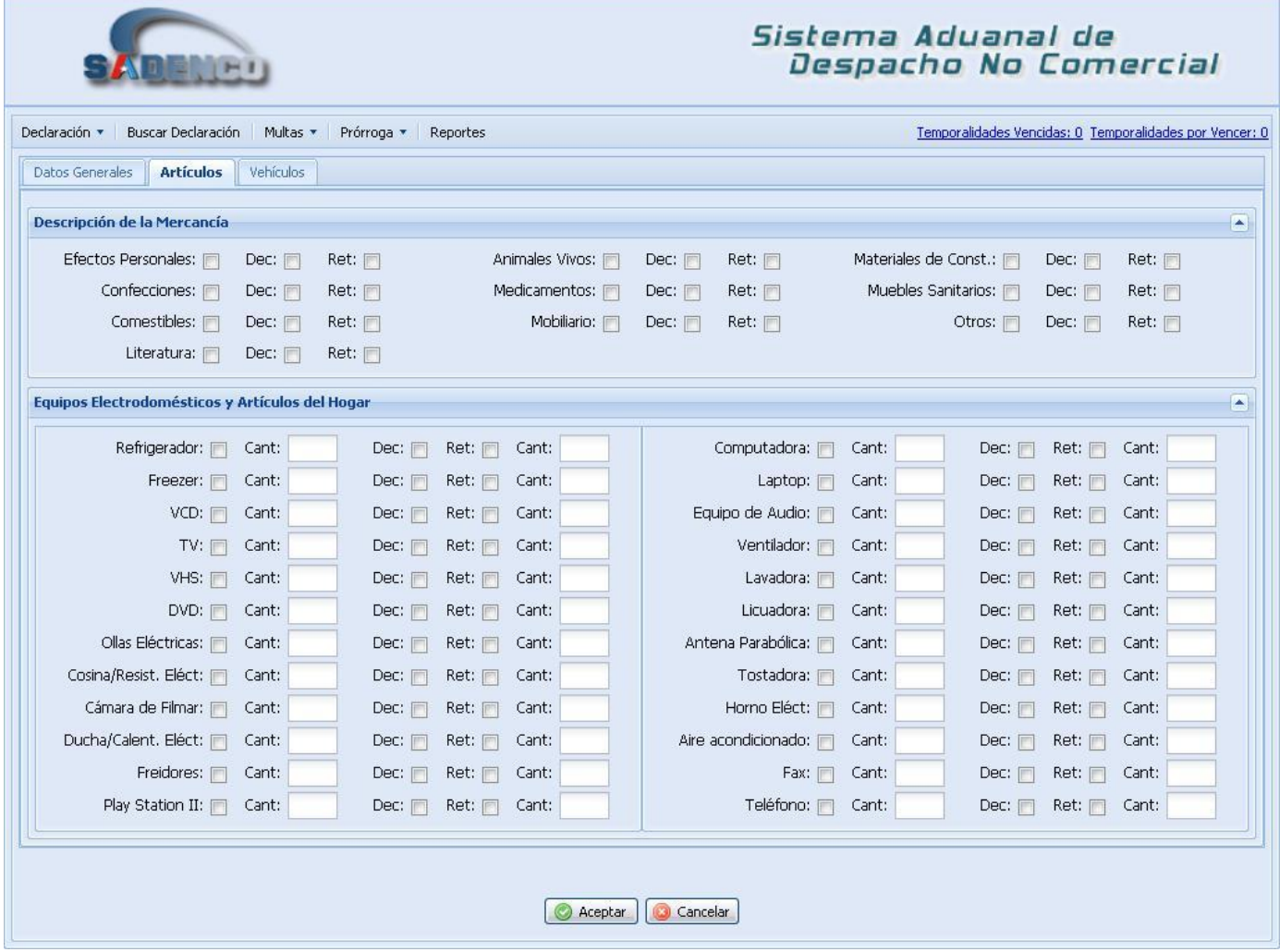

*Fig. 36 Interfaz de Usuario Registrar DNC (Artículos)*

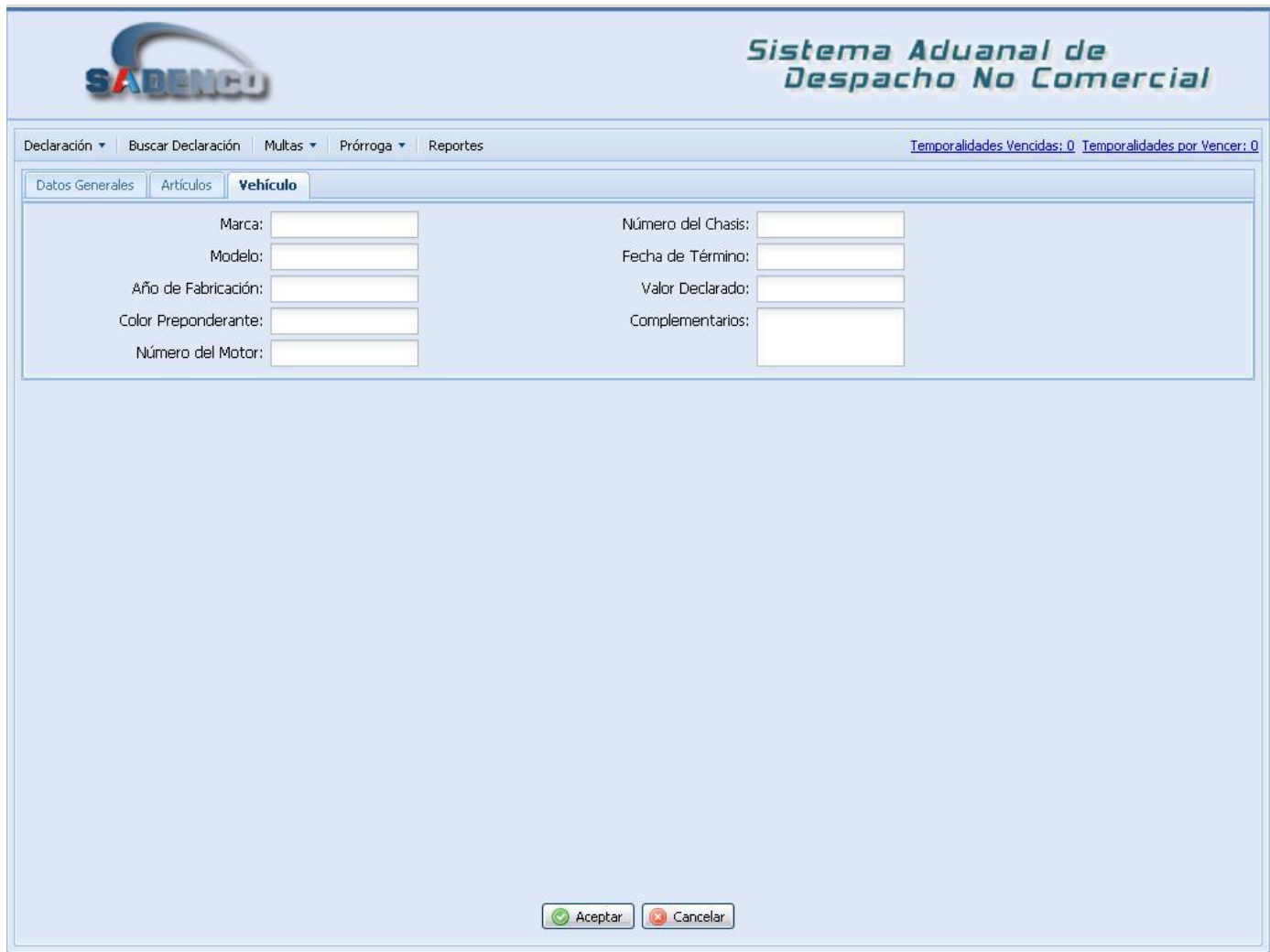

*Fig. 37 Interfaz de Usuario Registrar DNC (Vehículo)*

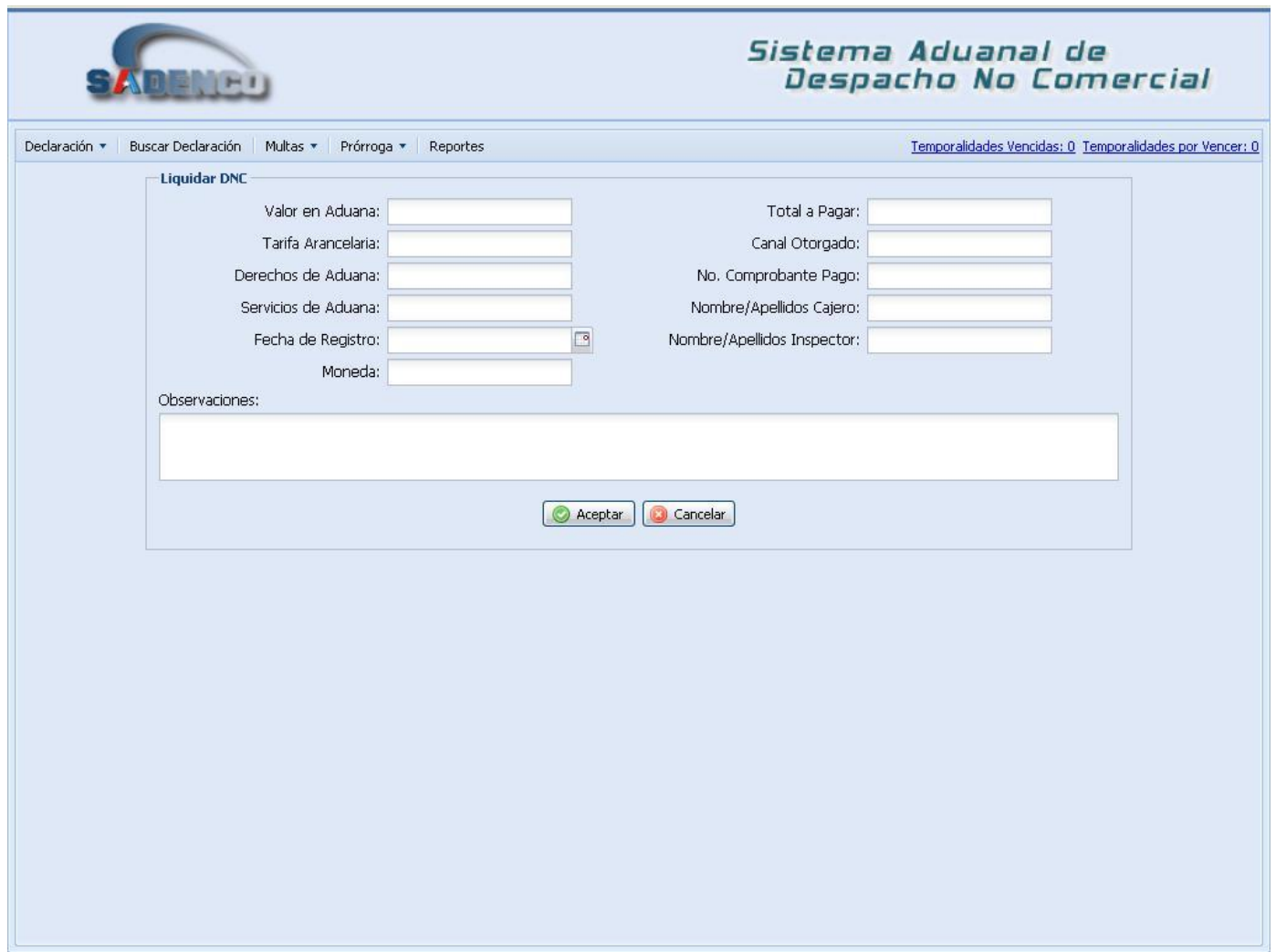

*Fig. 38 Interfaz de Usuario Liquidar DNC*

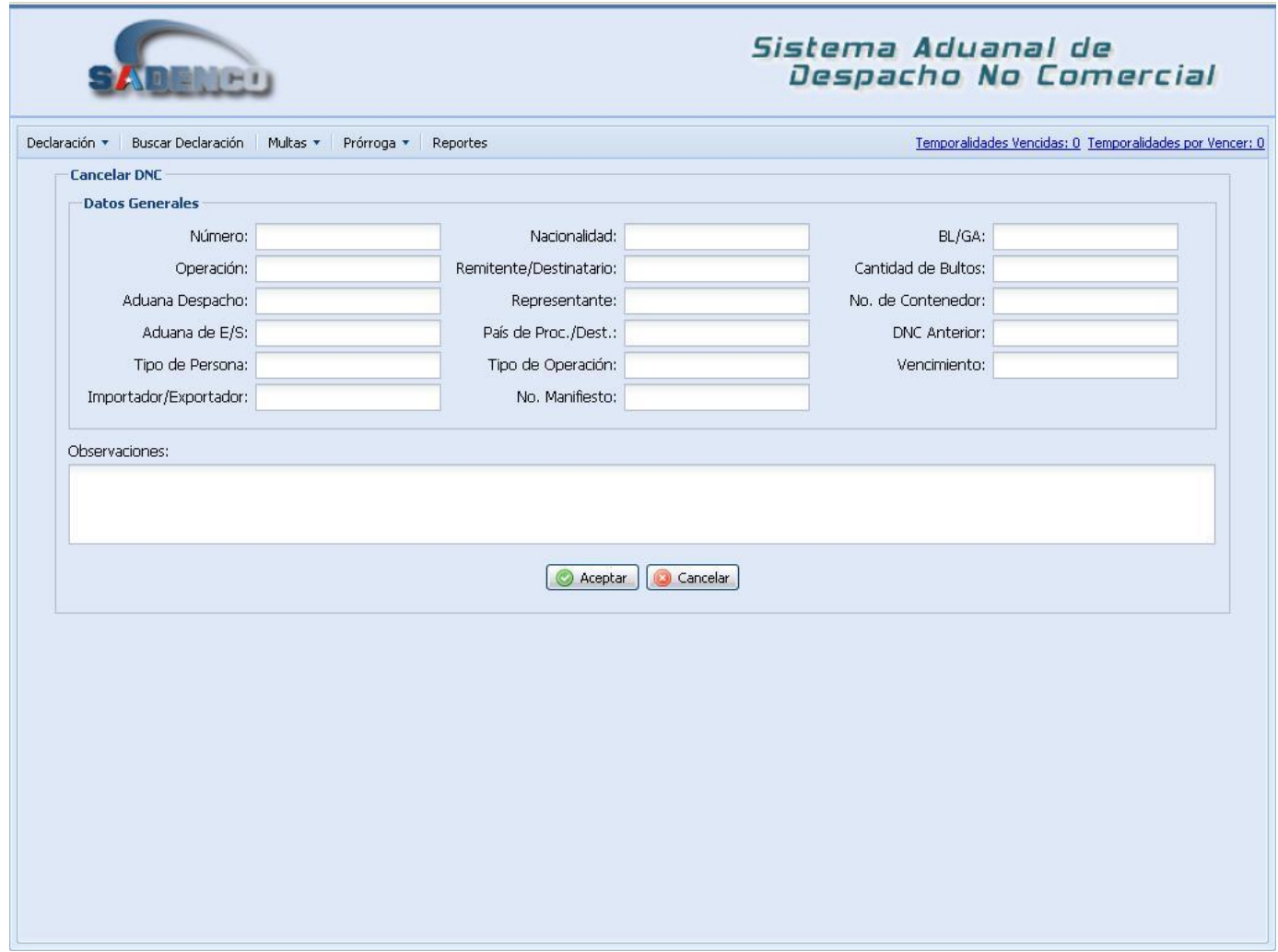

*Fig. 39 Interfaz de Usuario Cancelar DNC*

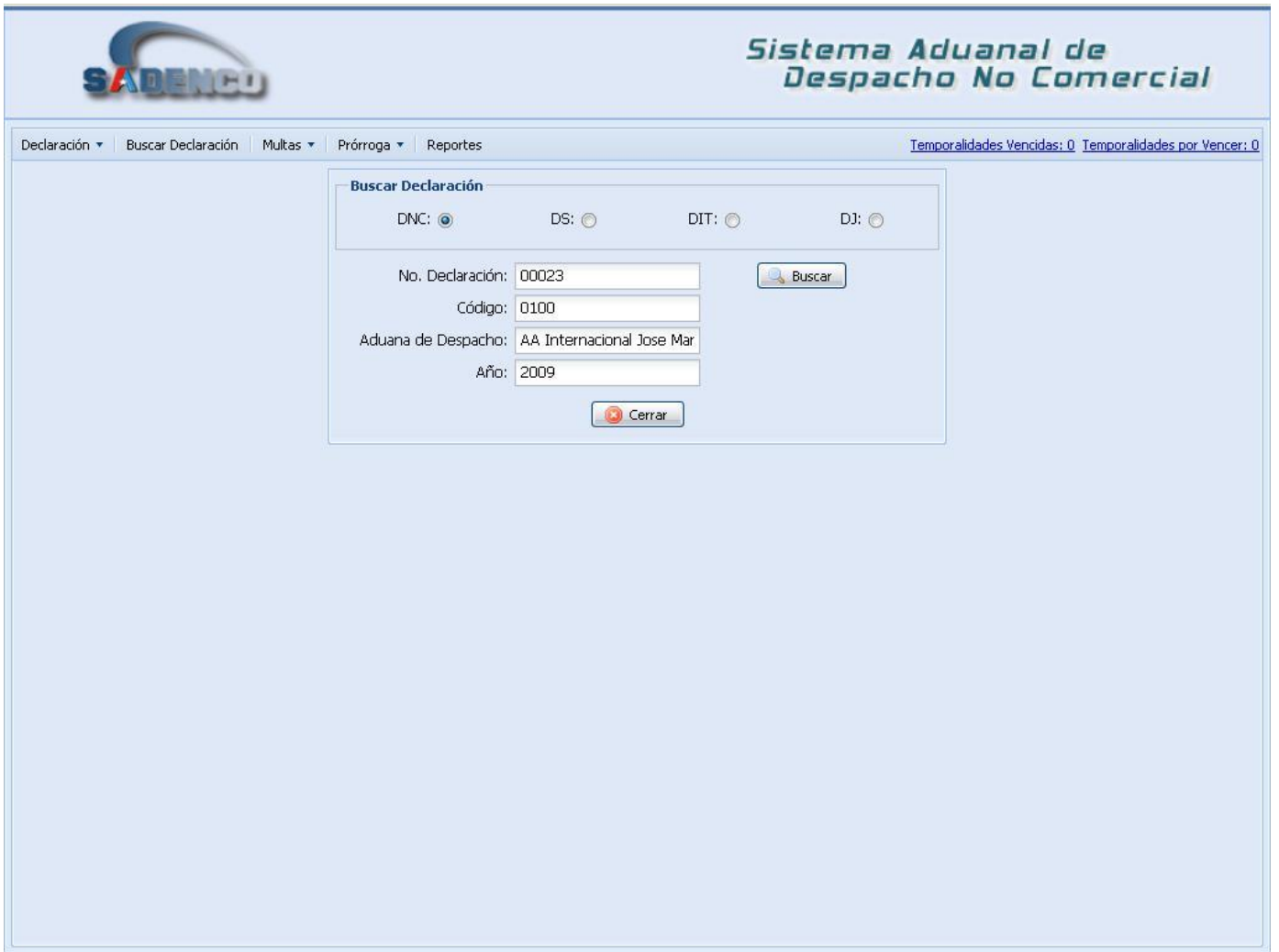

*Fig. 40 Interfaz de Usuario Buscar Declaración*

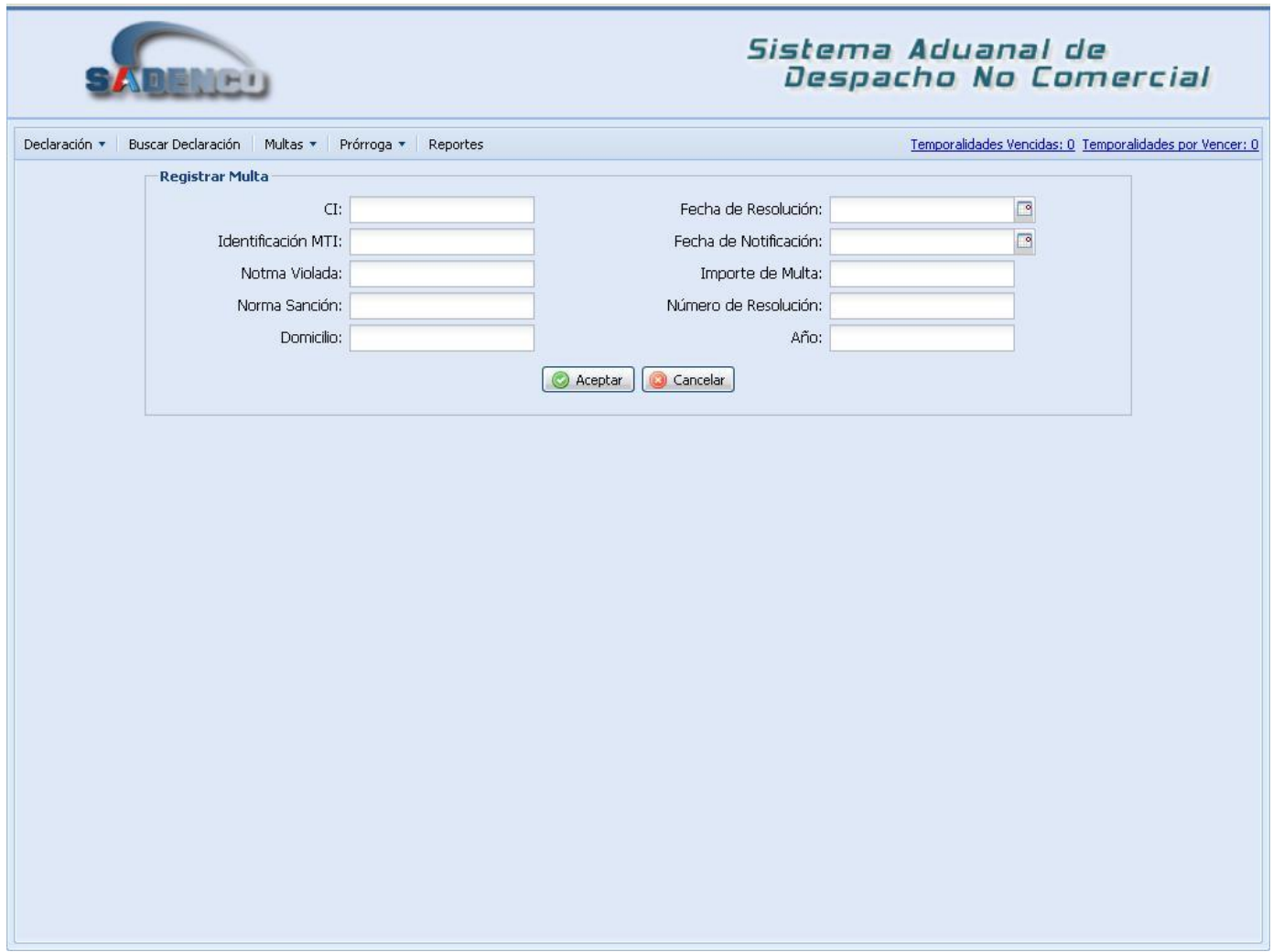

*Fig. 41 Interfaz de Usuario Registrar Multa*

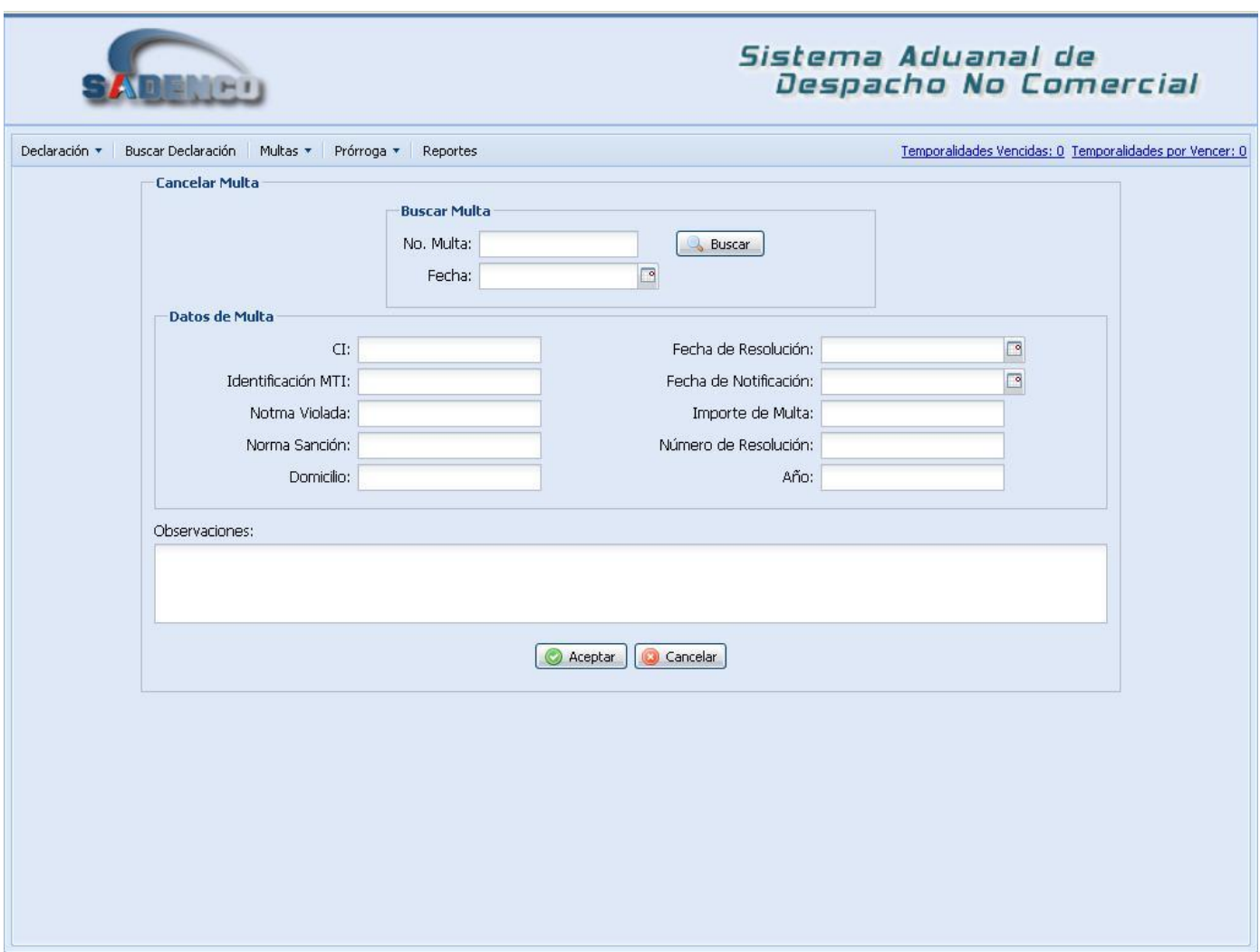

*Fig. 42 Interfaz de Usuario Cancelar Multa*

**Los demás prototipos se encuentran en el expediente del proyecto.**

**Despacho Sin Carácter Comercial** 72

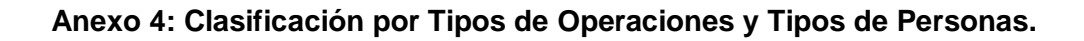

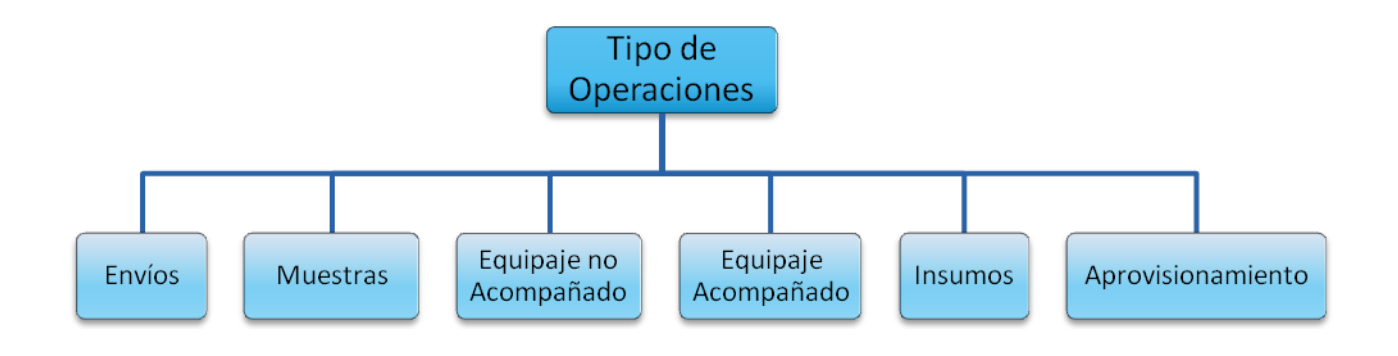

*Fig. 42 Tipos de Operaciones (Despacho sin Carácter Comercial)*

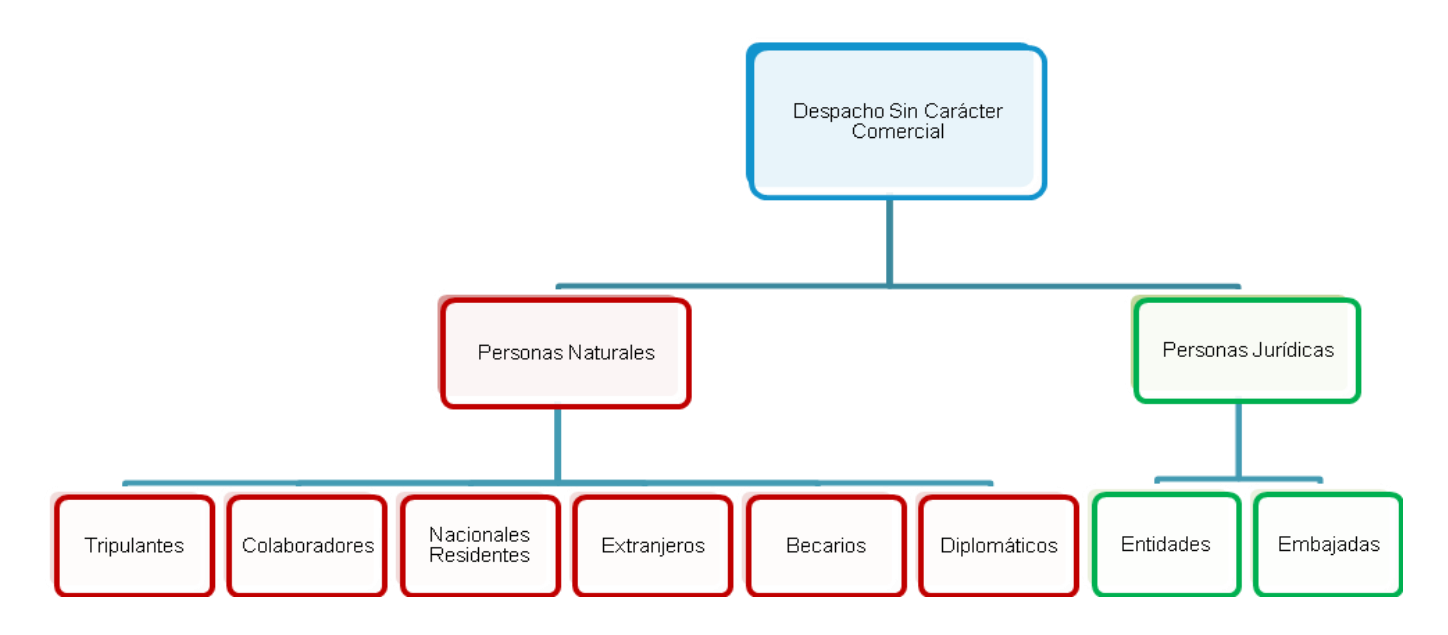

*Fig. 43 Tipos de Personas (Despacho sin Carácter Comercial)*

# **Anexo 5: Modelo de Declaración no Comercial**

ADUANA GENERAL DE LA REPÚBLICA DE CUBA  $\cdots$ 

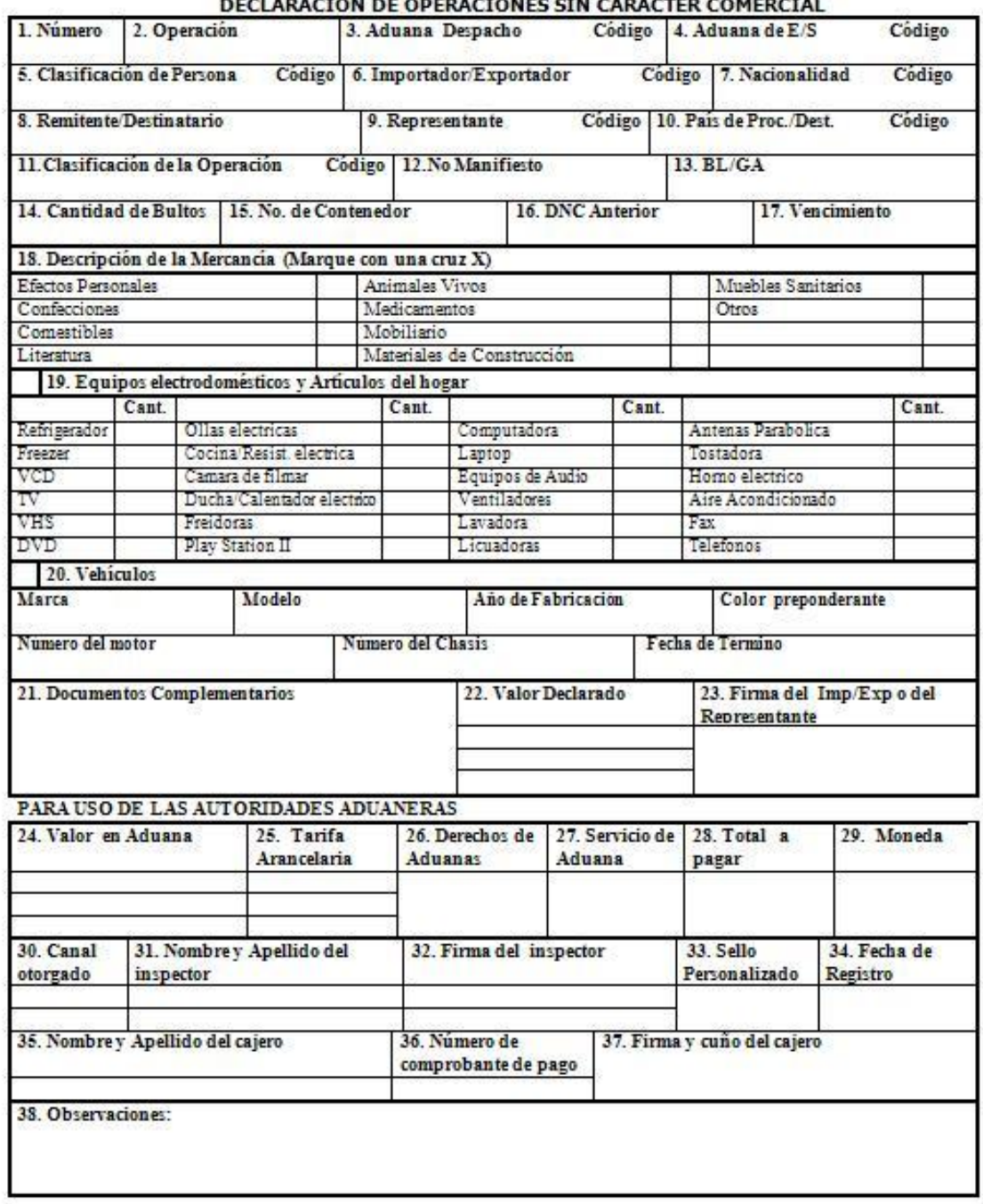

#### *Tabla 10 Modelo de Declaración sin Carácter Comercial*

# **Anexo 6: Modelo de Declaración de Importación de Tripulantes**

# ADUANA GENERAL DE LA REPUBLICA DECLARACION DE IMPORTACION DE LOS TRIPULANTES (DIT)

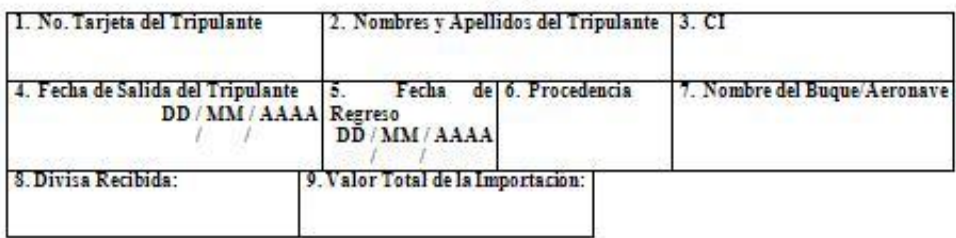

#### RELACION DE ARTICULOS IMPORTADOS

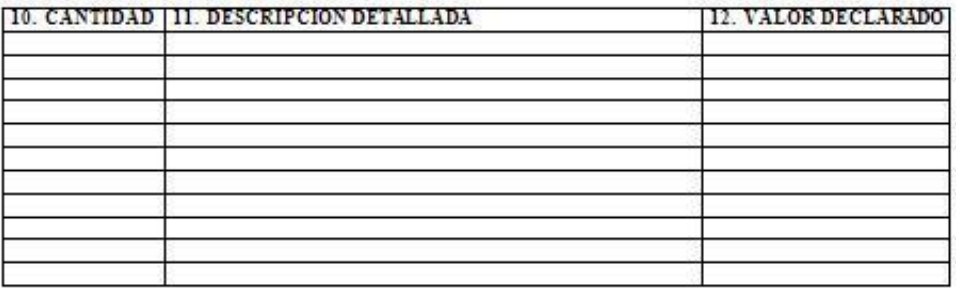

Firms del declarante

Nombre y Apellidos del Capitan del Buque o Aeronave

Cuño del Buque o Aeronave

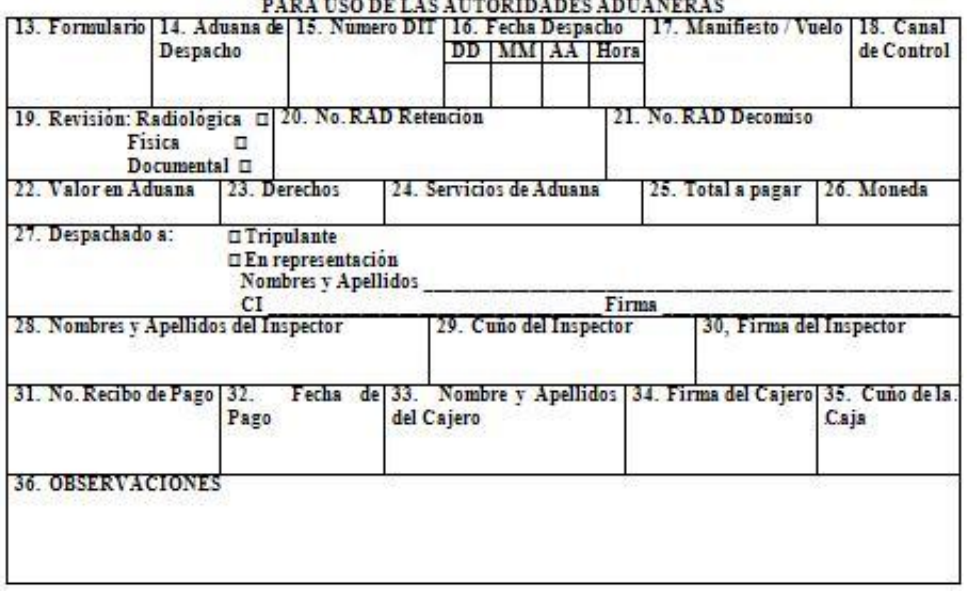

*Tabla 11 Modelo de Declaración de Importación de Tripulantes*

# **Anexo 7: Modelo de Declaración Jurada de Colaboradores**

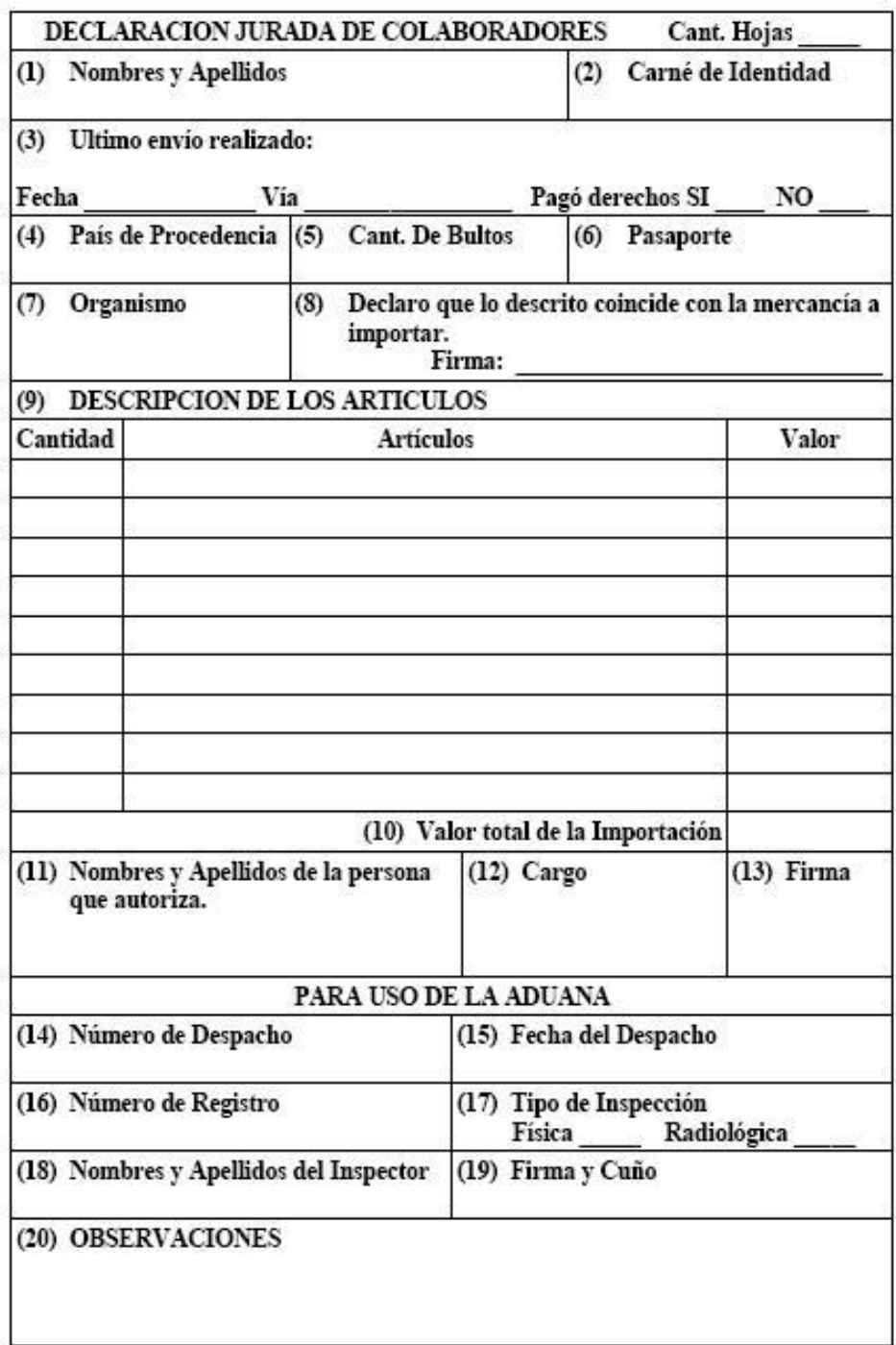

*Tabla 12 Modelo de Declaración Jurada*

# **GLOSARIO DE TÉRMINOS**

# **Despacho No Comercial**

Importación y Exportación de mercancías que por su naturaleza, volumen, cantidad, no tenga carácter comercial y que el destino de las mismas no sea el comercio. Estas mercancías pueden entrar o salir del país como envíos o con los viajeros y sus equipajes. Se pueden definir como objetos de uso personal o regalos. [**14**]

## **OMA**

La Organización Mundial de Aduanas (OMA), es el único organismo intergubernamental enfocado a cuestiones aduaneras y que agrupa a 173 Administraciones de Aduanas en todo el mundo y que dentro de sus actividades están el de desarrollar estándares globales, simplificar y armonizar los procedimientos aduaneros, facilitar el comercio internacional, entre otras. [**14**]

#### **Importación**

Las mercancías que provenientes del extranjero, entran en el territorio nacional, aunque estén libres del pago de los derechos de aduanas o gocen de suspensión, exención o franquicia. [**14**]

## **Exportación**

El régimen aduanero aplicable a las mercancías en libre circulación que salen del territorio aduanero y que se destinan a permanecer fuera del mismo. [**14**]

## **Tripulante**

Viajero, que a bordo del buque o aeronave, realiza actividades directamente vinculadas con la dirección, administración, mantenimiento y los servicios de la misma. [**14**]

## **Colaborador**

El MINVEC es quien comunica a la aduana los convenios de colaboración, los colaboradores son las personas naturales que se encuentran cumpliendo misión internacionalista y oficial en cualquier parte del mundo. [**26**]